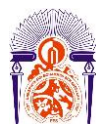

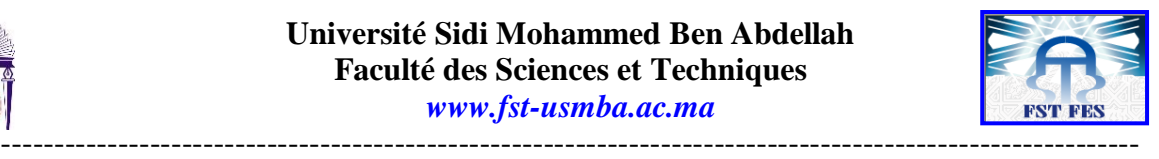

**Année Universitaire : 2016-2017**

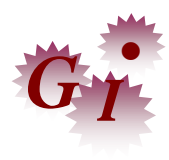

# **Master Sciences et Techniques en Génie Industriel**

# **MEMOIRE DE FIN D'ETUDES** Pour l'Obtention du Diplôme de Master Sciences et Techniques

# **Mise en place et déploiement du QRQC Management**

**Lieu : Tanger Référence : 06 /17-MGI**

**Présenté par:**

# **ARAKRAK Khaoula**

**Soutenu Le 13 Juin 2017 devant le jury composé de:**

- **Mr. Kaghat Fahd (encadrant)**
- **Mr. Arbaoui Saad (encadrant)**
- **Mr. Bine elouidane (examinateur)**
- **Mme. Aberkane (examinateur)**

# **Dédicace**

*En toutes choses que la Gloire revienne à Dieu, le Tout Puissant et Créateur de* 

*Toutes Choses pour Sa Grâce, Sa Miséricorde et Sa Fidélité Je dédie ce travail*

# *A mes chers parents*

*Aucune dédicace ne saurait exprimer le dévouement, le respect et l'amour que nous portons à vous. Vous pouvez être fières d'avoir réussi votre mission dans la vie.*

# *A mes sœurs et mes amis*

*En témoignage de la profonde affection et de l'indéfectible attachement qui nous lient, acceptez le fruit de ce travail avec tous nos souhaits de bonheur et de prospérité.*

# *A mes encadrants et mes enseignants*

*Pour votre serviabilité, votre soutien, vos orientations, vos encouragements et votre attention avec lesquels vous m'avez toujours entourée, m'ont beaucoup touchée.*

# **Remerciement**

Je remercie en premier lieu Dieu le tout puissant, qui m'a donné grâce et bénédiction pour mener à terme ce stage.

Ensuite, je tiens à remercier tous ceux qui m'ont apporté leur soutien durant toute la période de mon stage au sein de **Trèves Morocco** de Tanger, notamment mon encadrant professionnel **Mr. ARBAOUI Saad** Responsable qualité, **Mr. KAMAL Adil** le Manager qualité, qui, malgré leurs lourdes Charges et leurs grandes responsabilités qui les rendent constamment occupés, ils ont bien voulu m'accorder des instants de leur précieux temps pour m'aider à passer mon stage dans des conditions normales.

Nos remerciements s'étendent également à **Mme. BENFELLAH Hannane** et tous les membres qualité qui partagent l'esprit détendu, cultivé, humain et le goût du travail sérieux et bien fait.

Un remerciement spécial à l'égard du responsable d'activité **Mr. TAZINE Ahmed** de m'avoir accueillir, de m'avoir fournir toute documentation nécessaire et surtout pour avoir créé une atmosphère très favorable durant tout le long du déroulement de mon stage.

Mes remerciements vont aussi au corps enseignants de ma faculté, notamment à mon encadrant pédagogique **Mr. KAGHAT Fahd** professeur à la Faculté des sciences et techniques de Fès pour son encouragement, ses directives et ses précieux conseils tout au long de mon stage.

Mes remerciements s'adressent également à tous mes enseignants de département génie industriel.

# **Liste des Figures**

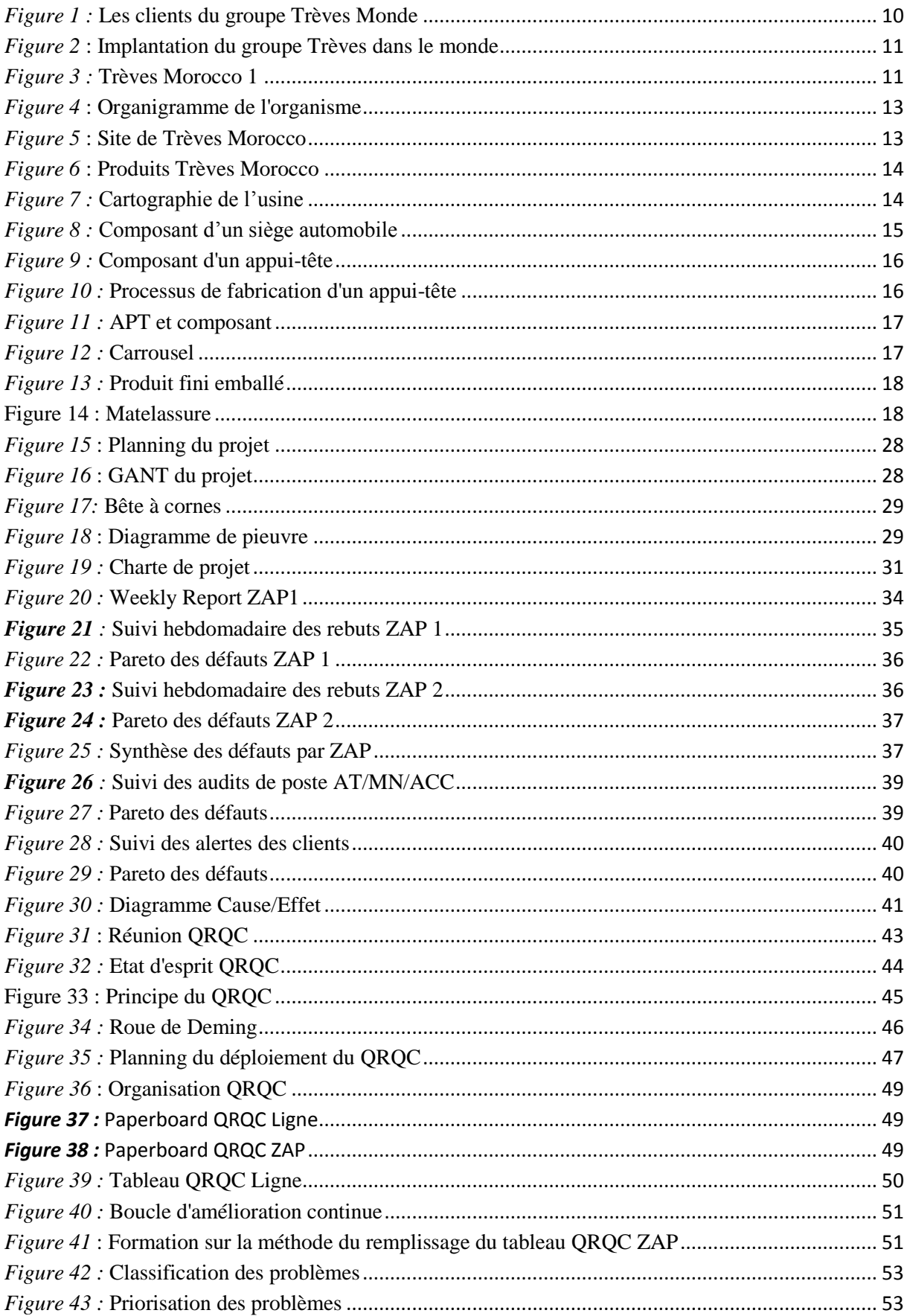

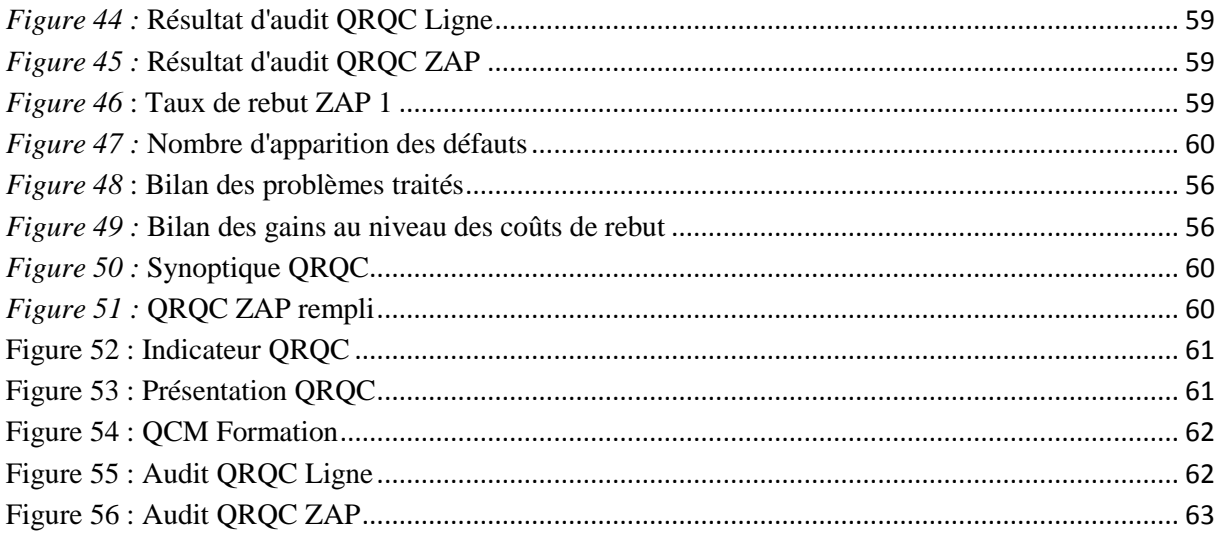

# **Liste des Tableaux**

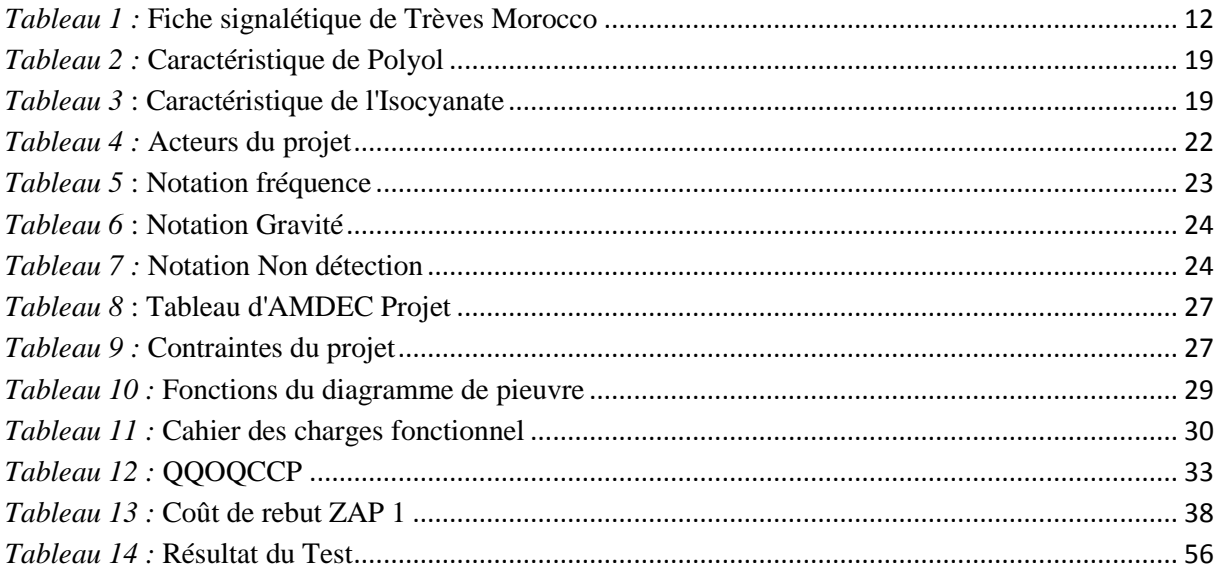

# **Liste des Abréviations**

- APT : Appui-Tête
- FP: Fonction principale.
- FC : Fonction Contrainte
- MN : Mousse Nue
- NC : Non- conforme
- PDCA : Plan Do Check Act
- PPM : Partie par million
- QRQC : Quick Response Quality Control
- QQOQCP : qui ? quoi ? où ? quand ? Comment ? Pourquoi ?
- ZAP : Zone Autonome de Production

# Table des matières

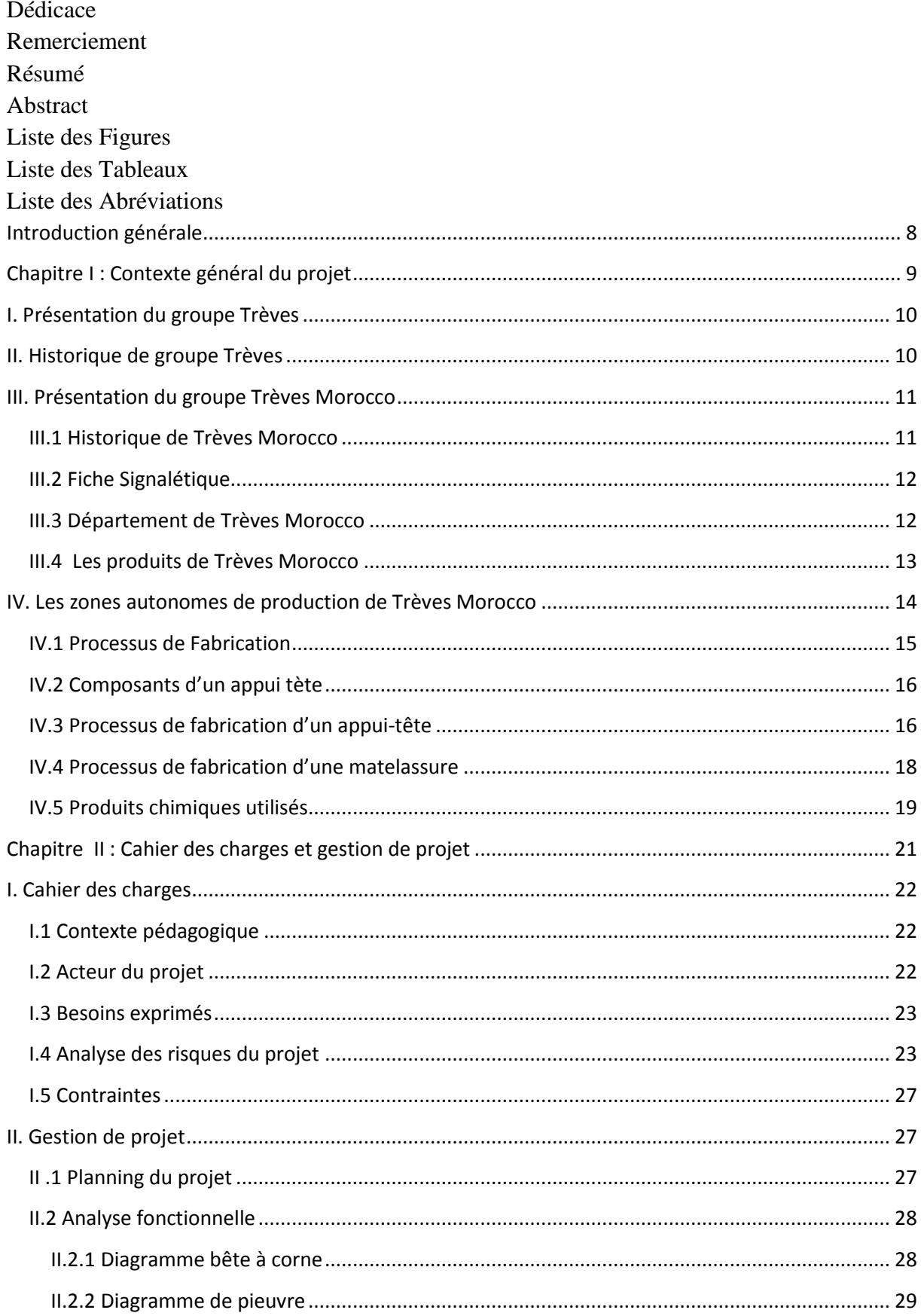

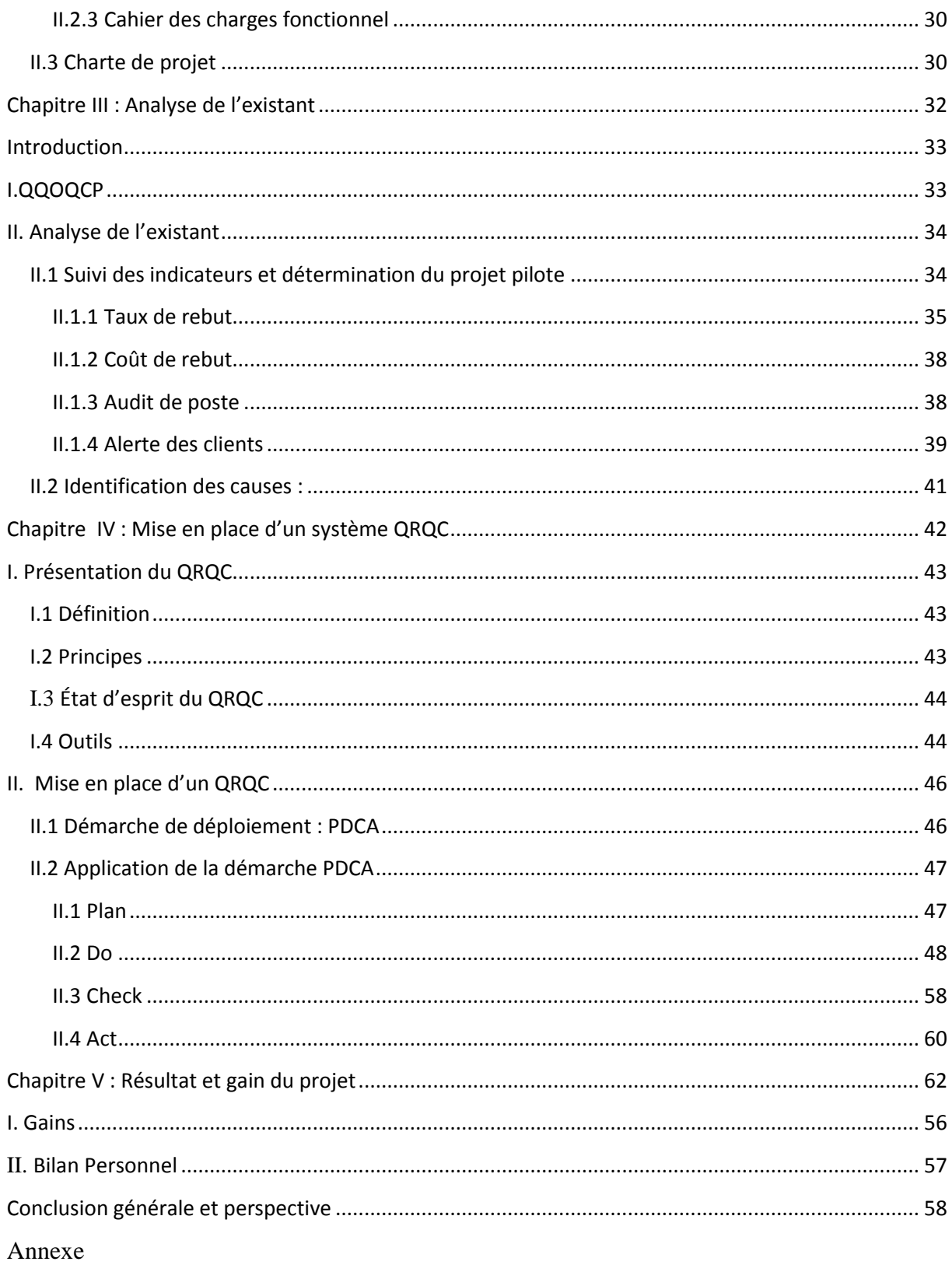

# <span id="page-8-0"></span>**Introduction générale**

Aujourd'hui, les activités industrielles se multiplient et les entreprises dénombrent plusieurs besoins en termes de qualité et de performance industrielle. De plus, soumises aux contraintes classiques du budget et du respect des délais, elles se doivent d'assurer un coût acceptable pour une qualité exigée du client.

L'industrie est devenue de plus en plus un marché compétitif et concurrentiel, aujourd'hui les entreprises cherchent à accroître leur efficacité à l'échelle mondiale. L'augmentation des coûts de main-d'œuvre dans des nombreux pays industrialisés, ainsi que la réduction et le contrôle des coûts d'exploitation, ne sont que quelques raisons pour lesquelles les entreprises choisissent de se déplacer ou d'externaliser leurs opérations.

Pour réduire les coûts et rester compétitif avec les fabricants à l'étranger, les entreprises utilisent une variété de méthodes différentes. L'une des principales méthodes est appelée «Lean Manufacturing». Le principe de la « Lean Manufacturing » est de produire sans gaspillage, réduire les pertes dans une chaine de fabrication, telles que les délais, les défauts et les pertes de temps et d'améliorer la productivité globale de l'entreprise.

Notre projet, consiste à réaliser une mission dont l'objectif est l'amélioration de la productivité en mettant en place un système de management de la qualité QRQC (Quick Response Quality Control) dans tout l'usine, afin de résoudre et couvrir rapidement tous les problèmes qualité et assurer par la suite la satisfaction du client.

Le présent rapport comporte les cinq chapitres suivants :

- $\triangleright$  Le premier chapitre donne un aperçu sur l'organisme d'accueil avec une présentation du processus de fabrication.
- Le deuxième chapitre consiste à élaborer le cahier des charges et présenter la problématique traitée dans le projet.
- Le troisième chapitre présente une analyse d'état des lieux en effectuant des suivis sur les différents indicateurs qualité.
- Le quatrième chapitre consiste à la mise en place d'un système de QRQC afin d'impliquer tous les acteurs dans la résolution des problèmes et d'améliorer la communication entre les deux niveaux de l'entreprise : niveau ligne et ZAP.
- Le dernier chapitre abrégera les gains du projet au niveau de l'entreprise et au niveau personnel.

<span id="page-9-0"></span>**Chapitre I : Contexte général du projet**

#### **Introduction**

Ce chapitre est consacré à la présentation de l'organisme d'accueil. Il donne un aperçu sur l'entreprise **Trèves** au niveau international ainsi qu'au niveau national tout en mettant l'accent sur la description d'organisme d'accueil **Trèves Morocco**, ainsi son domaine d'activité et son processus de fabrication.

# <span id="page-10-1"></span>**I. Présentation du groupe Trèves**

Le Groupe **Trèves**, équipementier automobile français, se classe parmi les leaders sur le marché international, incontesté dans la fabrication des pièces de l'intérieur et de l'environnement acoustique du véhicule. Il est le partenaire des grands constructeurs automobiles *(Figure 1)* : Renault, Peugeot-Citroën, Ford, Nissan, Volkswagen, Honda, General Motors, BMW, Suzuki, Seat, Tata, Jaguar, Land Rover, Skoda (etc...).

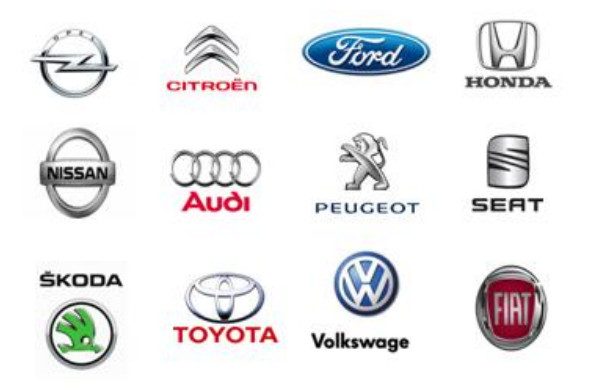

*Figure 1* : Les clients du groupe Trèves Monde

# <span id="page-10-2"></span><span id="page-10-0"></span>**II. Historique de groupe Trèves**

La société textile **Trèves** a été fondée en 1836. À partir de 1930, elle a commencé à fournir l'industrie automobile. La société obtient son contrat le plus célèbre en devenant le fournisseur des capotes pour la Citroën 2CV. Depuis le début des années 1990, la société s'affirme comme le spécialiste européen des habitacles pour automobiles.

**Trèves** agit comme contributeur actif de la politique de développement durable menée par les constructeurs automobiles. Son activité est consacrée à la conception, au développement et à la fabrication d'équipements pour les constructeurs automobiles selon quatre branches distinctes : les textiles et les revêtements, les sièges et les composants.

Le groupe **Trèves** est implanté partout dans le monde, il se trouve en Europe, en Amérique, en Afrique et en Asie *(Figure 2).*

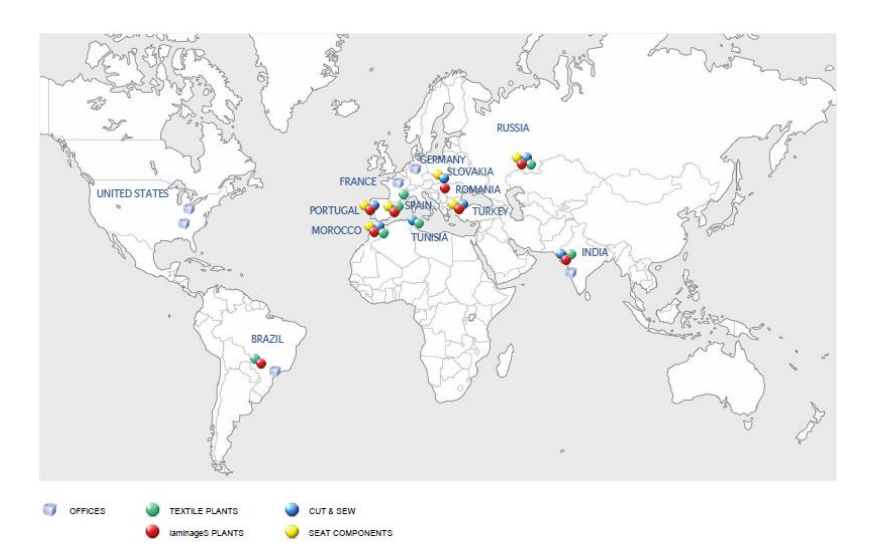

*Figure 2* : Implantation du groupe Trèves dans le monde

# <span id="page-11-2"></span><span id="page-11-0"></span>**III. Présentation du groupe Trèves Morocco**

Dans un marché devenu mondial et fortement concurrentiel, Trèves *(Figure 3)* s'impose comme un acteur clé de l'industrie automobile aux côtés de ses clients, proposant innovation, optimisation de coûts et prise en compte des préoccupations environnementales.

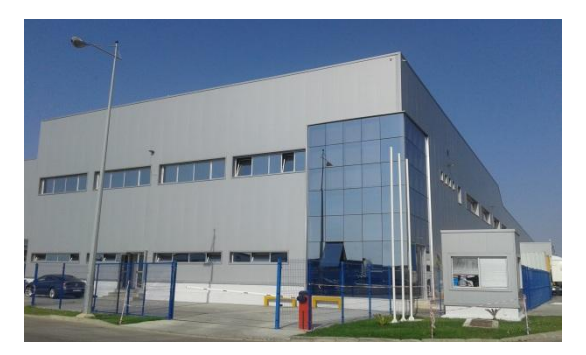

*Figure 3 :* Trèves Morocco 1

## <span id="page-11-3"></span><span id="page-11-1"></span>**III.1 Historique de Trèves Morocco**

Trèves Morocco a ouvert au Maroc en 2004 dans la zone franche de Tanger, sa filiale ayant pour ambition de renforcer son positionnement sur le marché et de répondre aux besoins des constructeurs automobiles, son histoire commence :

- *En 2004 :* La Construction du bâtiment sur la Zone Franche de Tanger ;
- *En 2005 :* Le début de la fabrication des coiffes et des composants des sièges ;
- **En 2007 : La croissance en termes d'activités avec le démarrage du laminage ;**
- *En 2009 :* L'extension de l'activité de laminage pour les clients externes et le démarrage de l'activité découpe ;
- *2011 :* La croissance en termes d'activités avec le démarrage du moussage. Le démarrage du projet J92 pour la fabrication des composants de la nouvelle voiture LODGY ;
- <sup>2013</sup> *:* Le démarrage des projets X87 pour la fabrication de Renault DOKKER ;
- *2016 :* Construction du nouveau bâtiment sur la Zone Franche de Tanger avec le transfert du laminage et moussage en juillet au nouveau bâtiment ainsi le démarrage des projets X52 pour la rénovation de DACIA SANDERO.

#### <span id="page-12-1"></span>**III.2 Fiche Signalétique**

La fiche signalétique de l'Entreprise Trèves Morocco se présente comme suit (*Tableau 1)* :

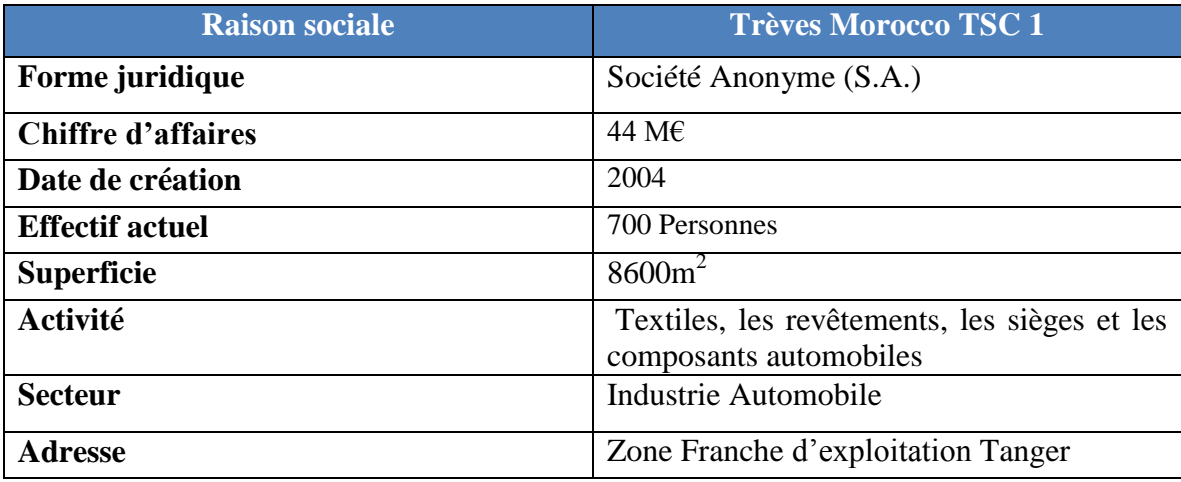

*Tableau 1 :* Fiche signalétique de Trèves Morocco

#### <span id="page-12-2"></span><span id="page-12-0"></span>**III.3 Département de Trèves Morocco**

Dans cette partie on présentera l'organisation générale de Trèves Morocco, l'organigramme se présente comme suit *(Figure 4)* :

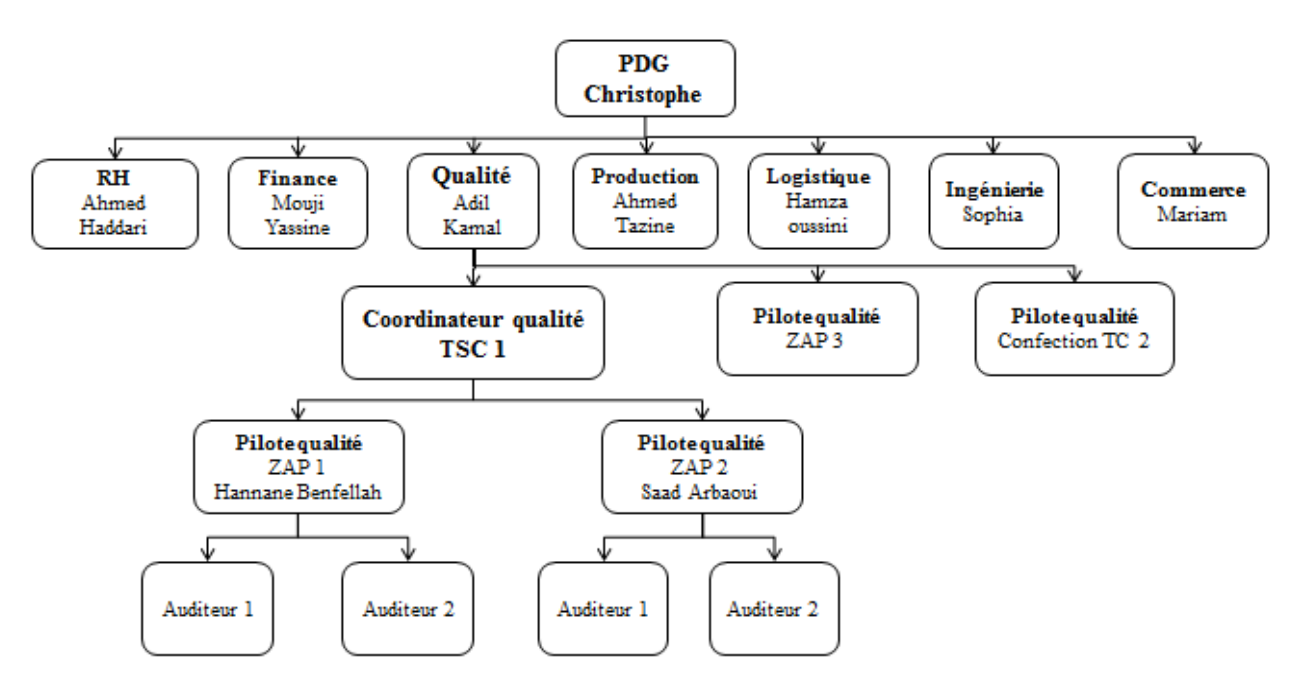

*Figure 4* : Organigramme de l'organisme

#### <span id="page-13-1"></span><span id="page-13-0"></span>**III.4 Les produits de Trèves Morocco**

**Trèves Morocco** est une unité spécialisée dans le domaine du laminage, découpe, confection et du moussage destinée à l'industrie automobile, il est repartie en deux siège, le premier concerne le textile et composant (TSC 1) et le deuxième siège Textile et Confection (TC 2) (*Figure 5*) :

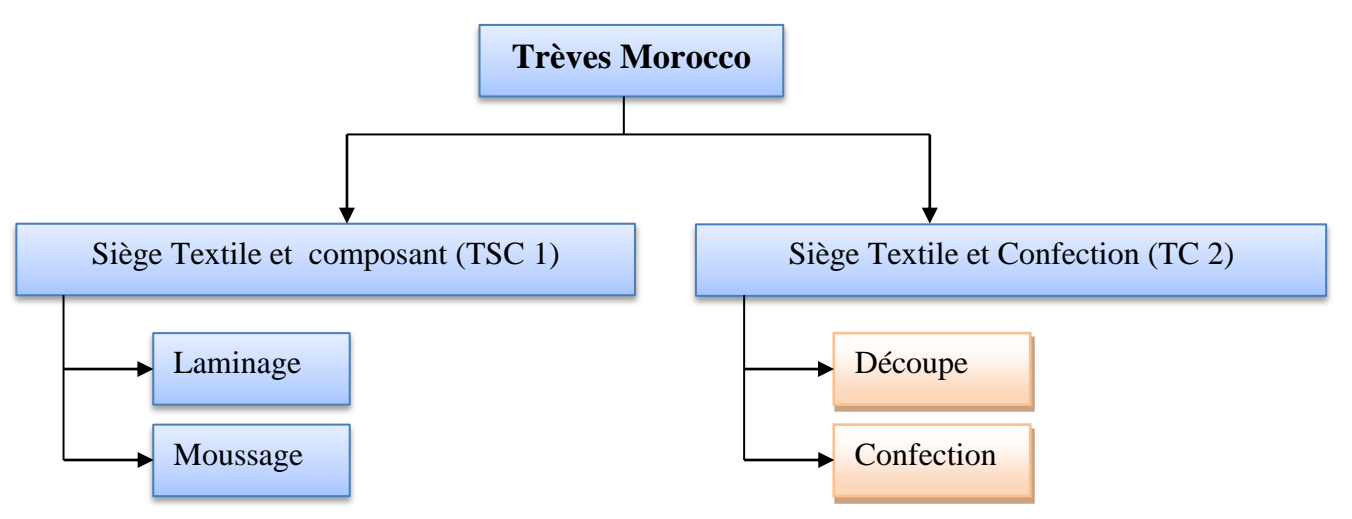

*Figure 5* : Site de Trèves Morocco

Ses principaux produits sont : le Textile formé, la Mousse Nue (MN) nécessaire pour la production d'autres équipementiers, les Appuis-tête (APT), les Accoudoirs, les coiffes*. (Figure 6)*

Le groupe Trèves Morocco travaille avec différents constructeurs automobile comme Lear, Faurecia, Covercar, Antoline et polydesign. Le principal client de Trèves Morocco est RENAULT.

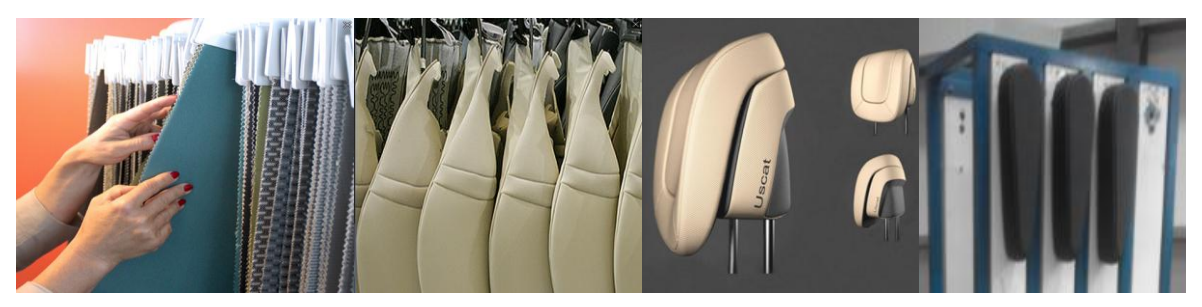

*Figure 6* **:** Produits Trèves Morocco

## <span id="page-14-2"></span><span id="page-14-0"></span>**IV. Les zones autonomes de production de Trèves Morocco**

L'usine est répartie en 3 Zones autonomes de production (ZAP). Chaque ZAP est réservée à la production d'une multitude de projet. La ZAP 1 est destinée à la fabrication des appuis-tête et des matelassures dont l'unique client est Renault, alors que la ZAP 2 est réservée à la fabrication des appuis-tête dont les clients sont SEAT et Volkswagen. En revanche la ZAP 3 adopte un autre métier différent : le laminage qui alimente tous les usines de confection par des rouleaux de différents types de textile. Le principe de cette répartition est l'organisation du processus complet d'un produit ou d'une famille de produits en un seul groupe de collaborateurs et machines *(Figure 7).*

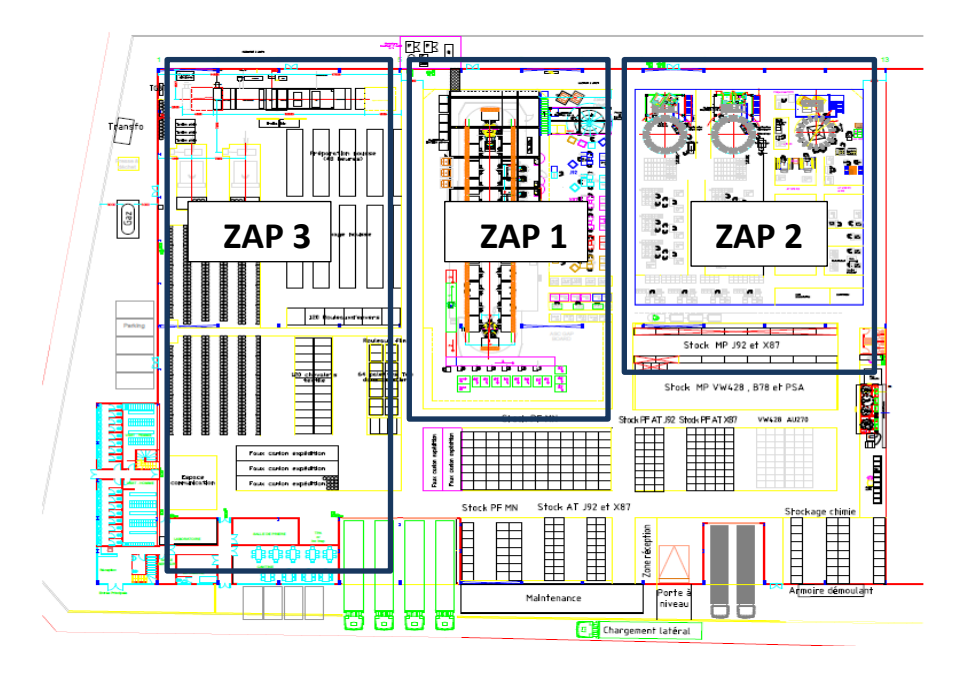

<span id="page-14-1"></span>*Figure 7 :* Cartographie de l'usine

#### <span id="page-15-1"></span>**IV.1 Processus de Fabrication**

#### *Généralité*

Le Siège remplit une fonction particulière dans un véhicule ; il accueille le conducteur et les passagers pour toute la durée d'un trajet et constitue ainsi un élément primordial dans la conduite de n'importe quel véhicule. Hormis le style extérieur, le siège intérieur présente un élément d'appréciation chez le client final. Il représente environ 5% du coût de fabrication d'une voiture.

Le siège répond à de nombreuses contraintes; il doit s'intégrer dans le véhicule d'une manière sûre et harmonieuse tout en assurant les multiples fonctions qui permettront au conducteur d'avoir une meilleure position à bord, et aux passagers de voyager dans le maximum du confort. [1]

Généralement un siège est composé d'armatures, d'une coiffe qui sera fixée sur la mousse, d'un appui-tête contenant de la mousse injectée, et un ensemble d'accessoires assurant diverses fonctions de sécurité et de confort *(Figure 8).*

<span id="page-15-0"></span>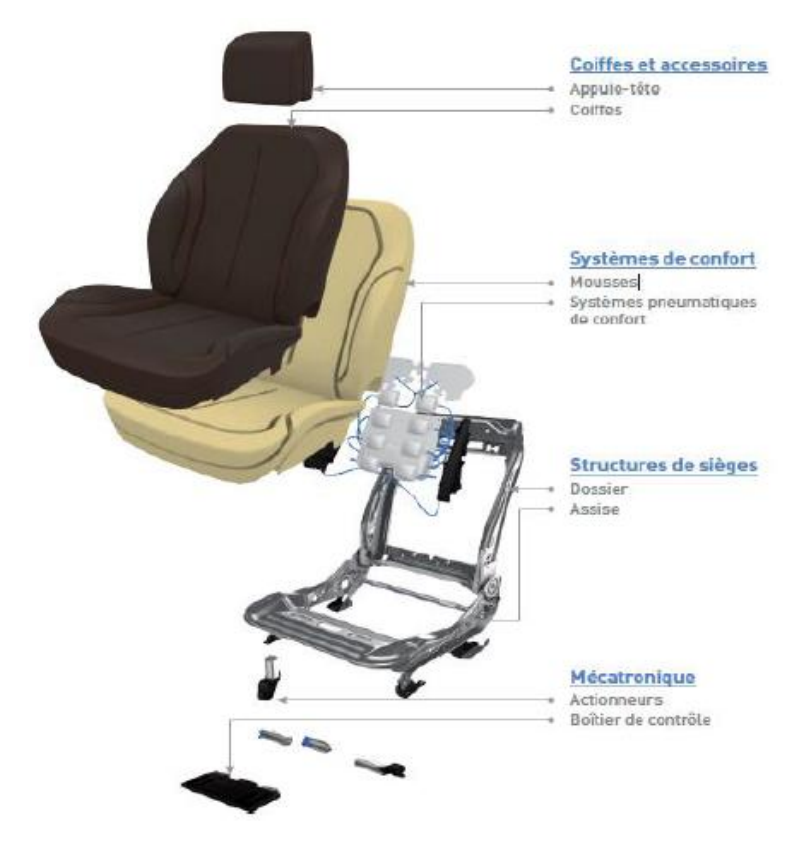

*Figure 8 :* Composant d'un siège automobile

#### <span id="page-16-0"></span>**IV.2 Composants d'un appui tète**

L'appui-tête présente la partie supérieure du siège automobile, il se compose généralement d'une coiffe assemblée avec des étriers selon le type du projet, et le tissu constituant la coiffe peut être de différents types (Tissu, Cuir, Tep …etc.) ainsi un Cône qui permet la pénétration de la mousse *(Figure 9).*

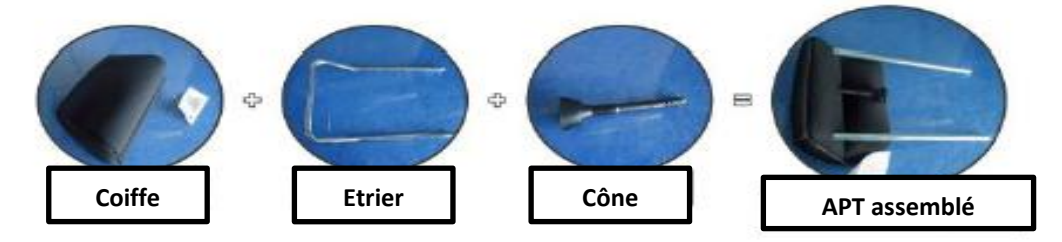

*Figure 9 :* Composant d'un appui-tête

#### <span id="page-16-1"></span>**IV.3 Processus de fabrication d'un appui-tête**

Le processus de fabrication des sièges intérieurs en général, et des appuis-tête en particulier passe par de nombreuses étapes. La réception de la matière première est toujours accompagnée par des contrôles pour s'assurer de la qualité des fournisseurs.

L'unité de confection TSC 2 s'occupe de la fabrication des coiffes et se situe ainsi comme fournisseur interne pour l'unité de couture et d'injection TSC 1. La matière première provenant du fournisseur passe par le laboratoire du contrôle qualité pour subir un contrôle de réception avant d'être stockée dans les racks spécifiques pour chaque matière (Figure 10).

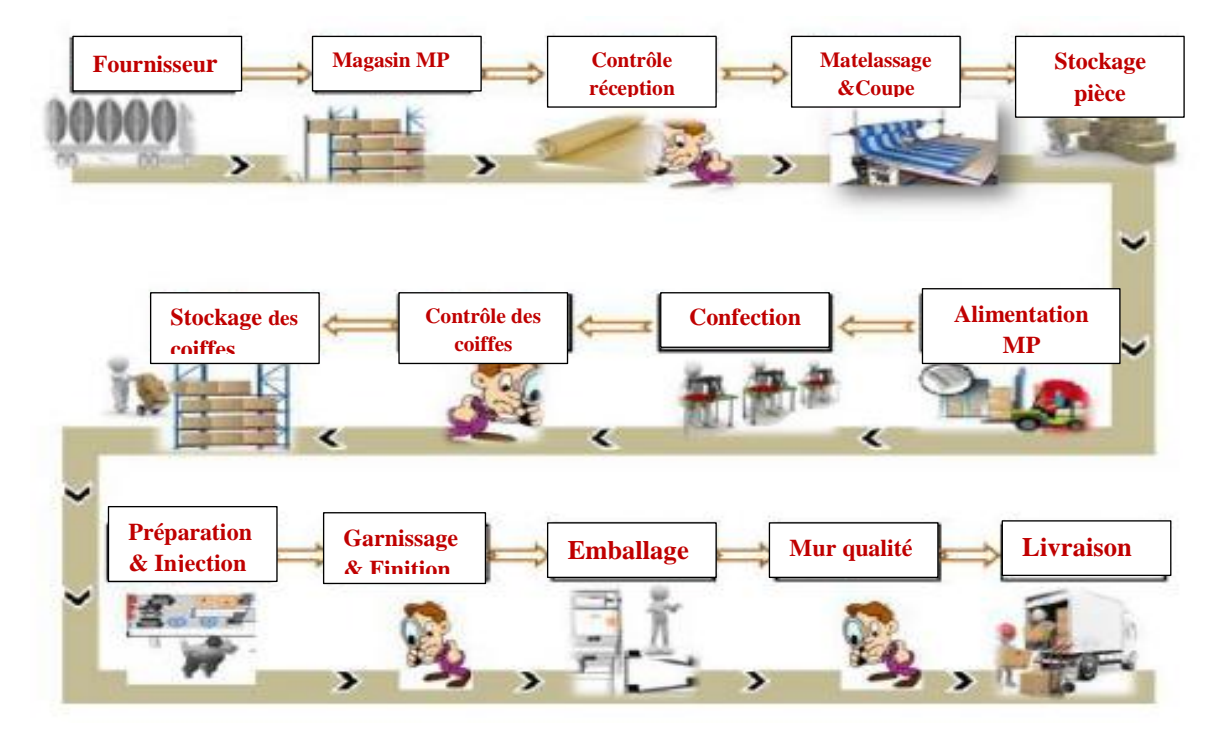

*Figure 10 :* Processus de fabrication d'un appui-tête

Le site Trèves Morocco 1 où se déroule notre stage est destiné seulement au moussage des coiffes réceptionnées par son fournisseur interne TSC 2.

#### **1. Contrôle à la réception**

- $\checkmark$  Contrôle des étriers ;
- $\checkmark$  Contrôle des coiffes à la réception ;
- $\checkmark$  Contrôle du Polyol à la réception ;
- $\checkmark$  Contrôle de l'Isocyanate à la réception ;
- $\checkmark$  Contrôle des Box plastiques.

#### **2. Préparation et assemblage**

Dans cette étape, l'opérateur assure la préparation de l'appui-tête avant son injection. Après la conduite des encours des étriers, des cônes et des coiffes aux tables de préparation, on procède à l'assemblage des coiffes et des étriers tout en insérant des cônes qui serviront pour l'injection de la mousse dans les coiffes par un robot à double têtes. Selon les exigences de chaque projet, les accessoires assemblés se diffèrent (*Figure 11)*.

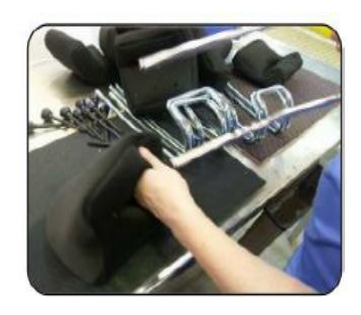

*Figure 11 :* APT et composant

#### **3. Injection de la mousse**

La ZAP 1 possède un seul carrousel qui adopte un système d'injection traditionnel destiné à la fabrication des appuis-tête dont le seul client est Renault au niveau national et international. Par contre, la ZAP 2 possède trois carrousels dont les clients sont SEAT et Volkswagen. Ces trois derniers adoptent un système d'injection (*Figure 12).*

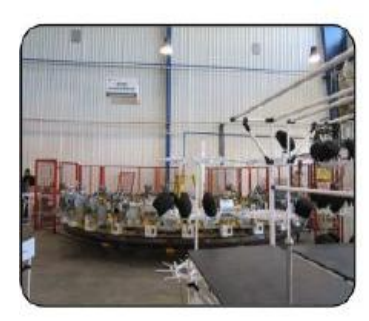

*Figure 12 :* Carrousel

#### *Injection traditionnelle*

L'opérateur injecte la matière chimique (Polyol, Isocyanate) dans les moules pour avoir la structure d'un appui-tête nu. Après le démoulage, l'appui tête nu est conduit vers les postes de garnissage et finition qui a pour but couvrir ce dernier par la coiffe adéquate.

#### *Injection Automatique*

Ce type d'injection repose sur l'injection de la matière chimique directement dans les coiffes. Contrairement à la ZAP 1, lors du démoulage on reçoit le produit fini près pour être contrôlé. La zone d'injection comporte des chaines tournantes de moules et des robots injecteurs de mousse. Pour chaque projet, des moules spécifiques sont placés sur la chaine à l'exception du projet Fiat 199 qui possède sa propre chaine de moulage. Une fois assemblé et stocké sur le chariot des encours, l'appui tête est placé dans le moule spécifique pour qu'il soit injecté.

#### **4. Contrôle et retouche**

L'opérateur démonte l'appui-tête du moule et le passe au poste de contrôle qui à son rôle décide si le produit est Ok, il passe à l'emballage sinon il le donne au poste de retouche si c'est possible de le retoucher et le récupérer par la suite sinon le produit est Non Ok nommé scrap et il sera rejeté et aussi déclaré dans le système

#### **5. Emballage**

Après le contrôle, l'appui-tête est placé dans des racks dynamiques pour qu'il soit contrôlé pat le mur qualité. Il est ensuite identifié grâce aux étiquettes de traçabilité et emballé dans des box selon les gammes d'emballage définies pour chaque type de projet *(Figure 13).*

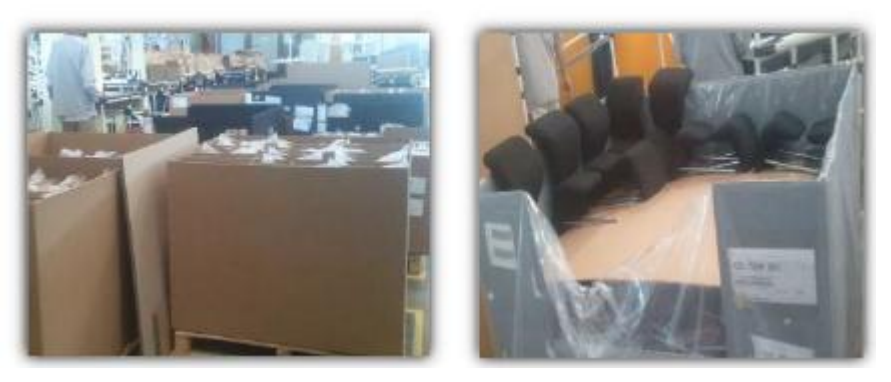

*Figure 13 :* Produit fini emballé

### <span id="page-18-0"></span>**IV.4 Processus de fabrication d'une matelassure**

Une matelassure se compose de la mousse, des clips et une toile, elle est fabriquée par une machine Stadium semi automatisée tournante qui possède deux robots et des moules de références différentes pour avoir la forme du produit désiré. Le produit chimique est injecté par l'opérateur à l'aide de 2 robots.

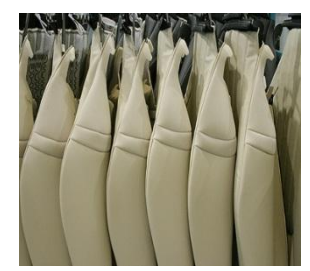

Une fois la pièce est démoulée, elle passe dans une calandreuse pour éliminer toutes les bulles d'air de la mousse. Les pièces produites passent sur un tapis roulant jusqu'à les postes de contrôle visuel. Si la pièce est conforme, elle passe au poste de finition et d'emballage, sinon elle passe au poste de retouche afin de détecter les défauts et les retoucher *(Figure 14).*

### <span id="page-19-2"></span>**IV.5 Produits chimiques utilisés**

## *Polyol*

Un polyol ou polyalcool ou « glycol » est un [composé organique](https://fr.wikipedia.org/wiki/Compos%C3%A9_organique) caractérisé par un certain nombre de groupes [hydroxyle](https://fr.wikipedia.org/wiki/Hydroxyle) (-OH). De [formule chimique](https://fr.wikipedia.org/wiki/Formule_chimique) générale  $C_nH_{2n+2}O_n$  $C_nH_{2n+2}O_n$  $C_nH_{2n+2}O_n$  $C_nH_{2n+2}O_n$  $C_nH_{2n+2}O_n$  $C_nH_{2n+2}O_n$ , ils possèdent au moins deux groupes [alcool.](https://fr.wikipedia.org/wiki/Alcool_(chimie))

Les polyols sont utilisés pour fabriquer des [polymères](https://fr.wikipedia.org/wiki/Polym%C3%A8re) comme les [polyesters](https://fr.wikipedia.org/wiki/Polyester) et les [polyuréthanes,](https://fr.wikipedia.org/wiki/Polyur%C3%A9thane) ils sont utilisés comme des bases dans l'industrie automobile pour la réalisation des mousses de polyuréthane destinées à la fabrication des APT en ajoutant de [l'isocyanate](https://fr.wikipedia.org/wiki/Isocyanate) pour la polymérisation. Le polyol utilisé dans l'entreprise **Trèves Morocco** est préparé à base de **polyéther**, polyol, eau, et additives *(Tableau 2). [2]*

| Aspect                   | <b>Incoleur</b>             |  |  |  |  |
|--------------------------|-----------------------------|--|--|--|--|
| <b>Densité</b>           | 1,01 g/cm <sup>3</sup>      |  |  |  |  |
| Viscosité $(25^{\circ})$ | 1055-1200 mPa.s             |  |  |  |  |
| Valeur d'hydroxyle (OH)  | $271,3 \text{ mg}$ de KOH/g |  |  |  |  |

*Tableau 2 :* Caractéristique de Polyol

### <span id="page-19-0"></span>*Isocyanate*

Un isocyanate est un [ion](https://fr.wikipedia.org/wiki/Ion) de formule -N=C=O, [base conjuguée](https://fr.wikipedia.org/wiki/Base_conjugu%C3%A9e) de l['acide isocyanique,](https://fr.wikipedia.org/wiki/Acide_isocyanique) qui peut former des [sels](https://fr.wikipedia.org/wiki/Sel_(chimie)) tel l'isocyanate de sodium, et des [composés chimiques](https://fr.wikipedia.org/wiki/Compos%C3%A9_chimique) portant le [groupe fonctionnel](https://fr.wikipedia.org/wiki/Groupe_fonctionnel) isocyanate -N=C=O. Les composés isocyanates sont une ressource importante de divers secteurs industriels : [papier,](https://fr.wikipedia.org/wiki/Papier) [textile,](https://fr.wikipedia.org/wiki/Textile) [adhésif,](https://fr.wikipedia.org/wiki/Adh%C3%A9sif) [mousse](https://fr.wikipedia.org/wiki/Mousse_(physique)) [polyuréthane](https://fr.wikipedia.org/wiki/Polyur%C3%A9thane) dans le secteur automobile *(Tableau 3).*

<span id="page-19-1"></span>

| Aspect                    | <b>Bleu Foncé</b>                 |  |  |
|---------------------------|-----------------------------------|--|--|
| Densité $(20^{\circ}C)$   | 1,24 g/cm <sup>3</sup>            |  |  |
| Viscosité $(25^{\circ}C)$ | $210$ mPa.s                       |  |  |
| Acidité (Hcl)             | $100 \frac{\text{mg}}{\text{kg}}$ |  |  |

*Tableau 3* **:** Caractéristique de l'Isocyanate

# **Conclusion**

Dans ce chapitre nous avons présenté les procédés de fabrication des équipements automobiles ainsi que les produits chimiques utilisés.

<span id="page-21-0"></span>**Chapitre II : Cahier des charges et gestion de projet**

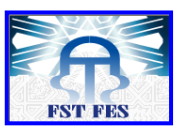

#### **Introduction**

Ce chapitre est dédié à la présentation du cahier des charges afin de situer le projet par rapport aux acteurs intervenants, ainsi que l'analyse des risques, liée au projet et un planning prévisionnel pour la réalisation du projet.

# <span id="page-22-1"></span>**I. Cahier des charges**

## <span id="page-22-2"></span>**I.1 Contexte pédagogique**

Mon projet de fin d'études s'inscrit dans le cadre du Lean Manufacturing et la vision de l'excellence de l'usine. Etant donné que pour une entreprise l'amélioration continue est un levier de succès et de survie dans un environnement très compétitif, Trèves Morocco a déjà lancé un ensemble des projets allant dans ce sens.

 Il s'agit notamment de mise place du Lean et l'éradication des défauts. C'est dans cet ordre d'idées que le responsable du service qualité nous a affecté deux missions principales : Mise en place et le déploiement du QRQC Management.

 Il s'agit d'un projet de fin d'études traitant un sujet industriel, au cours duquel, on a été amenée à mettre en application les connaissances acquises tout au long de notre cursus académique pour répondre au besoin exprimé par Trèves Morocco Tanger.

# <span id="page-22-3"></span>**I.2 Acteur du projet**

<span id="page-22-0"></span>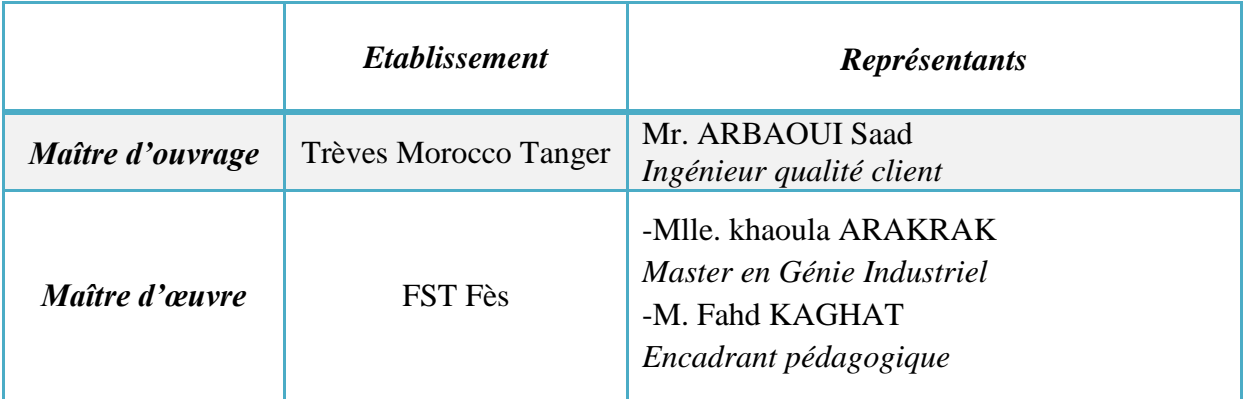

*Tableau 4 :* Acteurs du projet

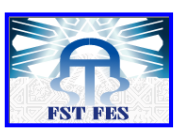

**Trèves** 

#### <span id="page-23-1"></span>**I.3 Besoins exprimés**

Le souci permanent du responsable qualité est de fournir, aux clients, des pièces conformes. Lorsqu'il a constaté des écarts de performance (non-qualité), il devait envisager des actions visant à les éradiquer. C'est ainsi que la mise en place et le déploiement du QRQC Management a été jugée nécessaire.

Les attentes liées à ce projet sont :

- $\checkmark$  Formation du personnel au sujet du QRQC ;
- Elaboration d'une démarche et procédure QRQC ;
- $\checkmark$  Réalisation des fiches correspondantes au dépoilement du OROC ;
- $\checkmark$  Intégration de la culture OROC.

Pour ceci nous sommes menés à analyser les dérives de chaque ZAP et détecter les problèmes existants et les résoudre par suite.

## <span id="page-23-2"></span>**I.4 Analyse des risques du projet**

Le bon déroulement du projet dépend d'une bonne évaluation des risques durant la période de stage. Pour cette raison nous avons mis en place une étude qui nous aidera à prévenir et maîtriser les risques aussi au niveau organisationnel qu'au niveau technique, et d'envisager les actions nécessaires à mettre en place pendant toutes les phases de réalisation du projet. La détermination des valeurs de G, F et D s'est faite selon l'échelle suivante *(Tableau 5, Tableau 6, Tableau7)* :

<span id="page-23-0"></span>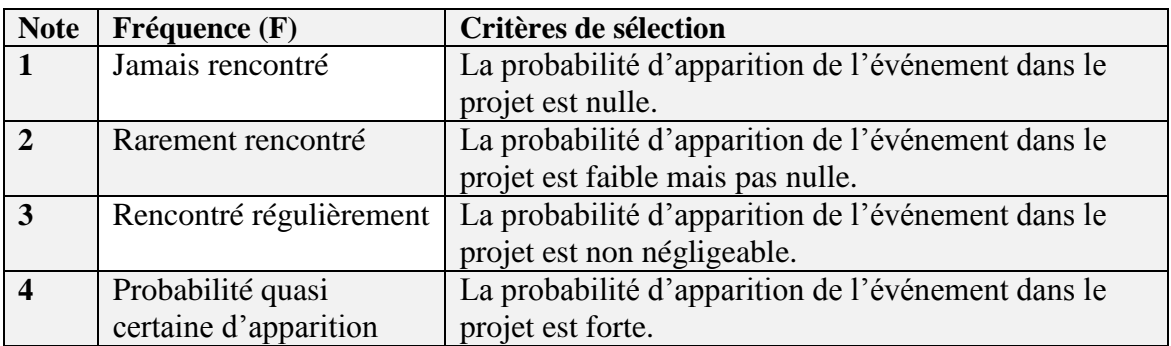

## **Fréquence**

*Tableau 5* : Notation fréquence

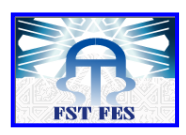

# **Gravité**

| <b>Note</b> | Gravité(G)       | Critères de sélection                        |
|-------------|------------------|----------------------------------------------|
|             | Négligeable      | Effet non perceptible par l'équipe.          |
|             | Mineure          | Désagrément faible pour l'équipe.            |
|             | Majeure ou grave | Gêne ou désagrément pour l'équipe important. |
|             | Très grave       | Gravité très importante.                     |

*Tableau 6* : Notation Gravité

# <span id="page-24-0"></span>**Non détection**

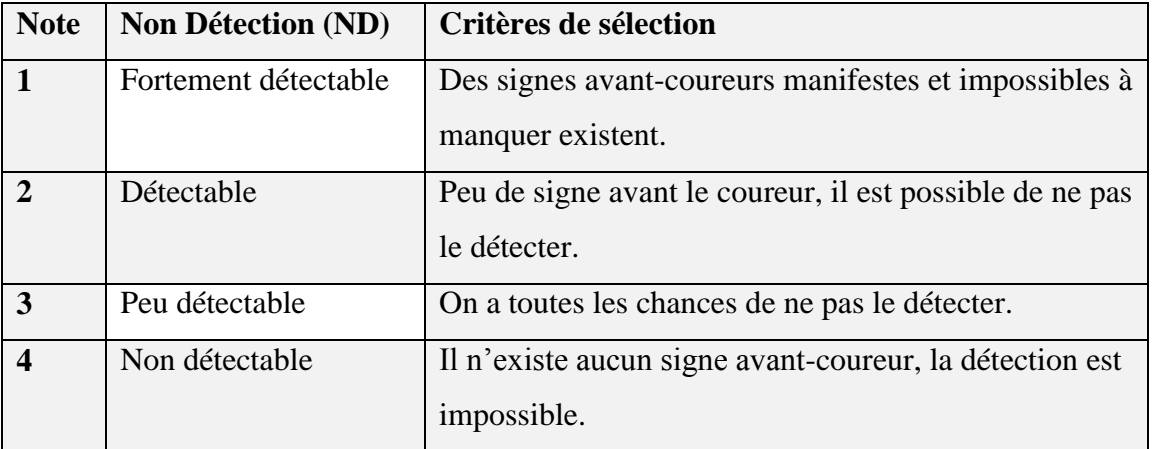

### *Tableau 7 :* Notation Non détection

# <span id="page-24-1"></span>**Légende :**

Afin de réaliser cette analyse des risques, nous nous sommes basé sur les principes de la méthode AMDEC

- $\bullet$  F: fréquence d'apparition (note /4)
- $G:$  Gravité (note /4)
- $\bullet$  D : Non Détectabilité (note /4)
- $\bullet$  C : Criticité : C = F\*G\*ND

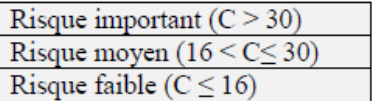

# **Tableau AMDEC**

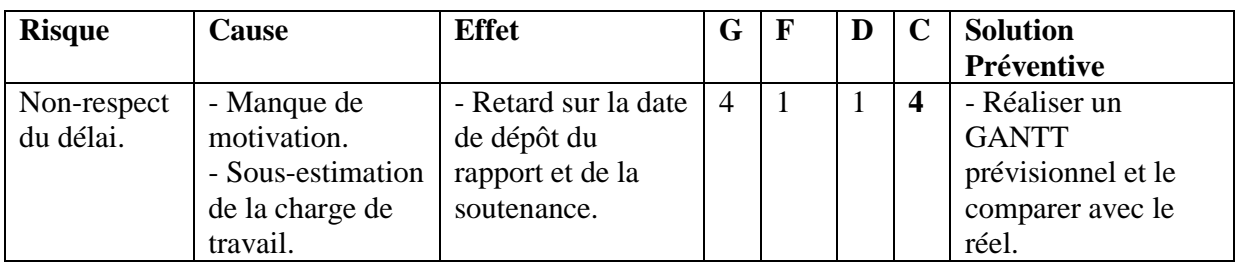

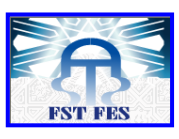

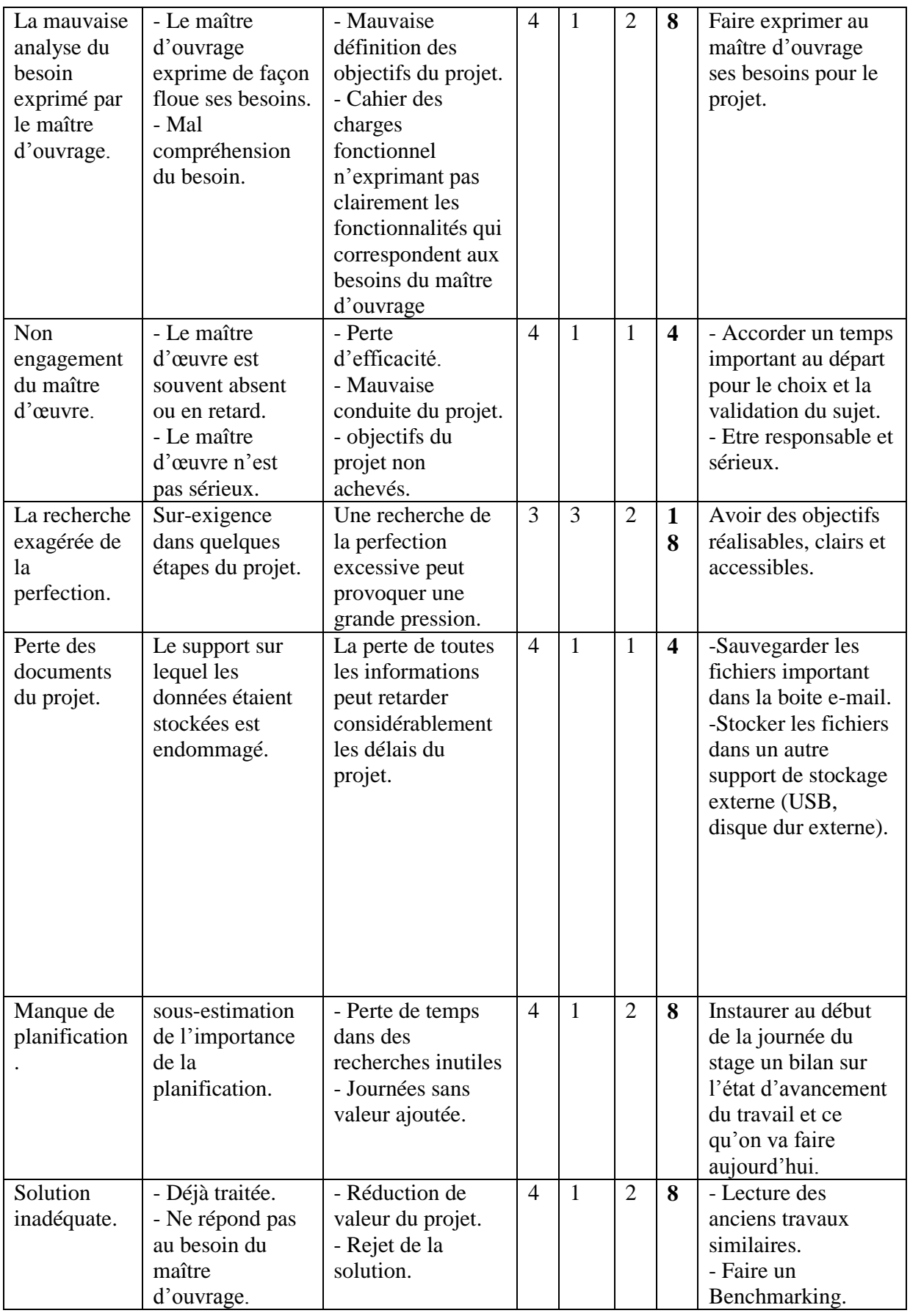

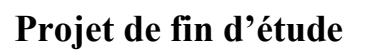

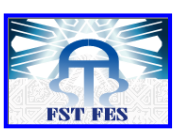

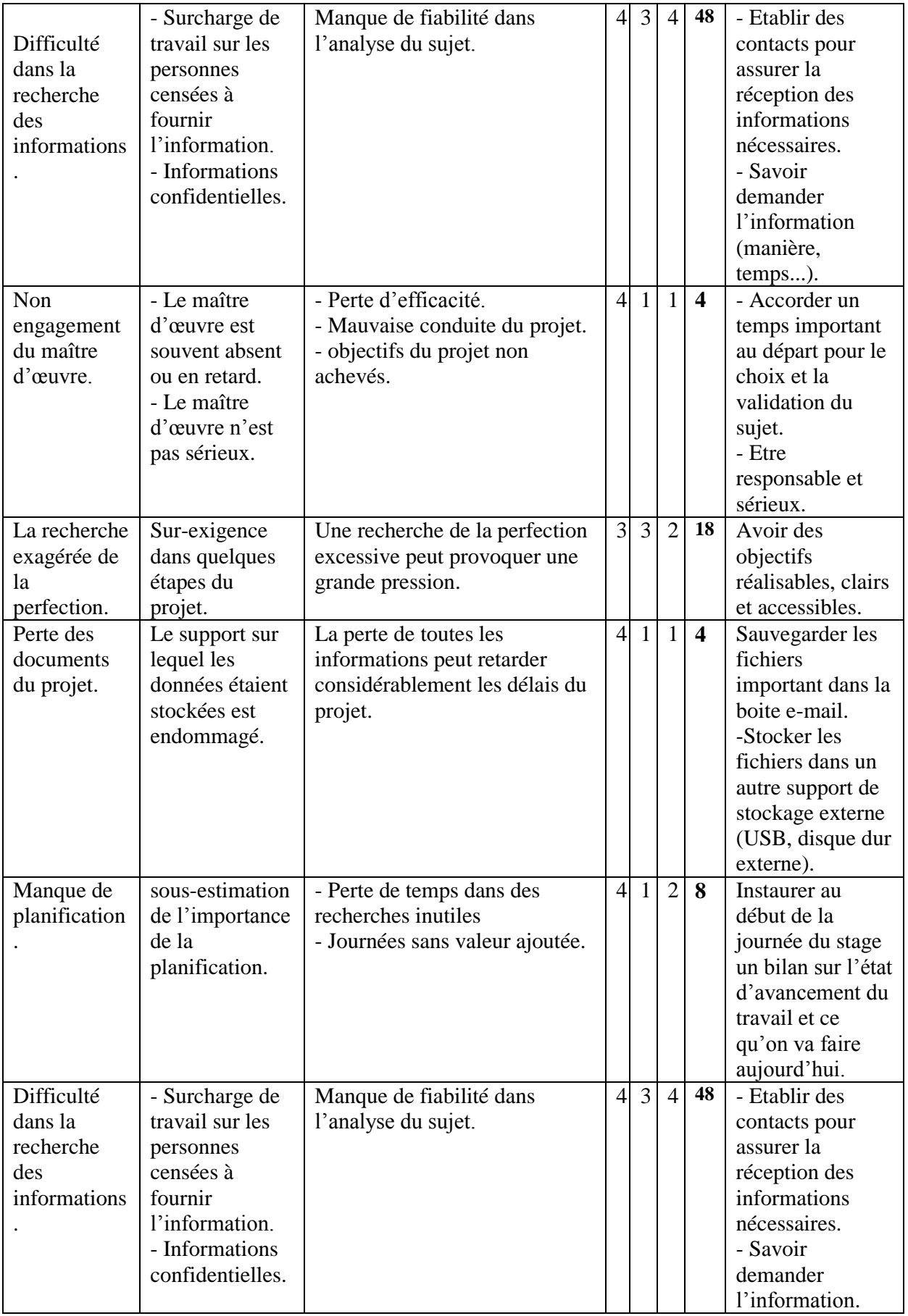

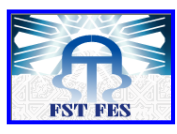

| Solution    | - Déjà traitée. | - Réduction de valeur du | $\overline{4}$ |  | $\overline{\phantom{0}}$ 8 | - Lecture des   |
|-------------|-----------------|--------------------------|----------------|--|----------------------------|-----------------|
| inadéquate. | - Ne répond pas | projet.                  |                |  |                            | anciens travaux |
|             | au besoin du    | - Rejet de la solution.  |                |  |                            | similaires.     |
|             | maître          |                          |                |  |                            | - Faire un      |
|             | d'ouvrage.      |                          |                |  |                            | Benchmarking.   |

*Tableau 8* **:** Tableau d'AMDEC Projet

# <span id="page-27-2"></span><span id="page-27-0"></span>**I.5 Contraintes**

Plusieurs contraintes peuvent entraver la bonne démarche du projet, ces derniers peuvent être lié au temps, à la confidentialité des données voire les contraintes techniques *(Tableau 9).*

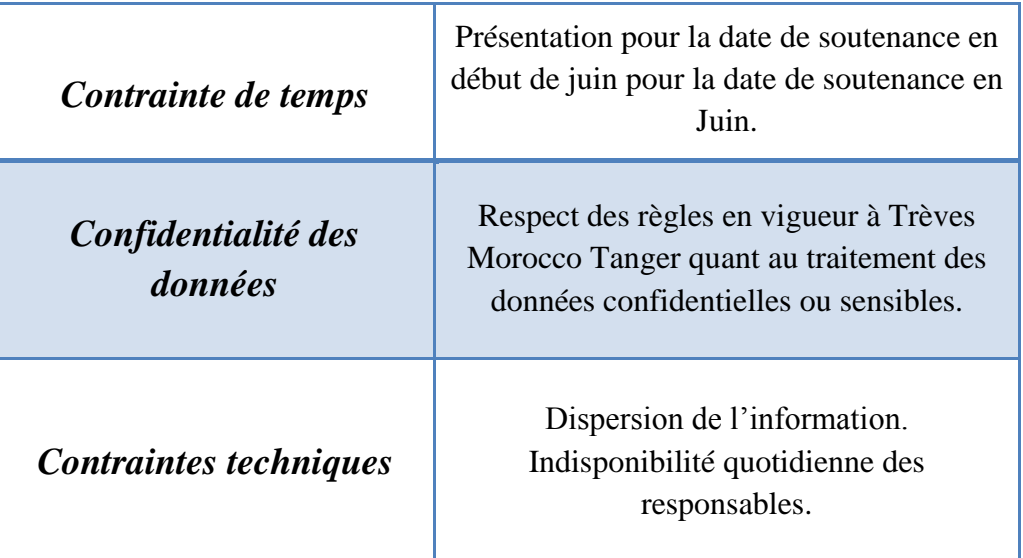

*Tableau 9 :* Contraintes du projet

# <span id="page-27-3"></span><span id="page-27-1"></span>**II. Gestion de projet**

# <span id="page-27-4"></span>**II .1 Planning du projet**

Dans cette partie, on va donner une représentation graphique du déroulement du notre projet en se basant sur la méthode Gantt.

Le planning du projet consiste à déterminer la meilleure manière de positionner les différentes tâches d'un projet à exécuter, sur une période déterminée, en fonction :

- o Des durées de chacune des tâches ;
- o Des contraintes d'antériorité existant entre les différentes tâches ;
- o Des délais à respecter ;
- o Des capacités de traitement.

Pour bien mener mon projet, on s'est organisée de façon à déterminer les tâches et définir un planning pour le déroulement de notre projet *(Figure 15 et 16).*

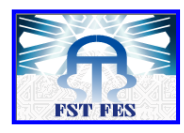

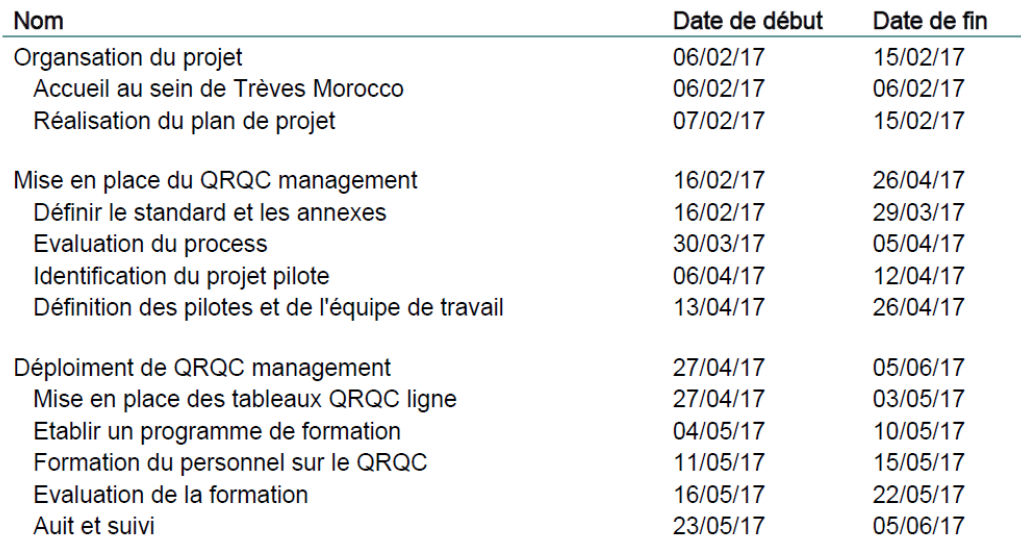

<span id="page-28-0"></span>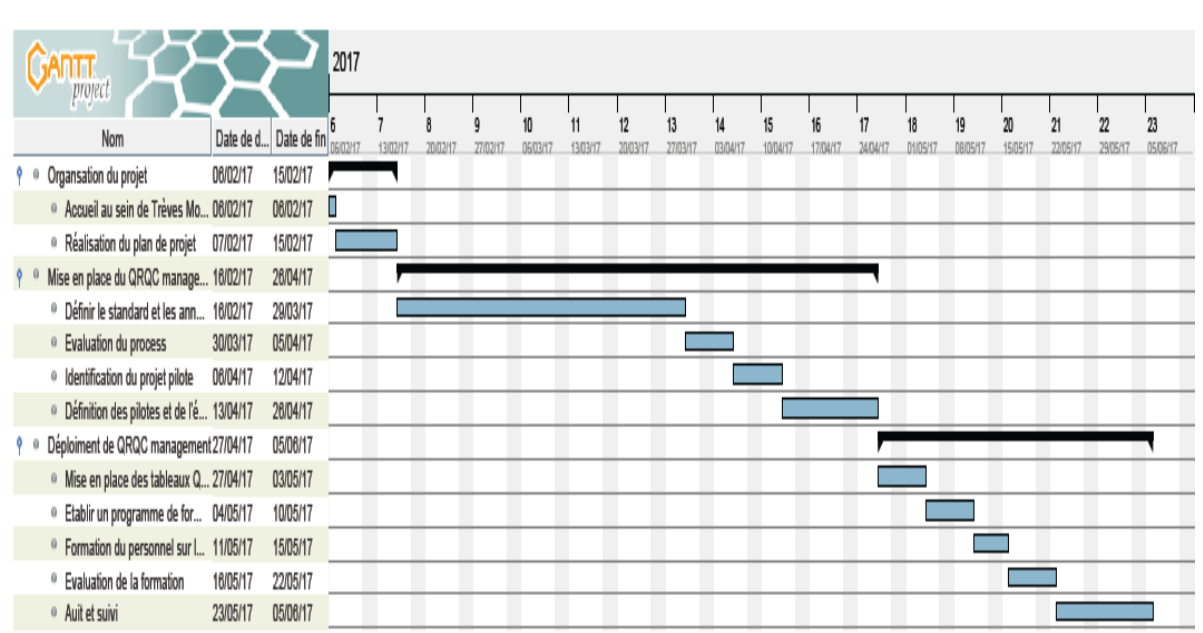

#### *Figure 15* : Planning du projet

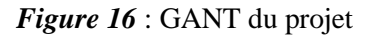

# <span id="page-28-2"></span><span id="page-28-1"></span>**II.2 Analyse fonctionnelle**

#### <span id="page-28-3"></span>*II.2.1 Diagramme bête à corne*

Afin de bien comprendre le besoin exprimé par le service Qualité, nous avons élaboré un diagramme bête à corne (*Figure 17*) :

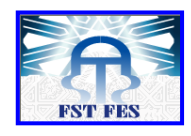

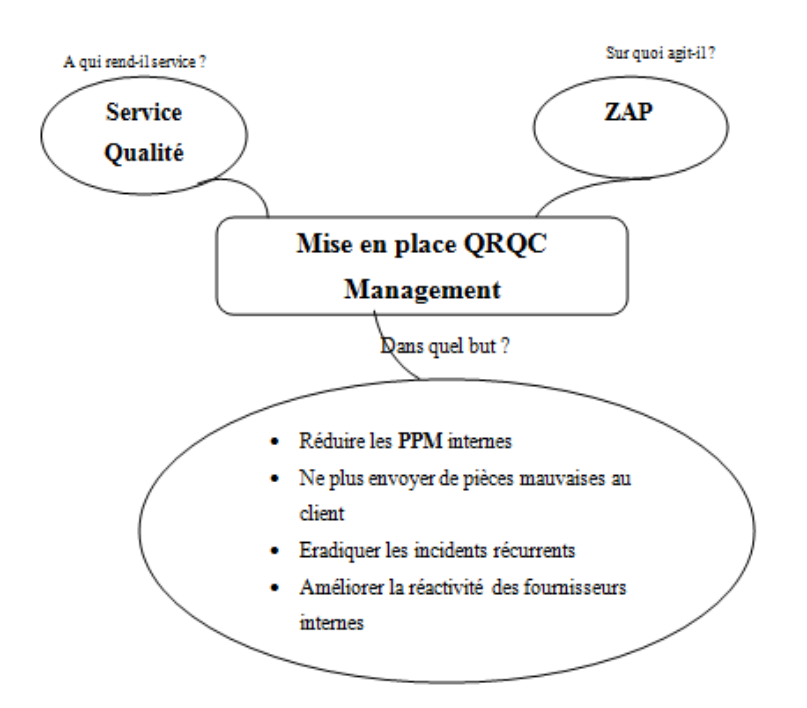

*Figure 17:* Bête à cornes

<span id="page-29-3"></span><span id="page-29-0"></span>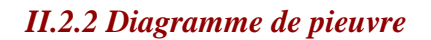

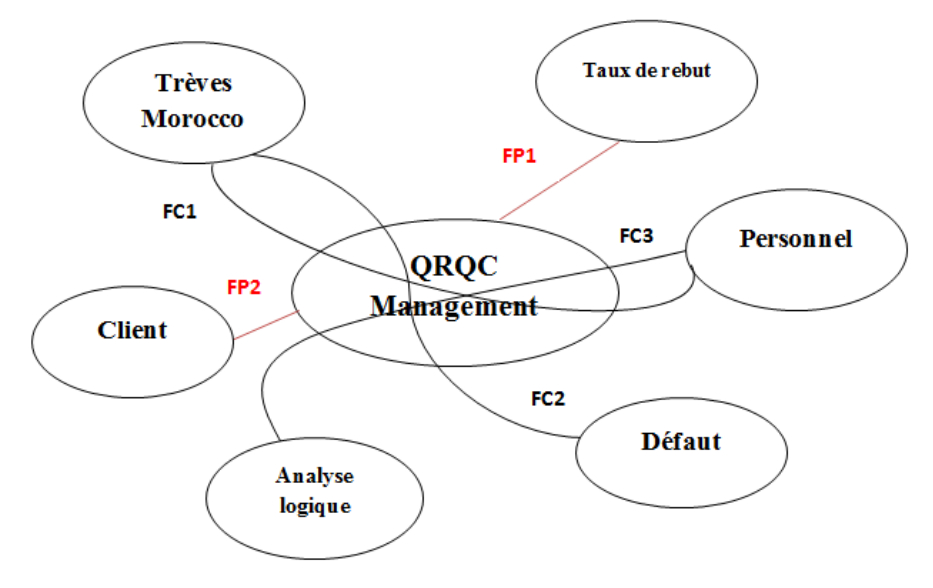

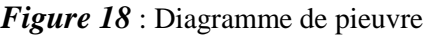

<span id="page-29-1"></span>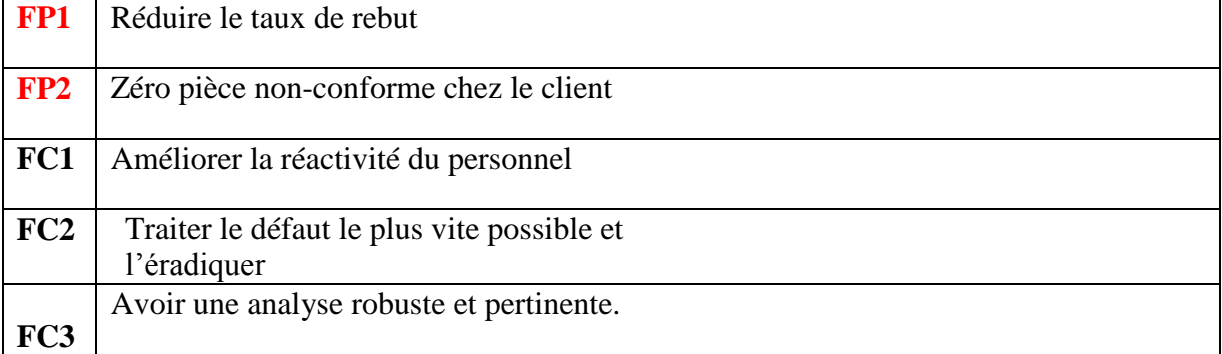

#### <span id="page-29-2"></span>*Tableau 10 :* Fonctions du diagramme de pieuvre

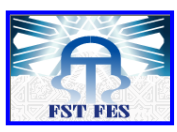

#### <span id="page-30-1"></span>*II.2.3 Cahier des charges fonctionnel*

Le cahier des charges fonctionnel est le document par lequel le demandeur exprime ses besoins (ou ceux qu'il est chargé d'exprimer) en termes de fonctions de service et de contraintes. Pour chacune d'elles sont définis des critères d'appréciation ainsi que leurs niveaux, chacun de ces niveaux est assorti d'un certain degré de flexibilité (*Tableau 11*).

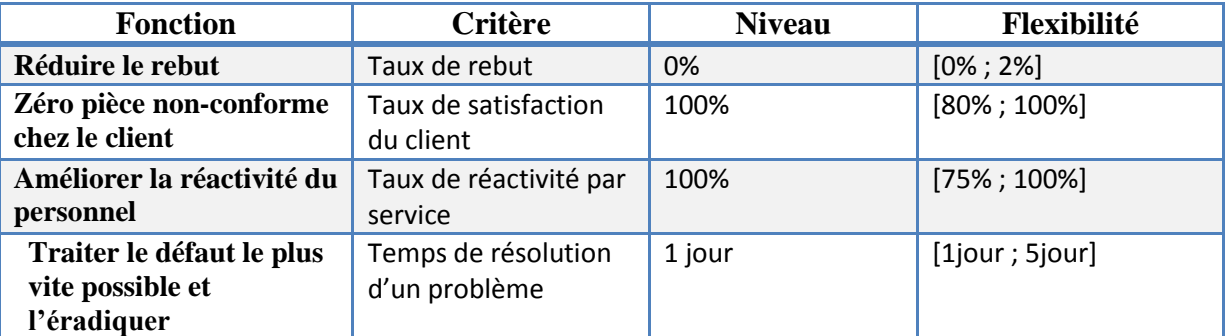

*Tableau 11 :* Cahier des charges fonctionnel

#### <span id="page-30-0"></span>**Contrôle de validité du besoin**

*Pourquoi le besoin existe- t- il ?*

- Parce que la concurrence impose l'évolution et l'efficience : « Une entreprise qui n'évolue pas décline » ;

- Pour augmenter le profit ;

- Pour donner le meilleur choix / la meilleure solution.

*Qu'est ce qui pourrait faire évoluer ou disparaitre le besoin ?*

- Peu probable : L'amélioration n'a pas des limites, il y a toujours des opportunités d'amélioration.

### <span id="page-30-2"></span>**II.3 Charte de projet**

La Charte Projet est le début officiel du projet. Elle nous a autorisés formellement nous et notre équipe à commencer le travail sur les tâches requises, donc c'est un document vraiment important. Sans charte, nous n'avons pas le mandat de faire des choses, donc nous avons insisté pour que la charte soit préparée et approuvée avant que nous engagions à faire n'importe quel travail *(Figure 19).*

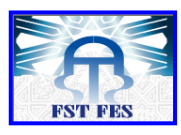

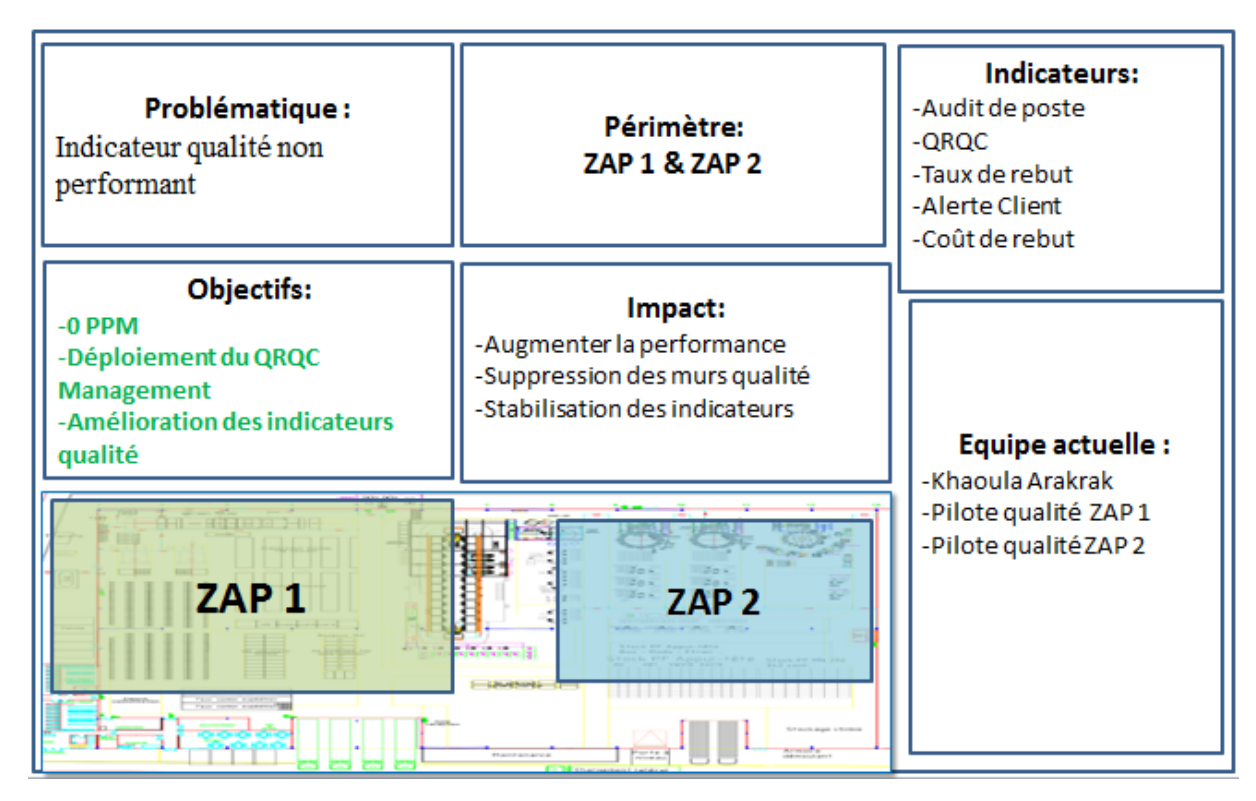

*Figure 19 :* Charte de projet

#### <span id="page-31-0"></span>**Conclusion**

L'importance de ce chapitre réside dans sa contribution pour l'identification du cadre du projet, ainsi que la détection des risques qui peuvent ralentir l'avancement du projet. A présent que le contexte général de ce projet est connu, le chapitre suivant sera consacré à l'étude de l'existant à l'aide des outils de Lean Manufacturing.

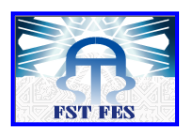

<span id="page-32-0"></span>**Chapitre III : Analyse de l'existant**

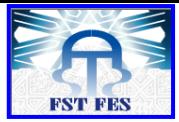

#### <span id="page-33-1"></span>**Introduction**

En vue d'établir le diagnostic d'état existant, la première approche se basera notamment sur l'utilisation de l'outil QQOQCP pour comprendre la problématique, ensuite un suivi des indicateurs sera essentiel pour détecter les anomalies et les remédier par la suite.

# <span id="page-33-2"></span>**I.QQOQCP**

Pour « Qui ? Quoi ? Où ? Quand ? Comment ? Pourquoi ? », Est un sigle résumant une méthode empirique de questionnement. En vue de collecter les données nécessaires et suffisantes pour dresser l'état des lieux et rendre compte de notre problème. Sa simplicité comme le montre le tableau 12, son caractère logique et systématique font que beaucoup l'utilisent aussi pour structurer la restitution des résultats de leurs analyses.

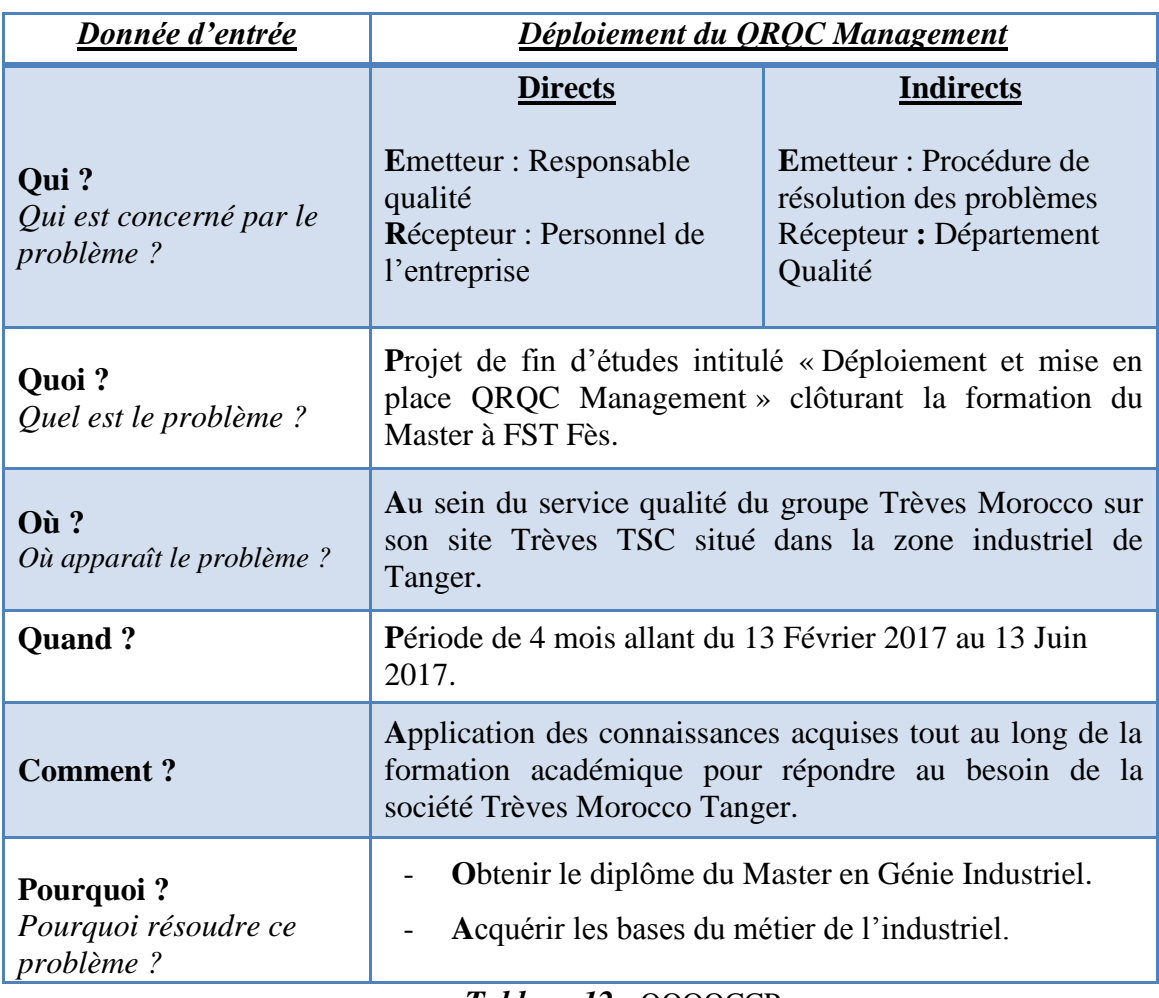

<span id="page-33-0"></span>*Tableau 12* : QQOQCCP

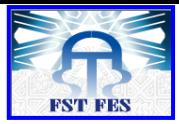

**Trèves** 

# <span id="page-34-1"></span>**II. Analyse de l'existant**

# <span id="page-34-2"></span>**II.1 Suivi des indicateurs et détermination du projet pilote**

Au début de mon stage, une mission m'a été confiée de réaliser un suivi des indicateurs de performance en communiquant au manager un rapport hebdomadaire. Ce dernier regroupe l'ensemble des indicateurs qualité qui reflètent l'évolution du process en termes des écarts détectés.

Ces indicateurs ont été choisis avec pertinence voire que leur suivi est primordial pour l'identification des écarts et l'élaboration des plans d'action efficaces pour l'éradication de ces derniers par suite. Le rapport est affiché chaque semaine sur le tableau mis en place dans la ligne. Chaque ZAP possède son propre tableau d'animation des KPI *(Figure 20).*

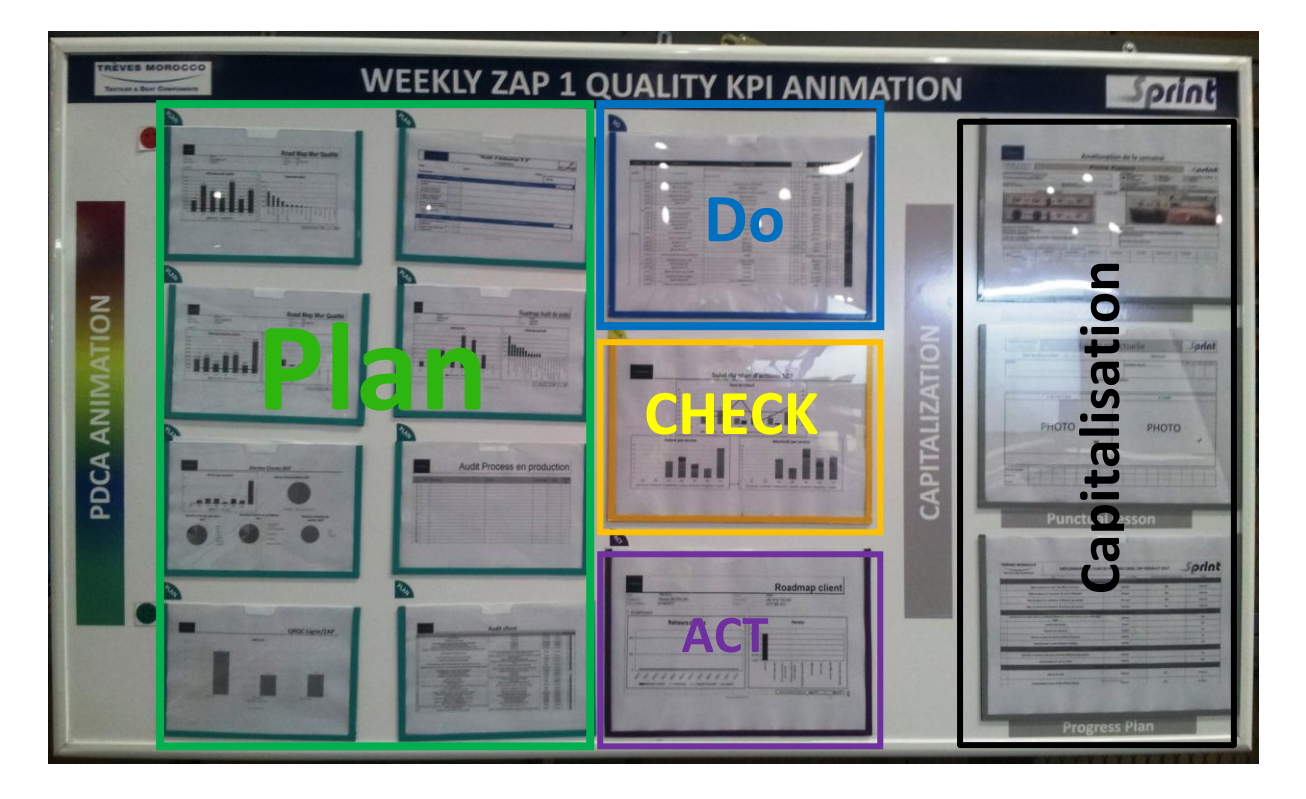

#### *Figure 20 :* Weekly Report ZAP1

<span id="page-34-0"></span>Ce rapport est structuré selon la logique du PDCA et présente de manière synthétique toutes les phases. En terme de résolution de problèmes, *Planifier* équivaut à poser des hypothèses qui s'avèrent dans le rapport à partir le suivi des indicateurs définis comme suit :

- Le taux de retouche
- Le taux de rebut
- Les alertes des clients
- Audit de Poste
- Audit Client
- Audit des 5S

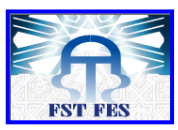

L'étape *Réaliser* consiste en la mise en œuvre des actions définies précédemment.

Par conséquent, on trouve sur le rapport un tableau qui regroupe l'ensemble des actions mises en place.

La validité de ces actions est vérifiée en phase de *contrôle*. Pour ce but, on effectue un suivi du plan d'action réalisé à partir les indicateurs définis comme suit :

- Taux de retard
- Réactivité par service
- Retard par service

En fonction du résultat du contrôle et le suivi des incidents, *l'Ajustement* est décidé. Cette étape consiste à vérifier l'efficacité des actions effectuées en fonction du nombre d'incident détecté chez le client final puisqu'il est considéré une réclamation majeure qui nécessite la mise à l'épreuve d'une nouvelle solution pérenne.

#### <span id="page-35-1"></span>*II.1.1 Taux de rebut*

Le taux de rebut est un indicateur qui permet de mesurer notre aptitude à répondre aux besoins du client, Son calcul nous permet d'obtenir des statistiques sur le non qualité. Vu son importance, cet indicateur est le facteur majeur à poursuivre pour choisir le projet pilote. Pour disposer d'une visibilité assez claire sur les écarts majeurs qui se répètent durant 10 semaines, un suivi hebdomadaire du taux de rebut des deux ZAP a été effectué après chaque contrôle réalisé, pour ressortir le Pareto des écarts *(Figure 21 et 22).*

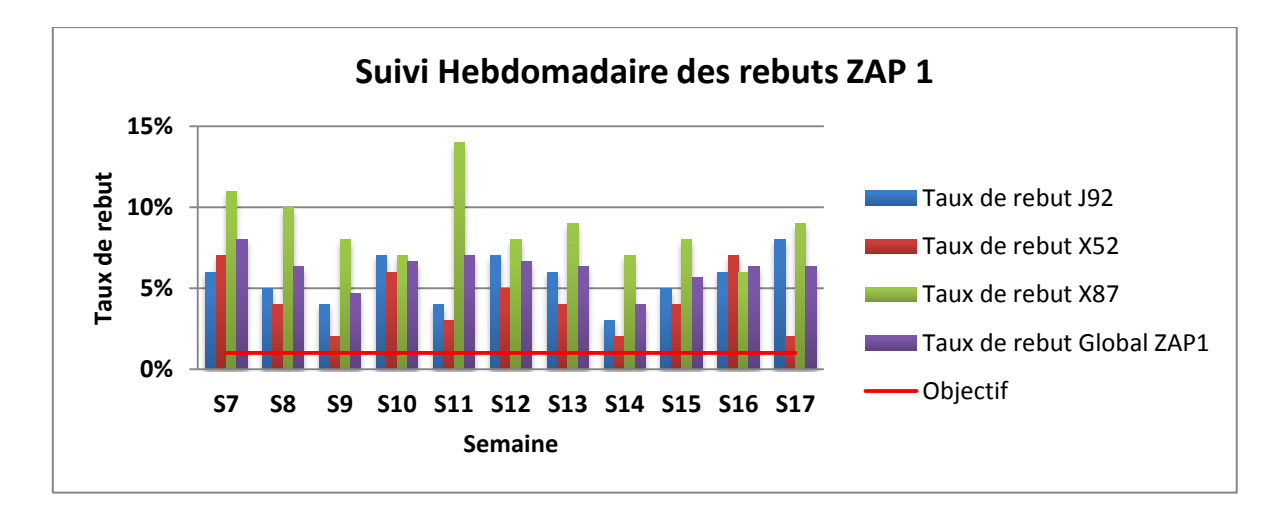

<span id="page-35-0"></span>*Figure 21 :* Suivi hebdomadaire des rebuts ZAP 1
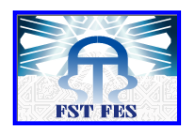

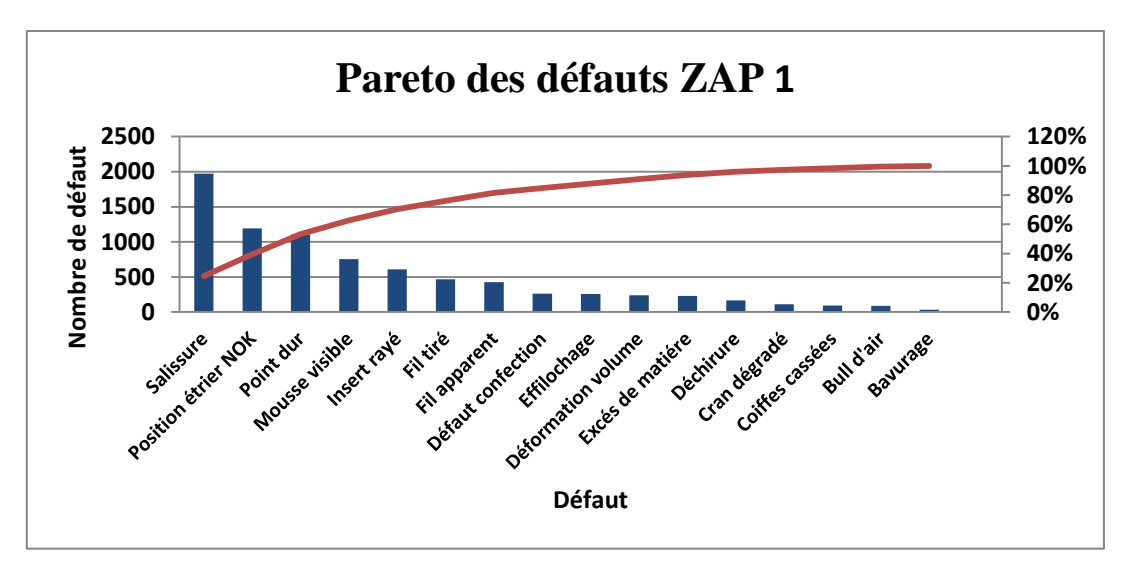

*Figure 22 :* Pareto des défauts ZAP 1

## *Synthèse*

La présente analyse montre que le taux de rebut est trop élevé dans la ZAP 1 ainsi que les défauts générés sont différents et récurrents durant les 10 semaines. Ces résultats nous aident à cerner notre périmètre de travail voire focaliser notre étude sur la ZAP 1.

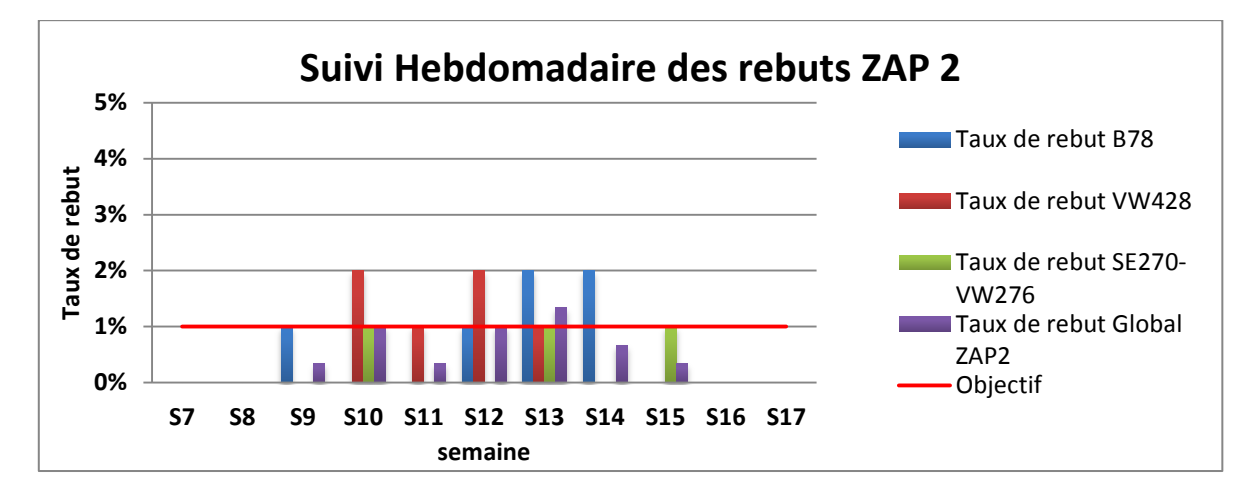

*Figure 23 :* Suivi hebdomadaire des rebuts ZAP 2

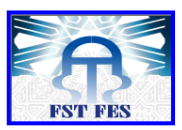

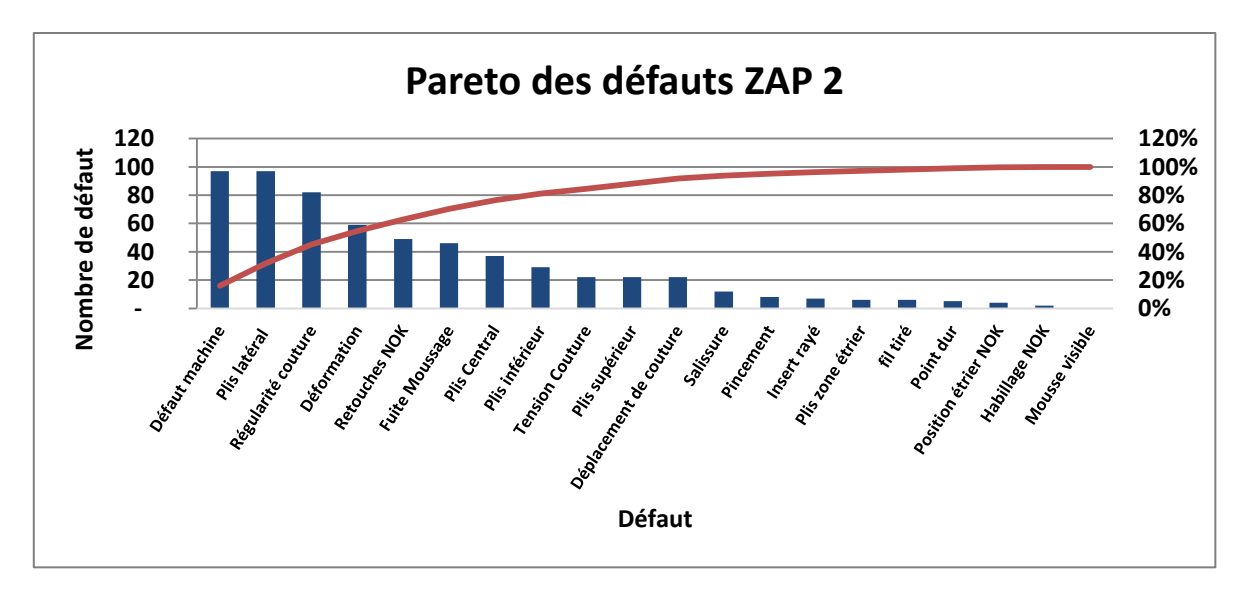

*Figure 24 :* Pareto des défauts ZAP 2

## *Synthèse*

En comparant les résultats de suivi de la ZAP 2 *(Figure 23 et 24)* avec les résultats prédéfinis de la ZAP1, on remarque que la ZAP 2 satisfait un raisonnable niveau de non qualité en termes de rebuts engendrés. L'objectif n'est pas trop dépassé ainsi que les défauts sont maîtrisables et généralement fournis par le fournisseur.

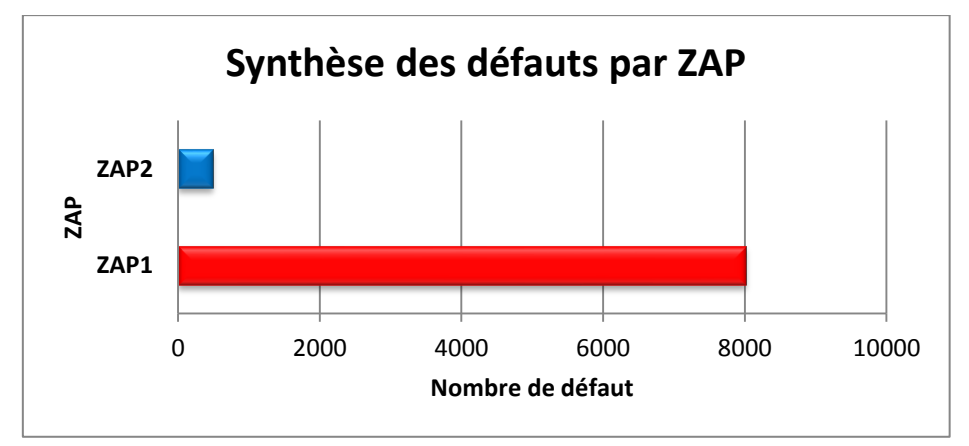

*Figure 25 :* Synthèse des défauts par ZAP

## *Synthèse*

La figure 25 illustre le nombre des défauts détectés dans chaque ZAP, la ZAP 1 engendre un important nombre de défaut qui nécessite une intervention immédiate pour résoudre ce cumul de problème qui ne cesse d'augmenter. Cette comparaison est belle et bien le facteur primordial pour le choix de la ZAP 1 comme un projet pilote.

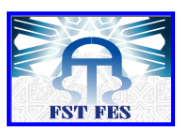

## *II.1.2 Coût de rebut*

Le coût de rebut reflète d'une manière claire l'estimation de la non-qualité qui impacte d'une façon directe la compétitivité du produit. Pour cela, il était choisi comme un indicateur fort pour le choix du projet pilote.

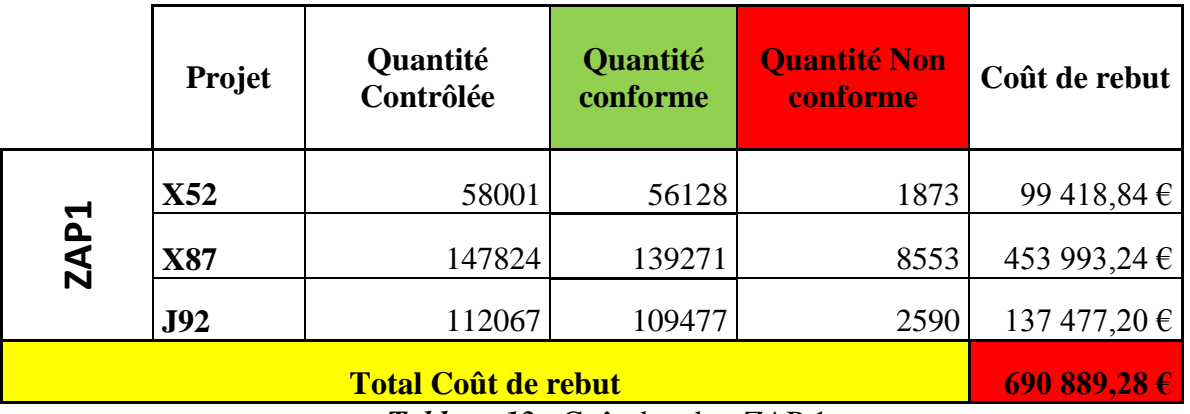

*Tableau 13 :* Coût de rebut ZAP 1

#### *Synthèse*

Le tableau 13 donne une estimation globale sur les coûts globaux des rebuts dans la ZAP 1. Ces coûts s'élève à 690 889 €, un grand chiffre qui impacte le profit de l'entreprise.

## *II.1.3 Audit de poste*

L'audit de poste est un outil efficace et opérationnel, plus simple dans son application qu'un audit système, il inclut la prise en compte du plan de surveillance Produit/Process permettant de maîtriser la conformité du produit.

L'audit de poste a pour but de :

- Garantir la présence de la documentation nécessaire pour produire en toute sécurité ;
- Garantir l'habilitation de la personne auditée à la conduite du poste ;
- Vérifier la présence et l'adéquation de la documentation indispensable pour produire des pièces bonnes ;
- Valider le respect des flux, le traitement des non-conformités et l'enregistrement Produit/Process pour garantir des livraisons conformes sans risque d'incident client ;
- Intégrer les audits produits (aspect, géométrie,…) et les audits de conditionnement produits finis ;
- Poursuivre la démarche d'amélioration continue avec et au plus près du personnel opérationnel ;
- Intégrer les règles de sécurité et de l'ISO 14001. [3]

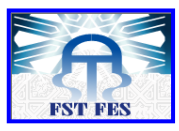

Les figures 26 et 27 présentent l'évolution des écarts dans la ZAP 1 pour une période de 17 semaines (Du 1<sup>er</sup> Janvier 2017 jusqu'au 24 Avril 2017).

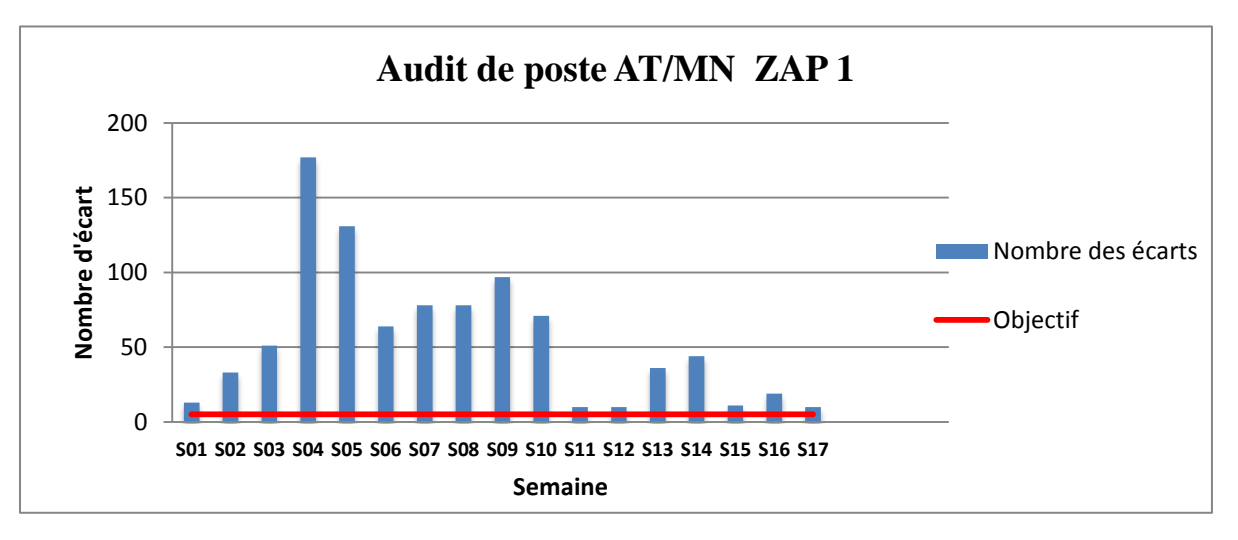

*Figure 26 :* Suivi des audits de poste AT/MN/ACC

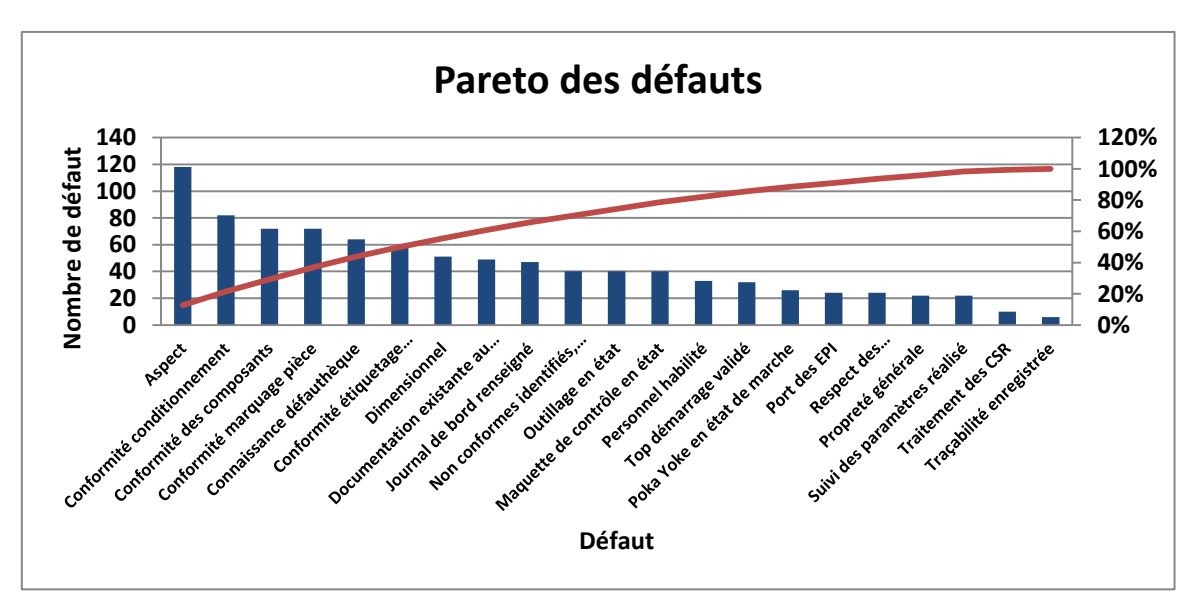

*Figure 27 :* Pareto des défauts

## *II.1.4 Alerte des clients*

L'indicateur Alerte Client est construit à partir des ratios critiques orientés client. Il signale tout écart à la norme fixée tenant compte d'un seuil d'alerte fixé au préalable. Les alertes sont communiquées par les permanents de Trèves installés chez les différents clients de Trèves et réservés pour le contrôle des produits livrés. Elles sont considérées comme des réclamations mineures par rapport aux incidents détectés par le client. Le suivi de cet indicateur va nous permettre d'évaluer la capacité de l'entreprise à livrer un

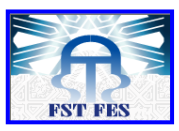

produit conforme ainsi de déterminer les problèmes les plus fréquents qui impactent la satisfaction des clients *(Figure 28 et 29).* 

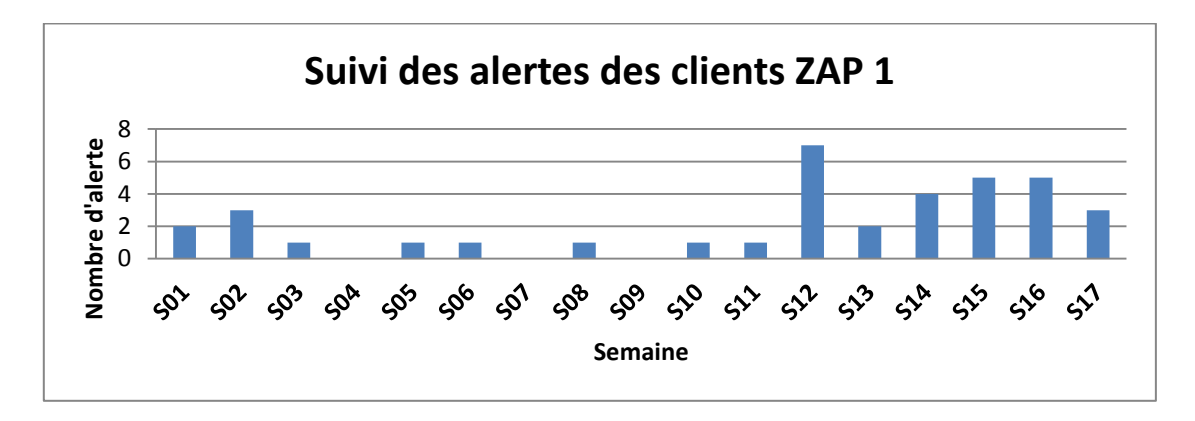

*Figure 28 :* Suivi des alertes des clients

Une alerte est estimée à 500€ comme pénalité définie par le client à chaque fois il détecte des produits non conformes : par exemple au cours la semaine 17, 3 alertes ont apparu avec des quantités distincts. La somme des quantités non conformes est estimée à 60 pièces donc la pénalité s'élève à 30000€.

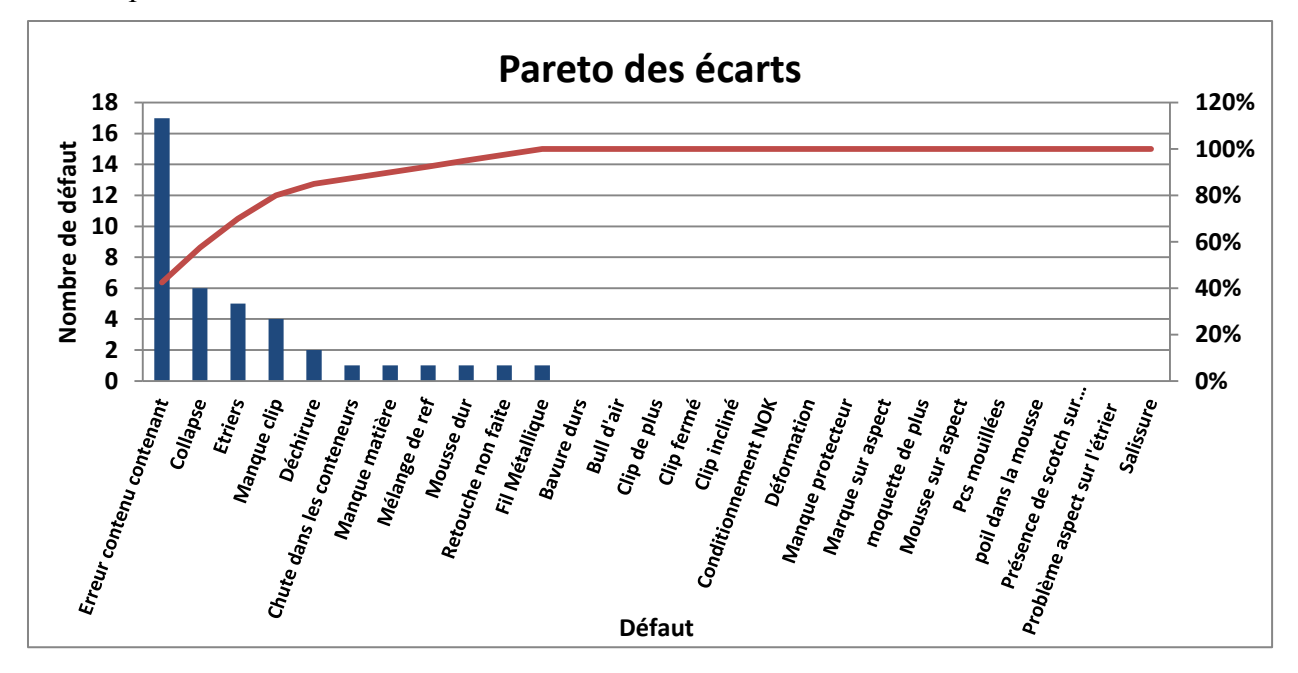

*Figure 29 :* Pareto des défauts

## *Synthèse globale*

Le suivi des différents indicateurs ci-dessus nous a permis de définir le projet pilote qui a été choisi vu le grand nombre des défauts détectés voire les problèmes récurrents non résolus durant les 10 semaines. La ZAP 1 est défini comme projet pilote de notre PFE.

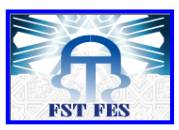

## **II.2 Identification des causes :**

Les indicateurs de performance sont instables d'où la nécessité de chercher les causes responsables de cette non performance en utilisant le diagramme Cause/effet.

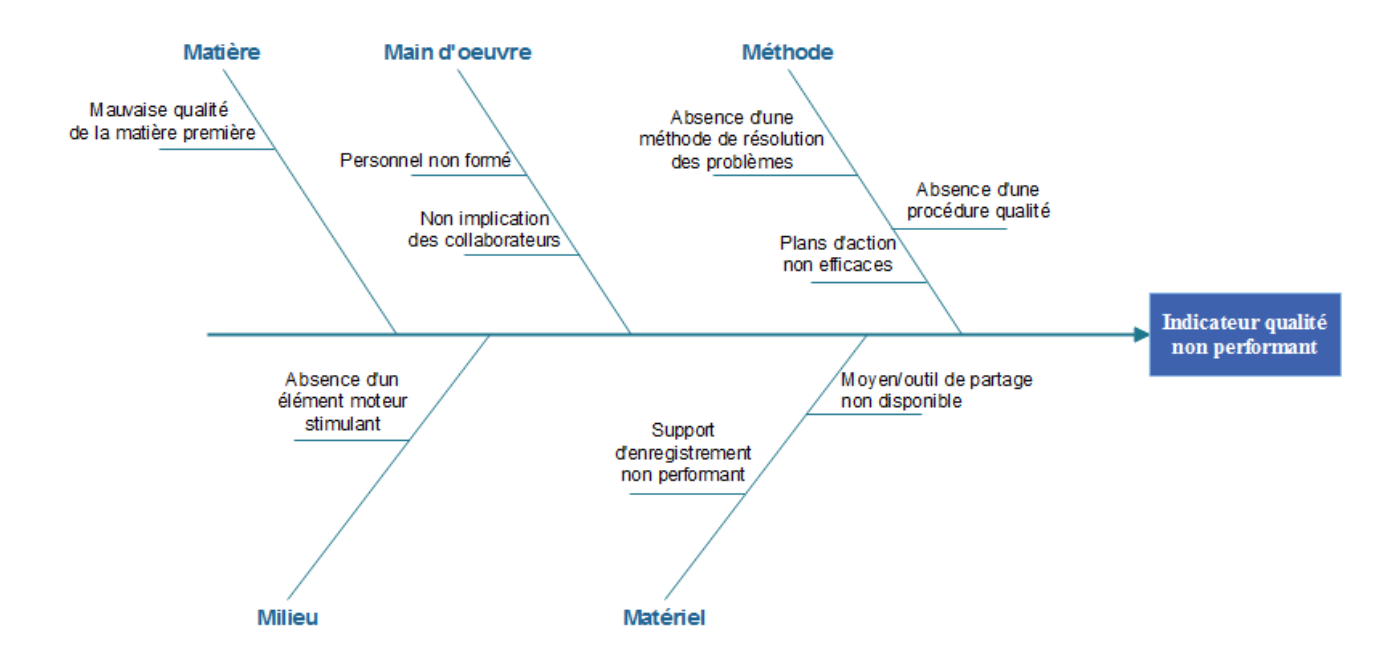

*Figure 30 :* Diagramme Cause/Effet

La figure 30 regroupe les causes responsables sur la non performance des indicateurs qualité. Après l'analyse, on a démontré que les problèmes sont récurrents et non résolus durant les 10 semaines de suivi d'où apparaît la nécessité d'implanter un système de résolution de problème robuste .

#### **Conclusion**

Ce chapitre nous a permis de choisir le projet pilote à partir le suivi des différents indicateurs. La ZAP 1 connaît un grand nombre d'écart et le cumul des problèmes non résolus ne cesse d'augmenter, d'où apparaît l'importance d'implanter une démarche qualité qui va renforcer la méthode de résolution.

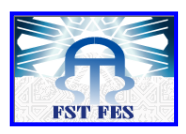

**Chapitre IV : Mise en place d'un système QRQC**

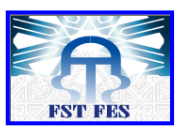

#### **Introduction**

Nous découvrirons à travers ce chapitre, un mode de management qui entre dans le cadre de l'amélioration continue, et qui se base sur l'engagement de tout le personnel dans la résolution des problèmes et l'amélioration de la productivité. Par la suite, nous présenterons la démarche suivie pour la mise en place et l'application de ce système au sein de Trèves Morocco.

## **I. Présentation du QRQC**

## **I.1 Définition**

Le QRQC est un mode de management qui permet de mobiliser de manière structurée, tout en étant pragmatique, l'ensemble des composantes de l'organisation : les agents qui exécutent les opérations, les différents niveaux de management, les fonctions support. Ce mode de management a été inventé par Nissan dans les années 90. En quelques mots, le QRQC est la résolution des anomalies dès qu'elles surviennent, à l'endroit où elles surviennent, par les gens qui les détectent ou les subissent. [4]

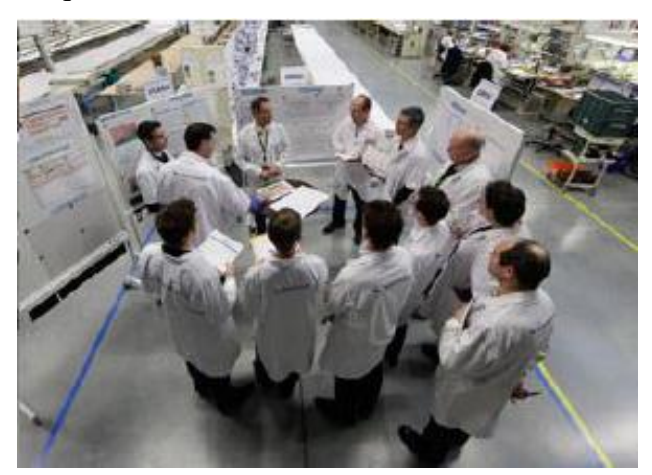

*Figure 31* **:** Réunion QRQC

## **I.2 Principes**

Le QRQC repose sur six principes clés :

- $\checkmark$  Real place : aller sur le terrain. La salle de réunion est proscrite :
- $\checkmark$  Real parts : évaluer le problème sur pièce (avec des pièces en main si nous sommes dans l'industrie) ;
- $\checkmark$  Real data : parler avec des données ;
- $\checkmark$  Ouick Response : réaction immédiate ;
- $\checkmark$  Logical Thinking : raisonnement logique, basé sur le bon sens ;

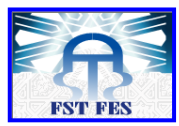

 $\checkmark$  On job coaching : le rôle de l'encadrement est de former, supporter, encourager, transmettre sur le terrain.

## **I.3 État d'esprit du QRQC**

L'état d'esprit du QRQC, c'est l'amélioration quotidienne : c'est de mettre en place immédiatement ce qui peut l'être sans attendre la solution parfaite ou géniale.

L'attitude face aux problèmes est devenue fondamentalement différente grâce au pratique du QRQC : les problèmes sont des opportunités d'amélioration qu'il faut rendre visibles au lieu de les cacher. La "sensibilisation opérateur" n'existe pas chez ceux qui pratiquent le QRQC, car ils ne s'arrêtent pas dans leur analyse de cause racine à "erreur opérateur" (ceux qui s'y arrêtent n'ont pas déroulé suffisamment les 5 pourquoi), mais cherchent à comprendre ce qui dans le process a pu permettre à l'opérateur de se tromper : attaquer les process, pas les hommes ou encore ne pas juger, ne pas blâmer. Ceux qui pratiquent le QRQC savent qu'il est stérile, voire contreproductif, de mettre la pression sur les individus *(Figure 32).* [5]

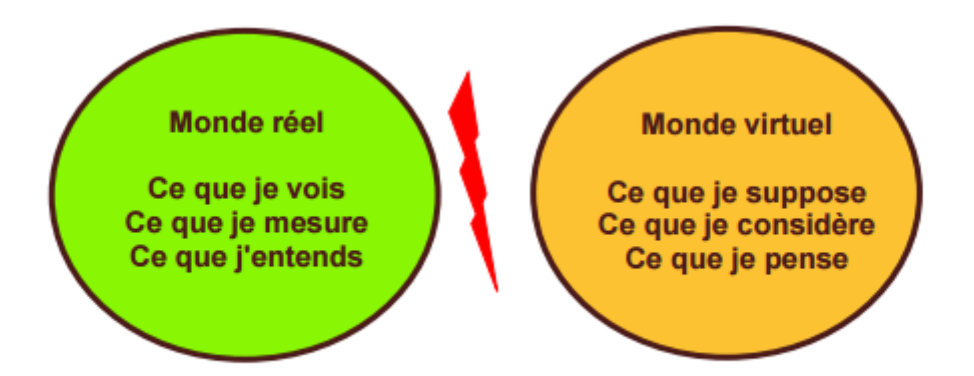

Il est primordial de se placer dans le monde réel dans la résolution de problèmes

#### *Figure 32 :* Etat d'esprit QRQC

Le QRQC c'est aussi avoir l'impression de perdre du temps sur le déroulement des étapes de la méthode pour en gagner dans l'efficacité de l'action, afin d'être sûr de ne mettre en place que des actions utiles qui éradiquent le problème. L'état d'esprit QRQC, c'est aussi d'apprendre de ses problèmes, afin de se donner toutes chances de ne pas les reconduire.

## **I.4 Outils**

Lors de la recherche des causes d'anomalie ou les plans d'action, plusieurs outils peuvent être utilisés et qui donnent à la méthode QRQC toute sa puissance :

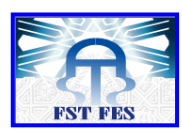

- **Trèves**
- la description du problème avec le QQOQCCP, parce que les données garantissent 50 % du succès de la résolution de problèmes.
- L'Ishikawa ou 6M pour structurer le brainstorming des causes potentielles conduisant au problème, avec ensuite la validation des causes potentielles en cause avérées par un raisonnement logique.
- Le factor tree (FTA ou FICS) qui a une utilité proche du précédent, mais qui est encore plus puissant dans sa capacité à comparer le réel au standard et de challenger la pertinence du standard pour l'améliorer.
- Le 5 pourquoi sur les causes avérées en validant sur le terrain le saut de chaque pourquoi par un raisonnement logique pour arriver jusqu'à la cause racine et l'éradiquer.
- Les standards ou contre-mesures qui permettent d'éliminer la cause racine du problème. [6]

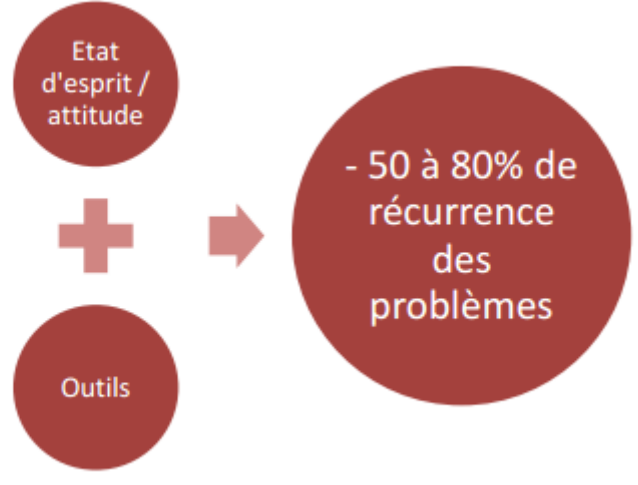

**Figure 33** : Principe du QRQC

Par-delà les outils, le QRQC est une façon de travailler / de manager au quotidien doublée d'un système, qui permet de baisser la non qualité client ou interne, qui permet d'éviter la récurrence de problèmes d'exploitation ou de maintenance de 50 à 80 % en quelques mois comme le montre la figure 33, permet à chacun de contribuer à sa juste valeur dans l'amélioration pour décupler la vitesse d'amélioration d'une entreprise. C'est cela qui le rend distinctif et qui a contribué à sa propagation dans le monde industriel et des services.

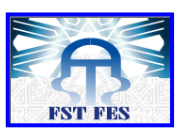

## **II. Mise en place d'un QRQC**

Avant l'application du QRQC, Trèves Morocco travaillait avec un système Kaizen, depuis 2014. Suite à une demande de client, la direction a décidé d'implanter un système de QRQC.

## **II.1 Démarche de déploiement : PDCA**

Pour mettre en place et appliquer ce système au sein de l'entreprise, nous avons choisi l'application de la démarche PDCA qui constitue la base de l'amélioration continue, et qui se traduit par les actions : [7]

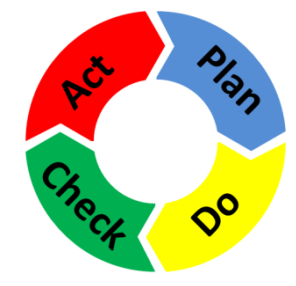

*Figure 34 :* Roue de Deming

## *a. Plan (Préparer)*

Cette étape, la plus importante, consiste à Préparer un changement ou une amélioration. Quelqu'un a une idée pour améliorer un produit ou un processus, il faut donc préparer un essai comparatif ou une expérience. Le cycle complet repose sur cette première étape. Elle est souvent abrégée parce que l'on est pressé de passer à l'action, peut-être pour ne pas paraître inactif : ceci est un piège qu'il faut savoir éviter.

## *b. Do (Développer)*

Cette étape consiste à réaliser l'essai comparatif ou l'expérience, de préférence à petite échelle (idée de changement par petites évolutions), en respectant bien les dispositions définies à la première étape.

## *c. Check (Comprendre)*

Il s'agit d'étudier les résultats. Qu'avons-nous appris ? Les résultats répondent-ils à nos attentes ? Dans le cas contraire, pourquoi ?

## *d. Act (Agir)*

Trois cas peuvent se présenter. Soit on décide d'adopter le changement, ou de généraliser l'expérience. Soit on décide d'abandonner l'étude, donc de continuer à travailler

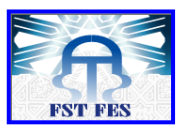

dans les mêmes conditions. Soit on décide de recommencer le cycle en changeant certaines conditions initiales.

## **II.2 Application de la démarche PDCA**

#### *II.1 Plan*

La première étape consiste à planifier le déroulement de réalisation de la mission, et à prévoir, en partant de l'état initial, tous les scenarios possibles du projet. Le schéma cidessous résume la première étape « Plan » du PDCA dans la figure 35 :

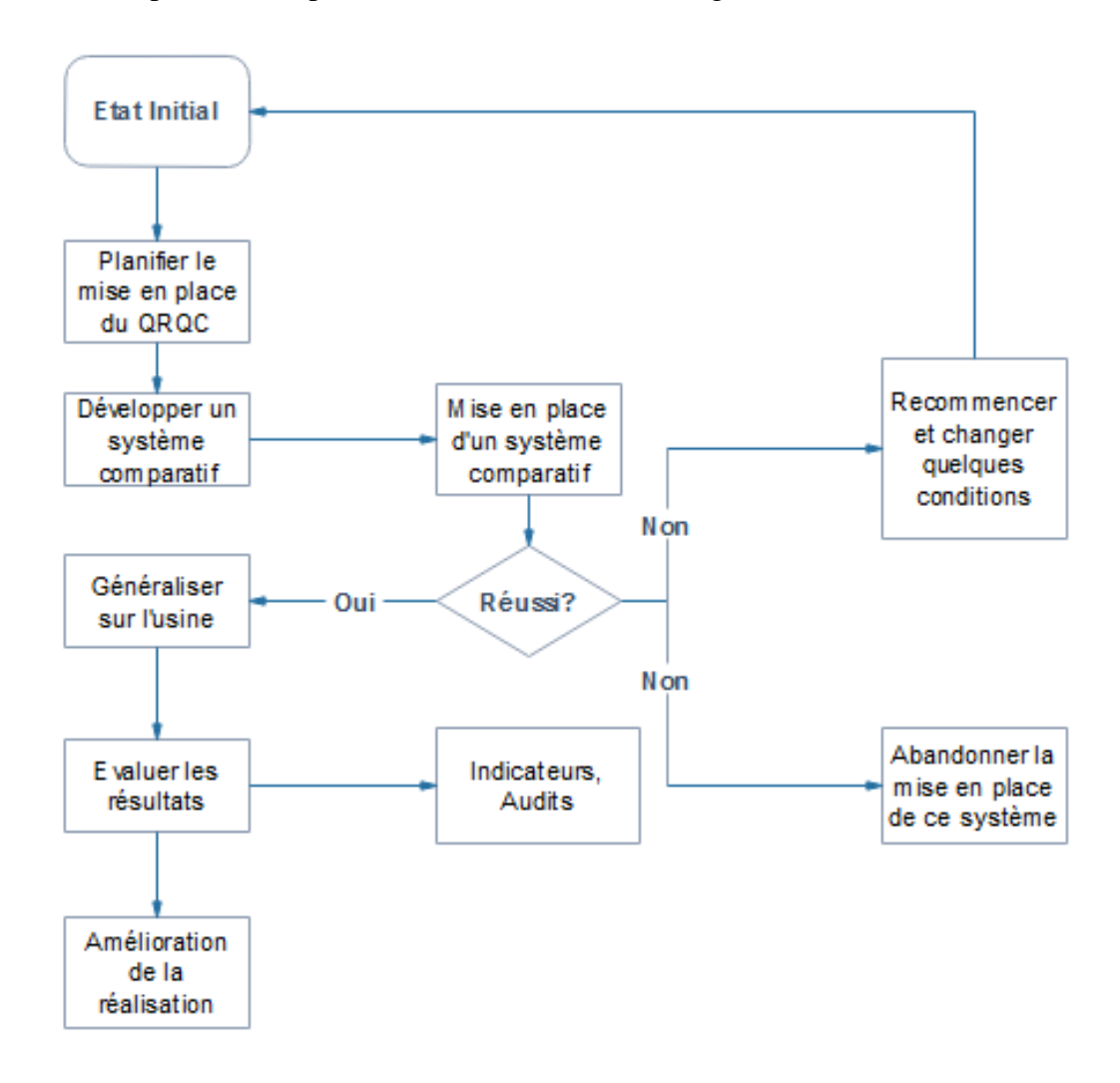

*Figure 35 :* Planning du déploiement du QRQC

#### *a. Choix de la ligne pilote*

Au niveau de cette étape, on a choisi la ZAP 1 comme étant la ligne pilote dans laquelle on va mettre en place le système d'essai comparatif.

Le choix de la ligne pilote a été basé sur les critères suivants :

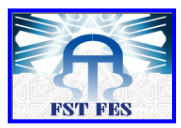

- Une ZAP qui engendre un grand nombre d'écart,
- Des opérationnels en attente ou du moins qui ne feront pas barrière à ce type d'outil.

La ZAP où les problèmes qualité sont présents, fréquents mais pas complexes pour éviter les remontées systématiques à la direction et être noyés dans le processus QRQC.

#### *b. Formation*

Afin de préparer le terrain pour ce changement, une formation au niveau des participants à ce système comparatif apparait nécessaire.

## *II.2 Do*

#### *a. Création du QRQC Ligne*

Le QRQC Ligne appelé aussi le QRQC niveau 1, parce qu'il est en contact direct avec le terrain. Il est animé quotidiennement par le superviseur et à chaque fois qu'il y a un problème Qualité, les acteurs sont les opérateurs et les différents chefs d'équipes.

Ce QRQC a pour objectif de :

Identifier en temps réel avec les pièces mauvaises (présente sur le tableau QRQC) les problèmes qualité ;

Mettre en place un *plan d'action de réponse immédiate* au niveau de la production et le réaliser ;

Faire remonter les problèmes qualité ne pouvant être résolus rapidement par la ligne ;

Faciliter la communication entre les membres de l'équipe.

#### *b. Création de QRQC ZAP*

Animer par le responsable de la ZAP, il est mis en place à chaque fois que le problème qualité ne peut être résolu par le QRQC Ligne (problème trop complexe...), ou lorsqu'un problème est arrivé chez le client. Ce QRQC nécessite la présence de l'ensemble des métiers intervenants en production : qualité, logistique, maintenance…etc.

Les objectifs d'utiliser le QRQC ZAP sont de :

- Résoudre efficacement le problème qualité ;
- Mettre en place et réaliser rapidement des actions de progrès ;
- Auditer et contrôler que le défaut a disparu.

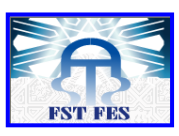

#### *c. Définir l'organisation du QRQC :*

Dans l'organisation QRQC, il y a plusieurs niveaux de QRQC ayant tous leurs objectifs et enjeux. Sur le schéma ci-dessous, vous retrouverez les 2 « étages » de l'organisation QRQC *(Figure 36)* :

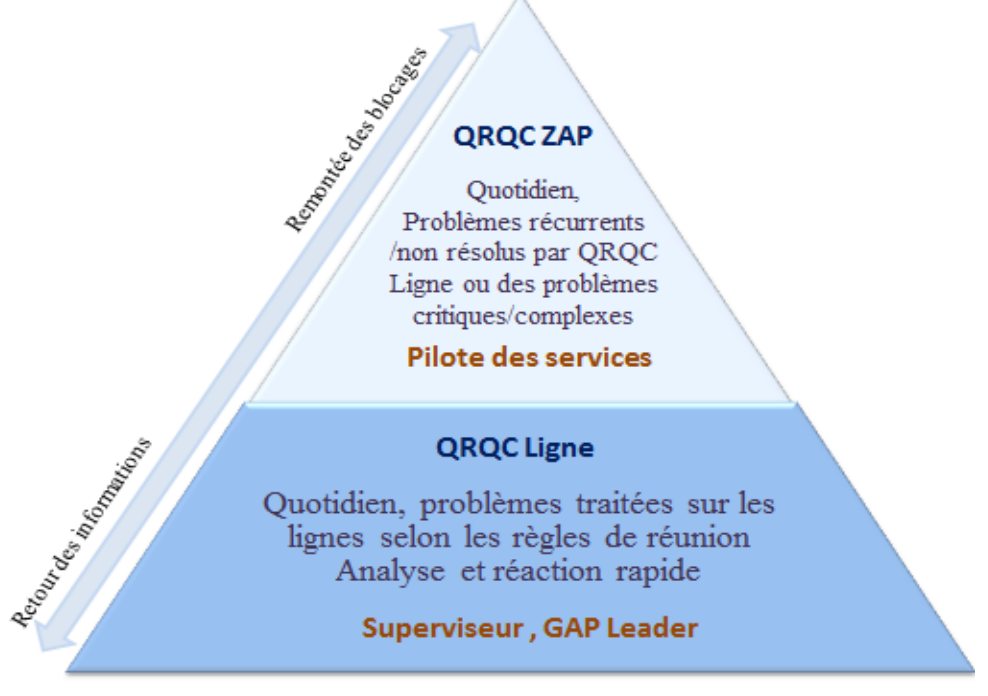

*Figure 36* : Organisation QRQC

#### *d. Définir les zones du QRQC*

Les espaces de communication dédiés pour QRQC sont bien choisis c.-à-d. sont à proximité des lignes de fabrication pour challenger les opérationnels sur leur performance, bien équipés avec deux tableaux de format différent qui seront remplis durant la réunion QRQC *(Figure 37 et Figure 38)* .

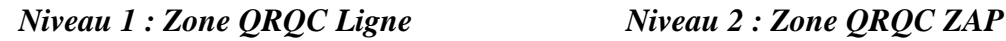

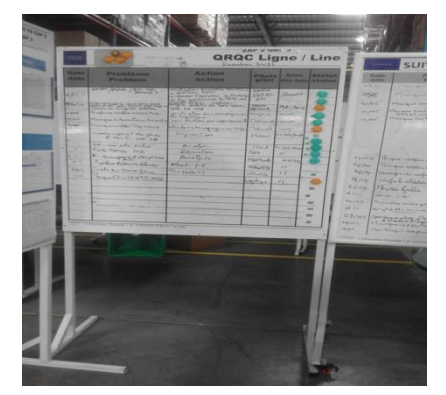

*Figure 37 :* Paperboard QRQC Ligne *Figure 38 :* Paperboard QRQC ZAP

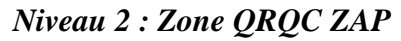

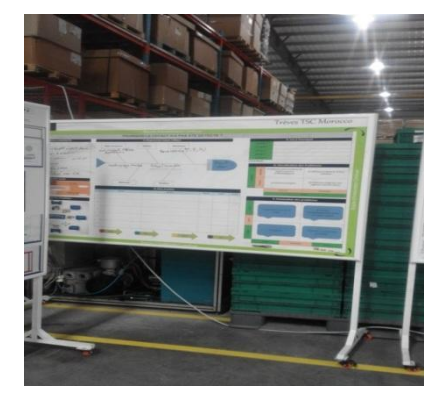

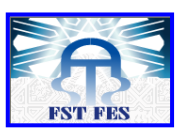

## *e. Définir les Pilotes QRQC*

**Trèves** 

Afin d'être plus réactif, et de responsabiliser les acteurs en structurant la remontée de l'information. Des rituels quotidiens, s'appuyant sur un management visuel, sont animés en cascade par les superviseurs de ligne et les pilotes des ZAP. Alors les Coaches de chaque niveau sont répartis comme suivant :

- *Niveau 1 :* Le superviseur
- *Niveau 2 :* Pilote Qualité *(Voir annexe 1 synoptique).*

*f. Définir les standards de travail et les temps alloués à chaque étage du QRQC*

**Horaires**

QRQC est un mode de résolution des problèmes avec des revues journalière à heure fixe *Niveau1* : *QRQC Ligne* Matin : 10h00min à 10h15min *Niveau 2 : QRQC ZAP* Matin : 11h45min à 12h30min.

Et pour le maintien des réunions QRQC, un **système sonore** est mis en place.

## **Tableau QRQC Ligne**

La figure 39 ci-dessous présente le tableau de suivi réservé à la réunion QRQC Ligne.

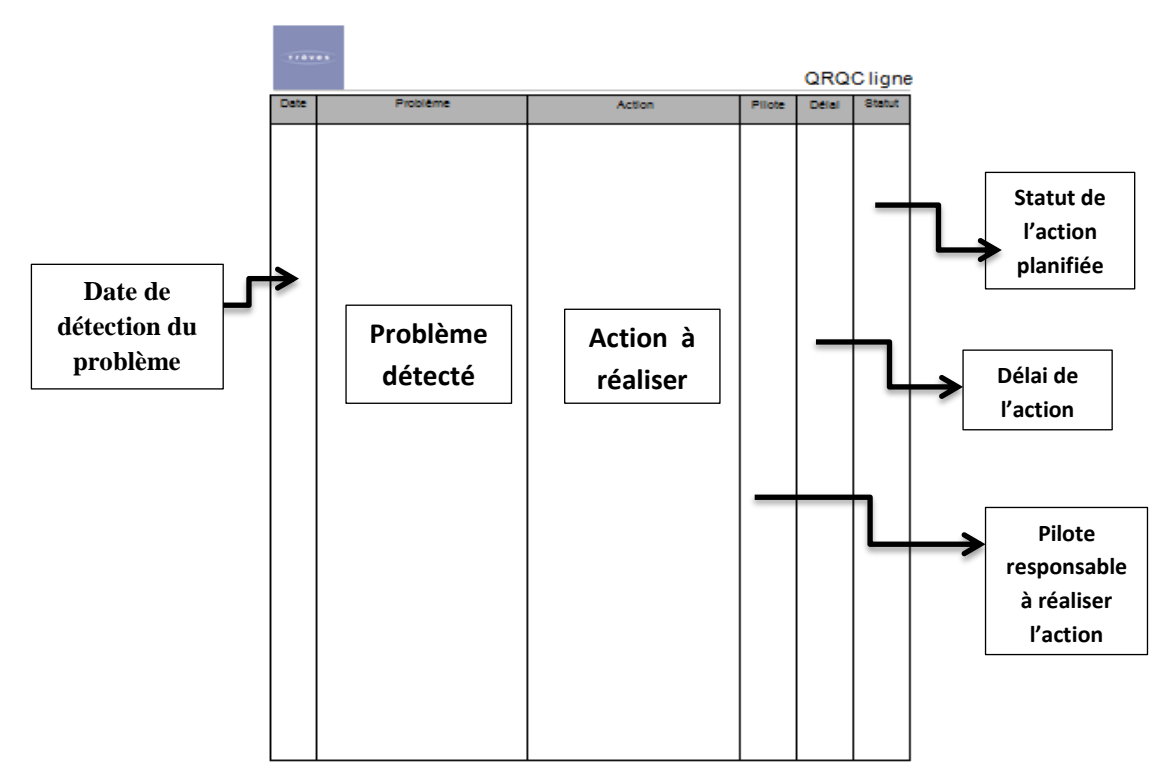

*Figure 39 :* Tableau QRQC Ligne

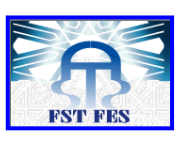

## **Tableau Boucle d'amélioration continue QRQC ZAP**

Une analyse du défaut doit être menée dès sa détection (là où il s'est produit, avec les pièces réelles, en temps réel et les personnes concernées). Les résultats de l'analyse sont reportés immédiatement sur le *Boucle d'amélioration continue (Figure 40).*

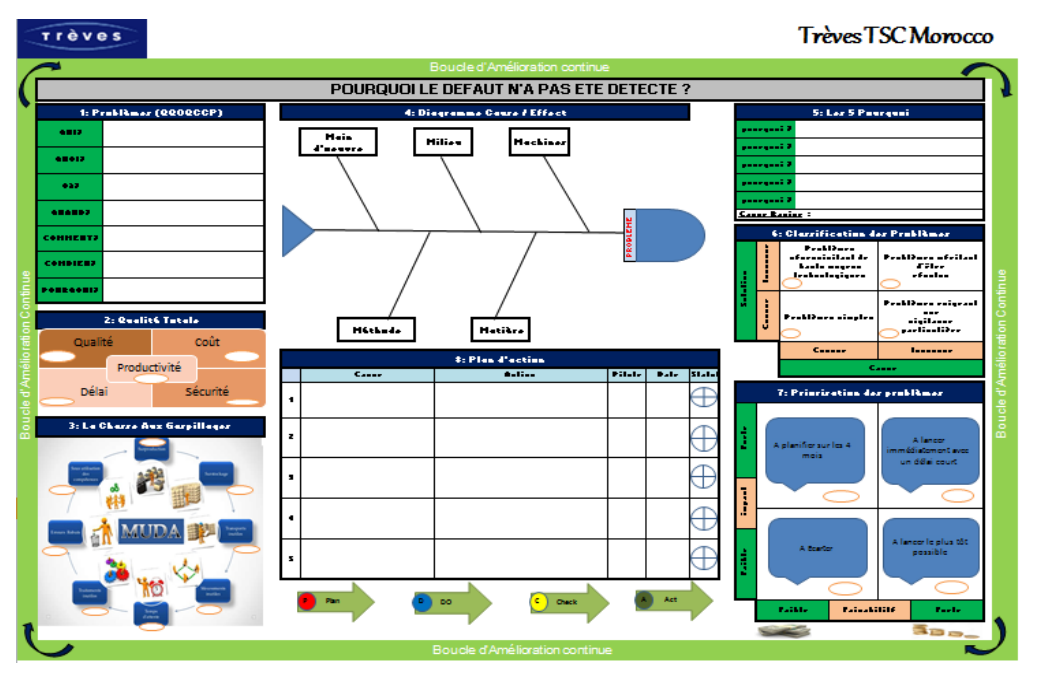

*Figure 40 :* Boucle d'amélioration continue

Après avoir définit l'outil utilisé *Boucle d'amélioration continue qui se base sur le cycle PDCA,* il apparait nécessaire de former les pilotes de la ZAP 1 et ses collaborateurs de remplir le tableau Boucle d'amélioration continue d'une manière correcte. D'où l'utilité d'expliquer en détail les différents parties constituant ce dernier séparément *(Figure 41).*

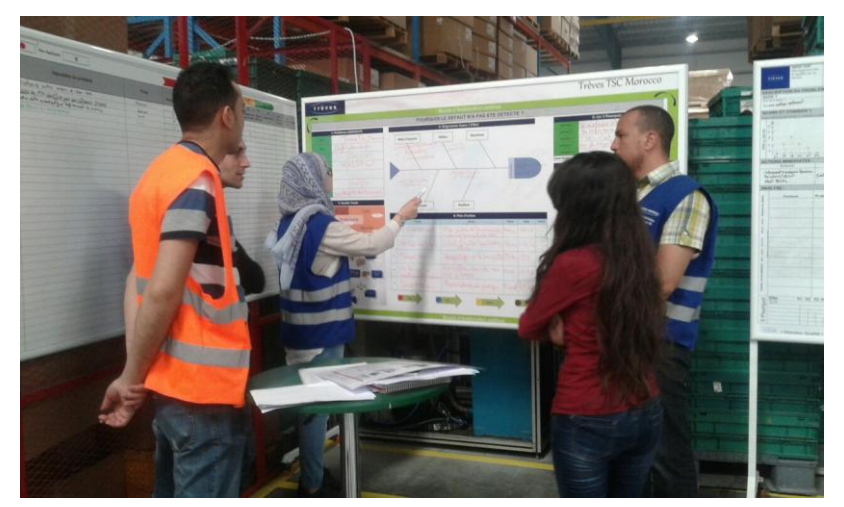

*Figure 41* : Formation sur la méthode du remplissage du tableau QRQC ZAP

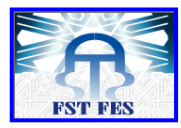

#### *1. Problème*

Définir le problème posé à partir l'outil QQOQCP

*Quoi?* : De quoi s'agit-il *Qui?* : a détecté le problème *Où ?* : Sur quel poste *Quand ?* : Traçabilité

*Comment ?* : a été détecté le problème *Combien ? : Pourquoi* c'est un problème ?

## *2. Qualité Totale*

La qualité, le coût, la productivité, le délai et la sécurité : Ces cinq points sont indépendants, et doivent être pris en compte soigneusement. Il faut donc comprendre comment le problème a impacté sur la qualité totale du produit par conséquent la performance des cinq facteurs majeurs pour l'atteinte de cette dernière.

## *3. La chasse aux gaspillages*

La Pensée Lean suggère que pour créer efficacement de la valeur, il est indispensable d'identifier les gaspillages et de les éliminer ou de les réduire, afin d'optimiser les processus de l'entreprise. Pour ce but, il était nécessaire de déterminer la nature du gaspillage engendrée par le problème traité.

## *4 .Diagramme Cause/Effet*

Ishikawa un outil pratique pour identifier les causes responsables sur l'apparition de ce problème à partir leurs classifications suivant les 5M : Machine, Milieu, Matière, Main d'œuvre et Méthode.

#### *5. Les 5 Pourquoi*

Pour approfondir notre analyse, l'utilisation de l'outil des 5 pourquoi va nous permettre d'approfondir l'analyse des causes du problème afin de nous aider à détecter la vraie cause racine et de proposer des solutions efficaces par suite.

#### *6. Classification des problèmes*

Après l'analyse des causes, on peut facilement classer la nature du problème, si par exemple la cause et la solution sont connues le problème sera considéré comme étant un problème simple à résoudre *(Figure 42).*

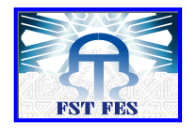

| Solution | nconnue      | Problèmes nécessitant de hauts<br>moyens technologiques | Problèmes méritant d'être résolus                |  |
|----------|--------------|---------------------------------------------------------|--------------------------------------------------|--|
|          | <b>Rinue</b> | Problèmes simples                                       | Problèmes exigeant une vigilance<br>particulière |  |
|          |              | onnue                                                   | Inconnue                                         |  |
|          |              | `ause                                                   |                                                  |  |

*Figure 42 :* Classification des problèmes

## *7. Priorisation des problèmes*

La priorisation du problème est une décision qui s'attache à vérifier que la solution soit techniquement faisable et économiquement viable, ainsi qu'on doit indiquer l'impact du problème sur le processus. Prenons un exemple : Si la faisabilité est forte tandis que l'impact est faible, le problème sera lancé le plus tôt possible *(Figure 43).*

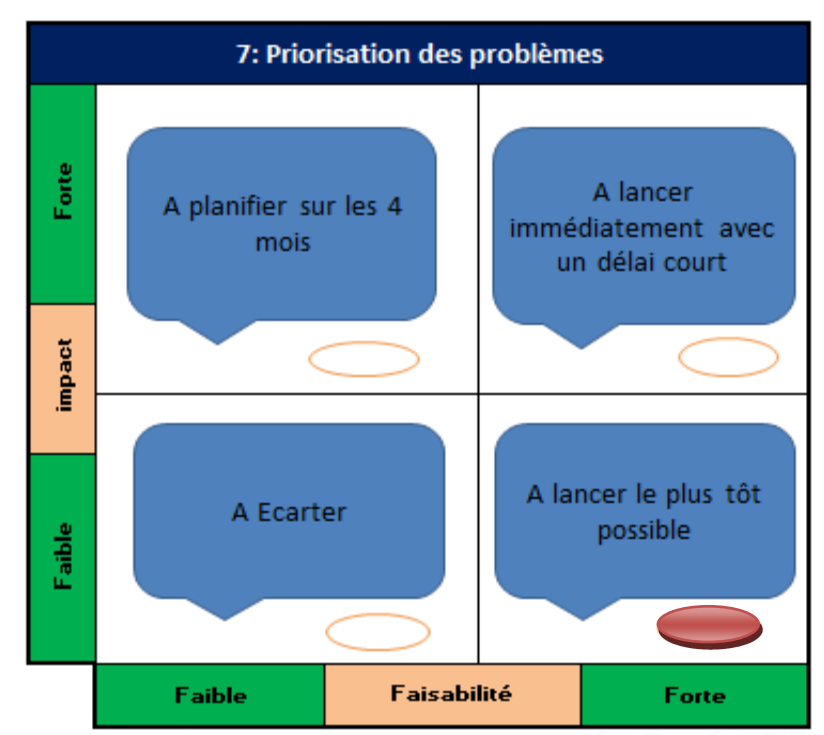

*Figure 43 :* Priorisation des problèmes

#### *8. Plan d'action*

Le plan d'action récapitule les causes du problème déjà identifiées ainsi que les actions à poursuivre proposées par les différents acteurs pour remédier le problème.

Chaque action est affectée au pilote responsable à sa réalisation voire le délai exact pour l'accomplir. Un exemple rempli est présenté dans la partie annexe **(Voir annexe 2).**

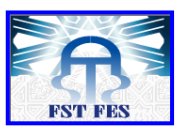

#### *g. Indicateurs QRQC*

La mesure de la qualité est la clef d'une bonne démarche d'amélioration. Elle permet de motiver les acteurs, de suivre l'efficacité des actions menées et de mesurer les gains obtenus. Une bonne démarche qualité démarre par une mesure précise des problèmes avec ensuite un suivi de l'évolution. Les indicateurs doivent être bien choisis, en nombre restreint, faciles à établir et à exploiter. Dans notre cas, on ciblera en priorité les points à améliorer : l'indicateur pourra être supprimé une fois la situation rétablie.

On a défini 3 indicateurs à suivre hebdomadairement :

- Nombre de QRQC ouvert : Le nombre de problème traité durant la semaine.
- Nombre de QRQC en retard : Le nombre de problème résolu hors le délai défini.
- Nombre de QRQC récurrent : Le nombre de problème Récurrent **(***Voir annexe 3 Indicateur QRQC).*

#### *h. Problèmes escaladés*

Pour garantir une réaction rapide, l'équipe initiale dispose d'un délai limite pour apporter sa réponse/solution, après quoi le processus d'escalade se met en route : les problèmes qui présentent un blocage montent vers les niveaux supérieurs.

Les problèmes escaladés vers niveaux 2 sont :

- Problème critique : nécessitant une décision par l'équipe support ;
- Problème persiste après deux semaines de suivi ;
- Problème récurrent: 3 différents lancements.

#### *i. Former le personnel au QRQC via ses principes et ses pratiques*

Une séance de formation a été programmée pour les personnels concernés afin de bien comprendre les principes et les pratiques du QRQC. Pour cela nous avons élaboré deux supports de formation :

Une présentation Powerpoint pour l'animation de la séance de formation *voir annexe 5***.**

Un questionnaire a été distribué sur les participants avant et après la formation pour l'évaluer par suite **(***Voir annexe 4)*.

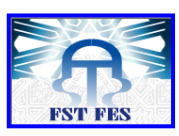

## *j. Evaluation de la formation*

**Trèves** 

L'évaluation de l'efficacité des actions de formation peut se décliner en trois dimensions complémentaires et hiérarchisées, appelant chacune des méthodologies différentes, et présentant chacune des difficultés spécifiques. [8]

- Le premier niveau concerne l'évaluation des *acquis*, ou encore *l'efficacité pédagogique*: est-ce que les objectifs ont été atteints ? En d'autres termes : « les participants ont-ils acquis à la fin de la formation les compétences qui étaient visées par les objectifs de formation ?».
- Le deuxième niveau concerne *le transfert* : est-ce que les acquis de la formation sont appliqués sur le terrain ? En d'autres termes : « les participants, une fois revenus sur leur poste de travail, mettent-ils en œuvre les compétences acquises lors de la formation ? ».
- Le troisième niveau concerne *l'impact* de la formation : est-ce que les acquis de la formation permettent d'atteindre certains résultats sur le terrain ? En d'autres termes : « les nouvelles compétences des participants permettent-elles de faire évoluer l'organisation ? ».

Notre appréciation de la formation est obtenue en calculant un certain nombre d'indices :

- **calcul de la moyenne** (m) avant la formation et au terme de la formation.
- **calcul de l'écart-type** (s) avant la formation et au terme de la formation.
- **calcul du taux d'hétérogénéité** (ou coefficient de variation) (h). Ce taux correspond au rapport entre l'écart-type et le score moyen (h = s / m x 100). Son avantage par rapport à l'écart-type est qu'il donne un pourcentage qui permet de supprimer la référence à la moyenne. L'intérêt de cet indice est qu'il permet d'avoir une idée du degré d'accord entre les personnes interrogées. On considère qu'en dessous de 15%, l'accord (ou l'homogénéité) est important(e), alors qu'au-dessus de 30%, il existe un désaccord (ou une hétérogénéité) important(e).

On a choisi de noter le QCM, sur 10 points répartis entre les questions selon leur importance et leur degré de difficulté. Les résultats de cette évaluation théorique sont mentionnés dans le tableau 14 :

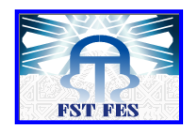

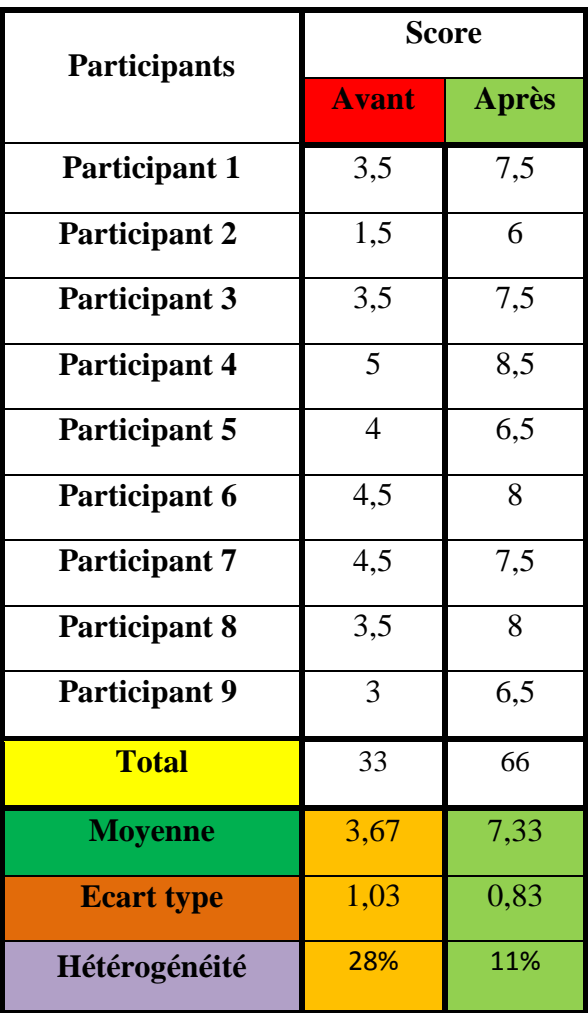

*Tableau 14 :* Résultat du Test

Ces premiers indices apportent déjà des informations intéressantes :

- Puisque la moyenne au terme de la formation est plus élevée qu'avant la formation, il y a eu une amélioration dans la maîtrise de la compétence, mais le niveau de maîtrise final est encore relativement faible. Un score moyen de 8 sur 10 est un meilleur indicateur de maîtrise, mais il convient bien sûr d'être prudent à cet égard (il est important de comparer les niveaux atteints pour les différentes compétences afin de mieux analyser les résultats).
- La comparaison des taux d'hétérogénéité montre que la formation a permis de réduire la disparité qui existait au départ, ce qui signifie que l'apprentissage a eu un effet d'équité, dans la mesure où les écarts de compétences entre les participants se sont réduits et que la formation a donc contribué à un plus grand « partage » des compétences.

L'analyse de l'effet d'apprentissage peut être affinée en calculant des indices de gains entre les deux moyennes :

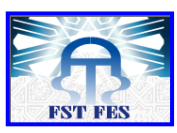

- **le gain brut moyen** correspond à ce qui a été effectivement gagné et se calcule simplement par la différence entre le score moyen « après » et le score moyen « avant » la formation  $(m_2 - m_1)$ .
- **le gain relatif moyen** est le rapport entre ce qui a été gagné et ce qui pouvait être gagné. Il est considéré important lorsqu'il dépasse **40 %.** Il se calcule par la formule suivante :

**Gain brut moven=**  $m_2.m_1 = 7.33-3.67 = 3.66$ . [8]

**Gain relatif** =  $\frac{S}{S}$ <u>Score APRÉS – Score AVANT</u><br>Score MAXIMUM – Score AVANT  $\frac{135-310}{10-3.67}$  X 100 = **57.8** % > 40 % . [8]

Ces indices de gain permettent de mieux cerner l'effet d'apprentissage. Notamment, on voit que le gain relatif de 57.8% est important et indique que les participants estiment avoir réellement progressé dans leur maîtrise de l'objectif, même si nous avons vu que le score moyen de 7,33 n'indique pas une maîtrise absolue.

Le traitement de ces indices par rapport à chaque objectif permet d'avoir une appréciation assez fine de l'efficacité pédagogique de la formation, notamment en mettant en évidence les objectifs qui ne seraient pas suffisamment maîtrisés et pour lesquels un complément de formation serait éventuellement nécessaire.

En ce qui concerne l'évaluation de la partie pratique, nous avons tiré lors de l'essai de simulation du QRQC Ligne les points suivants :

- La bonne utilisation des outils de résolution des problèmes.
- La collaboration et l'engagement des participants pour résoudre le problème.
- Le temps de la réunion n'a pas été respecté (32min>15min), ceci est tout à fait normal car il faut de la pratique afin de permettre à chacun de prendre ses marques, mais il faut passer rapidement à la durée normale.
- Le temps du rassemblement des participants a été long (10min).
- L'identification de la cause racine est faite après l'intervention méthode, cela est dû à l'incapacité des participants face aux problèmes complexes.

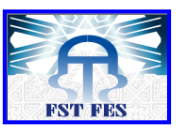

#### *II.3 Check*

Au niveau de cette étape, nous avons évalué le fonctionnement du QRQC au sein de la ZAP 1, et à travers des audits réalisés par les responsables de l'usine et en se basant sur les indicateurs enregistrés pendant la période d'essai, la direction a décidé de généraliser le système sur toute l'usine.

#### *a. Audit et suivi*

L'audit est un examen méthodique et indépendant en vue de déterminer si les activités et résultats satisfont aux dispositions préétablies et si ces dispositions sont mises en œuvre de façon effectives et sont aptes à atteindre les objectifs.

## *Objectifs*

- Déterminer la conformité où la non-conformité des éléments du QRQC aux exigences prescrites ;
- Déterminer l'efficacité de l'animation QRQC mise en œuvre à satisfaire aux objectifs prescrits ;
- Donner à l'audité l'occasion d'améliorer son animation OROC ;
- Permettre l'enregistrement de l'animation QRQC auditée ;
- Améliorer le fonctionnement de l'animation QRQC.

## *Réalisation des supports d'audit*

Afin de pouvoir s'assurer du bon fonctionnement et apporter les améliorations à l'animation QRQC, nous avons élaboré des supports d'audit pour chaque niveau (*voir annexe 5).*

## *Suivi d'audit*

L'audité est chargé de déterminer et de déclencher toutes les actions correctives nécessaires pour traiter une non-conformité. Il convient de mener les actions correctives et les actions de suivi ultérieures qui peuvent inclure des audits supplémentaires, dans les délais convenus. Il convient que l'audité informe l'auditeur de l'état d'avancement des activités d'action corrective. [9] Il convient de vérifier les actions correctives conformément à la procédure documentée appropriée. Un rapport de suivi peut être préparé et diffusé d'une façon similaire à celle du rapport d'audit original *(Figure 44 et 45).* 

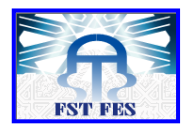

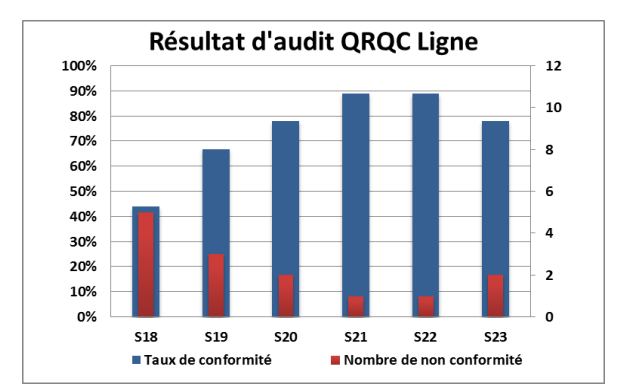

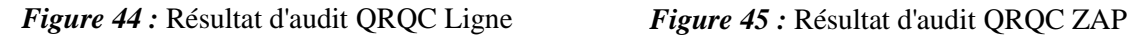

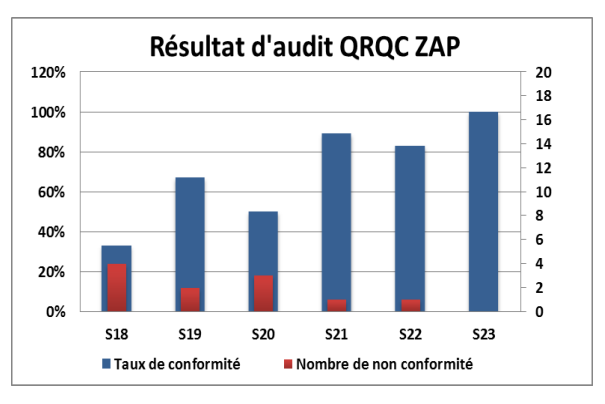

La réalisation des audits que nous avons déjà abordés nous montre que le taux de respect du QRQC Ligne et ZAP augmente au fur à mesure les semaines. Les caractéristiques contrôlées sont vérifiées systématiquement.

#### *Suivi des indicateurs*

Après le déploiement du QRQC, plusieurs problèmes ont été résolus grâce à l'intervention des différents acteurs. La sensibilisation par l'importance de mener une démarche d'amélioration continue a atteint ses fins, le processus est devenu plus maîtrisé ce qui favorise la stabilité des indicateurs de performance.

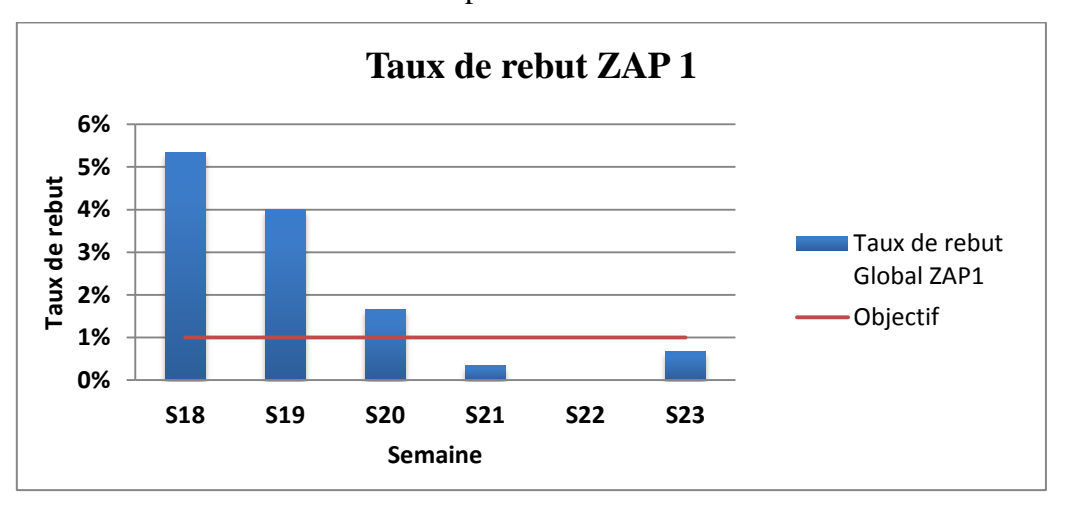

*Figure 46* **:** Taux de rebut ZAP 1

Le taux de rebut a diminué et c'est une preuve que la solution a abouti à ses bons résultats. *(Figure 46)*

Aucune alerte n'a été déclarée après la mise en place du QRQC, ainsi que les écarts des audits de poste ont été remédiés après le lancement du chantier 5S qui assure la

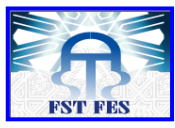

conformité du poste et renforce l'implication du personnel dans la démarche d'amélioration adoptée par l'entreprise.

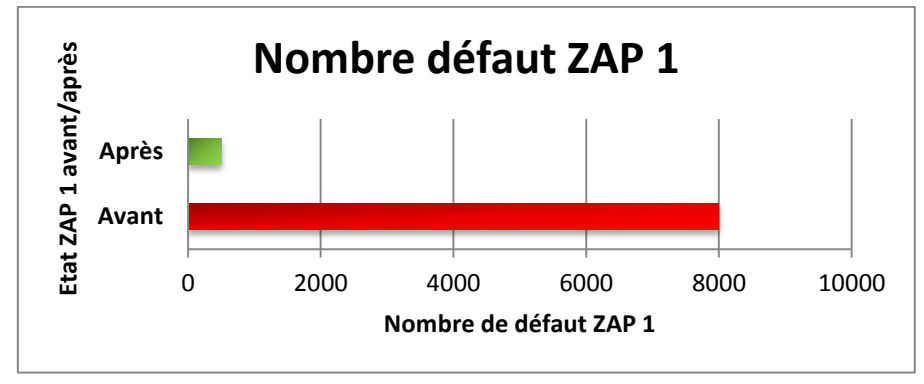

*Figure 47 :* Nombre d'apparition des défauts

La Figure 47 montre l'impact du déploiement du QRQC sur le nombre d'apparition des problèmes durant les 6 semaines. Ce dernier a diminué de 8000 défauts durant 10 semaines à 500 défauts durant 6 semaines, un écart important qui prouve la résolution des problèmes récurrents.

## *II.4 Act*

## **1. Commencer à entrevoir le déploiement sur l'ensemble de l'usine en cas de réussite**

Le modèle d'essai a prouvé que ce système est intéressent au niveau de la détection et la déclaration des anomalies et l'implication de tous les personnels dans la résolution des problèmes. Donc le déploiement sera généralisé sur toute l'usine, et appliqués dans les différents ZAP.

## **2. Plan d'action pour réussir le QRQC**

- Un horaire et des participants définis pour les revues QRQC Ligne. (Fonctions support / superviseur si nécessaire une fois par jour) ;
- Les revues QRQC ont lieu à chaque équipe ;
- Les revues QRQC commencent et finissent aux heures prévues ;
- Les équipes se focalisent sur les priorités ;
- L'efficacité des actions menées est vérifiée systématiquement ;
- Les actions identifiées sont simples. Leur pilote s'engage réellement sur les délais. Les délais sont toujours réduits au plus court ;
- Respect des 6 points clefs du QRQC. On forme les participants sur les comportements. (6 points clé : sur place, pièces réelles, situation réelle, réponse rapide, raisonnement logique, formation et coaching sur le terrain) ;
- Fournit un feedback sur l'avancement des activités QRQC aux personnes concernées.

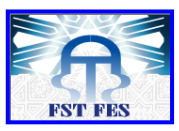

Afin de suivre de près le respect des standards et l'application des normes QRQC, une Check-list mensuel est mise en place.

#### **Conclusion**

Le déploiement du QRQC a donné plus de flexibilité au niveau de la communication interne, et a impliqué tout le personnel dans l'amélioration continue. Dans ce chapitre on a présenté la démarche suivi pendant la mise en place de ce système dans une seule ZAP en premier temps, puis la généralisation sur toute l'usine. La participation dans un tel travail a été très bénéfique au niveau personnel et professionnel.

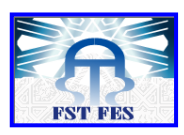

**Chapitre V : Résultat et gain du projet**

#### **Introduction**

Dans ce chapitre, nous présenterons les résultats obtenus après la mise en place de quelques plans d'action et le déploiement du système QRQC, ainsi que les gains qualitatifs et quantitatifs récoltés

## **I. Gains**

Après l'implantation du système QRQC, les anomalies et les problèmes de production ont été diminué d'une façon remarquable. Aujourd'hui environ 63% des problèmes sont résolus dans le niveau 1, les opérateurs sont plus motivés et impliqués dans la détection et résolution des problèmes. La communication, entre responsables et opérateurs se fait d'une manière spontanées et dans un esprit d'équipe *(Figure 48)*.

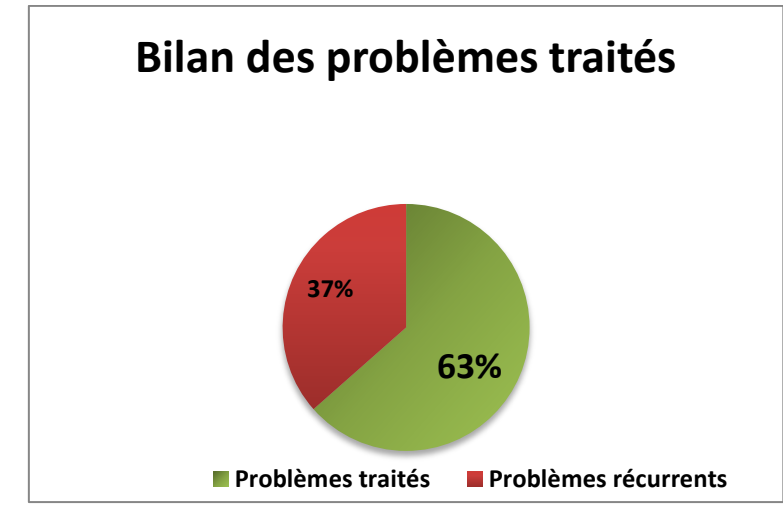

*Figure 48* : Bilan des problèmes traités

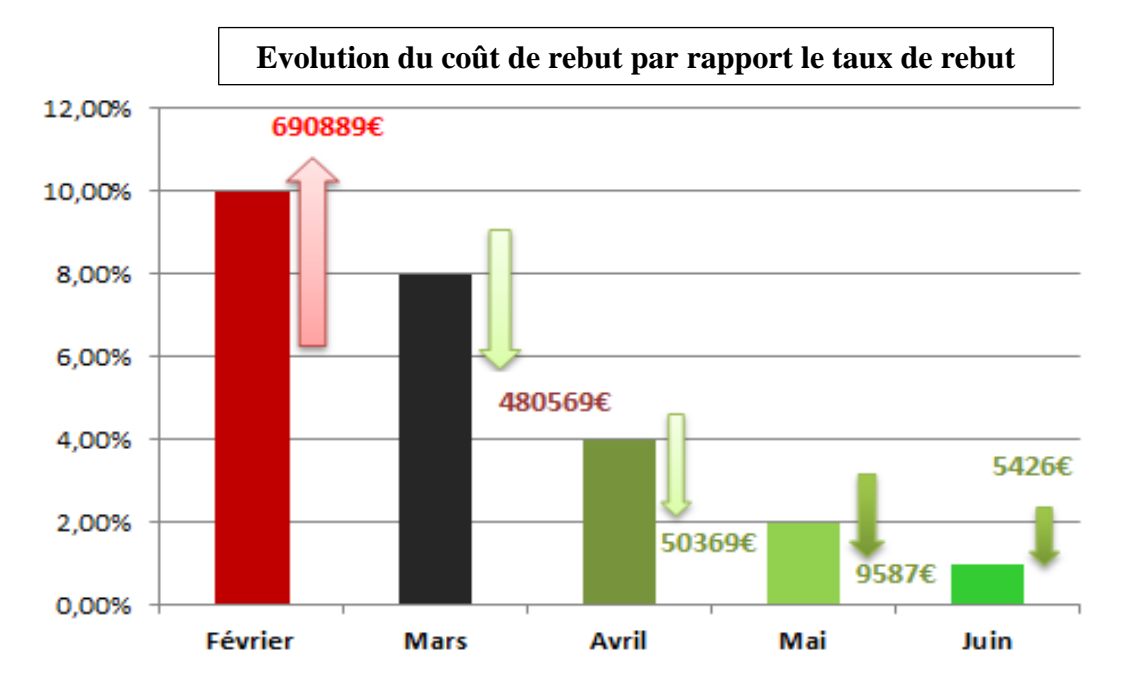

*Figure* 49 : Bilan des gains au niveau des coûts de rebut

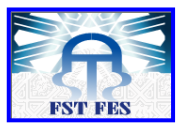

La figure 49 illustre le gain réalisé au niveau de la diminution du coût de rebut durant les 4 mois de notre projet. Un gain important dû à la résolution d'un grand nombre de problèmes et l'efficacité de la méthode déployée.

## **II. Bilan Personnel**

L'échange entre cette entreprise et moi en tant que stagiaire s'est avéré plus que bénéfique. D'un côté, j'ai en effet pu apporter à cette entreprise des éléments théoriques et des outils pratiques utiles à la concrétisation d'un projet combinant l'aspect technique et la gestion de projet. Et, d'un autre côté, ce fut pour moi l'occasion d'allier la théorie du métier à la pratique dans une structure où on est loin d'être déconnecté de la réalité du monde du travail, d'ouvrer aux adaptations indispensables de certains outils et surtout d'acquérir une expérience pratique de certaines missions que je serai certainement amené à accomplir très prochainement dans le cadre de mon futur poste.

En outre, ce stage n'a pas manqué de mettre à jour l'importance des relations humaines dans le monde professionnel, des relations souvent complexifiées du fait des différences de culture et de mentalité qui peuvent exister au sein d'une même entreprise. Ma collaboration tantôt avec les opérateurs et tantôt avec les responsables des services et le directeurs de site en a constitué un bel exemple.

Par ailleurs, j'ai beaucoup apprécié la disponibilité des membres de ce projet, leur professionnalisme et les conseils qu'ils m'ont donné. Surtout de travailler sur un projet de niveau stratégique et avoir l'opportunité de participer à la définition de la stratégie de l'entreprise.

Pendant cette période, j'ai pris part au déploiement de QRQC, j'ai eu l'occasion de voir comment un problème détecté par un opérateur peut devenir un problème de deuxième niveau, de voir comment une suggestion d'un opérateur peut être une solution généralisée dans toute l'usine, et cela grâce à ce mode de management qui développe l'esprit d'équipe, et implique tous les acteurs dans une dynamique d'amélioration continue.

## **Conclusion**

Ce travail a été aussi bénéfique au niveau des résultats de la productivité qu'au niveau personnel, et surtout grâce à l'engagement de la direction et la flexibilité de tous les acteurs.

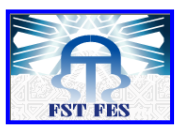

## **Conclusion générale et perspective**

Trèves Morocco a fait des grands pas ces dernières années grâce à son orientation vers l'amélioration continue dans tous ses activités. Et ce stage n'était qu'une continuité dans ce sens. L'engagement et la flexibilité de tous les acteurs ont donné un grand aide pour la réalisation du projet et ont facilité l'atteinte des objectifs dans les délais planifiés. L'augmentation de la productivité a été le résultat de plusieurs facteurs qui ont contribué à l'amélioration continue de la production manuelle : l'engagement de la direction et l'implication des personnels, qui ont encouragé l'application du système QRQC, ce dernier a garanti la détection « automatique » des problèmes et la communication entre les deux niveaux de l'usine.

Il a fallu, en premier lieu, d'effectuer une identification des écarts à travers un diagnostic qui se base sur l'analyse des résultats des suivis des indicateurs de performance. Il a été nécessaire de cerner notre projet dans la ZAP 1 vu le grand nombre d'écart détecté. Après cette analyse, nous nous sommes intéressées à la mise en place du QRQC Management et la formation du personnel sur cette nouvelle méthode tout en évaluant les connaissances requises durant cette dernière.

Pour finaliser notre travail, un audit était primordial pour évaluer le taux de respect de la démarche déployée. Les résultats ont atteint leurs fins, le taux de rebut a diminué et la récurrence des problèmes est devenue un problème dépassé dans l'entreprise.

Comme perspectives nous proposons :

- $\rightarrow$  De planifier des revues entre ZAP pour assurer une communication horizontale : échange d'idées et bons pratiques entre les personnels ;
- $\rightarrow$  Suppression des murs qualité vu que le taux de rebut tend vers le 0%.

# **Bibliographie**

- **H. Aoudia, et Q. Testa :** Perfect QRQC, les fondations, Maxima, Janvier 2012 1
- **Christian Hohmann :** Méthodes de résolution de problèmes, EYROLLES, 02/04/2009 [2]
- **Emilie AIZIER** : ADAPTATION DU LEAN MANUFACTURING DANS UN ENVIRONNEMENT GMP : SES OPPORTUNITES ET SES LIMITES, 02/03/2012 [3]
- **GERARD**, F.-M. (2003). L'évaluation de l'efficacité d'une formation, Gestion 2000, Vol.20, n°3, 13-33 [4]

# **Webographie**

- [www.wikilean.com](http://www.wikilean.com/) [5]
- [www.lesechos.fr](http://www.lesechos.fr/) [6]
- [www.ameliorationcontinue.fr](http://www.ameliorationcontinue.fr/) [7]
- [http://www.stimul-conseil.frwww.leleanmanufacturing.com](http://www.stimul-conseil.fr/) [8]
- <http://www.info-industrielle.fr/controle-qualite-entreprise-qrqc> [9]

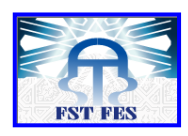

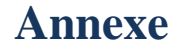

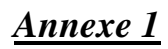

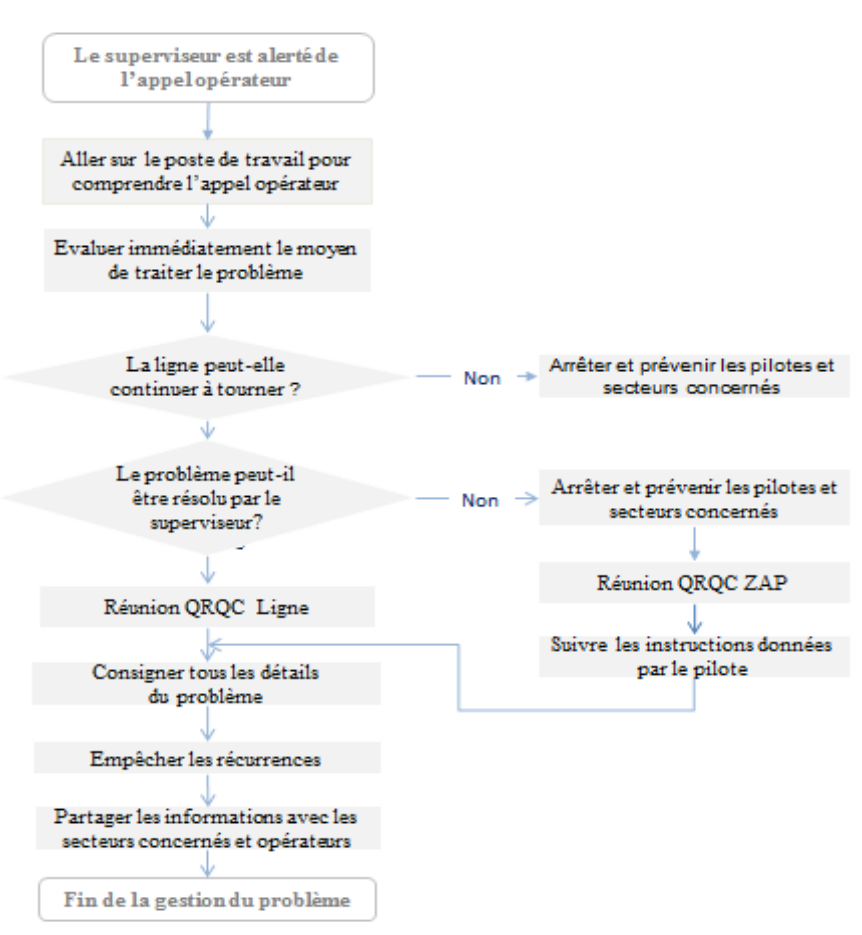

*Figure 50 :* Synoptique QRQC

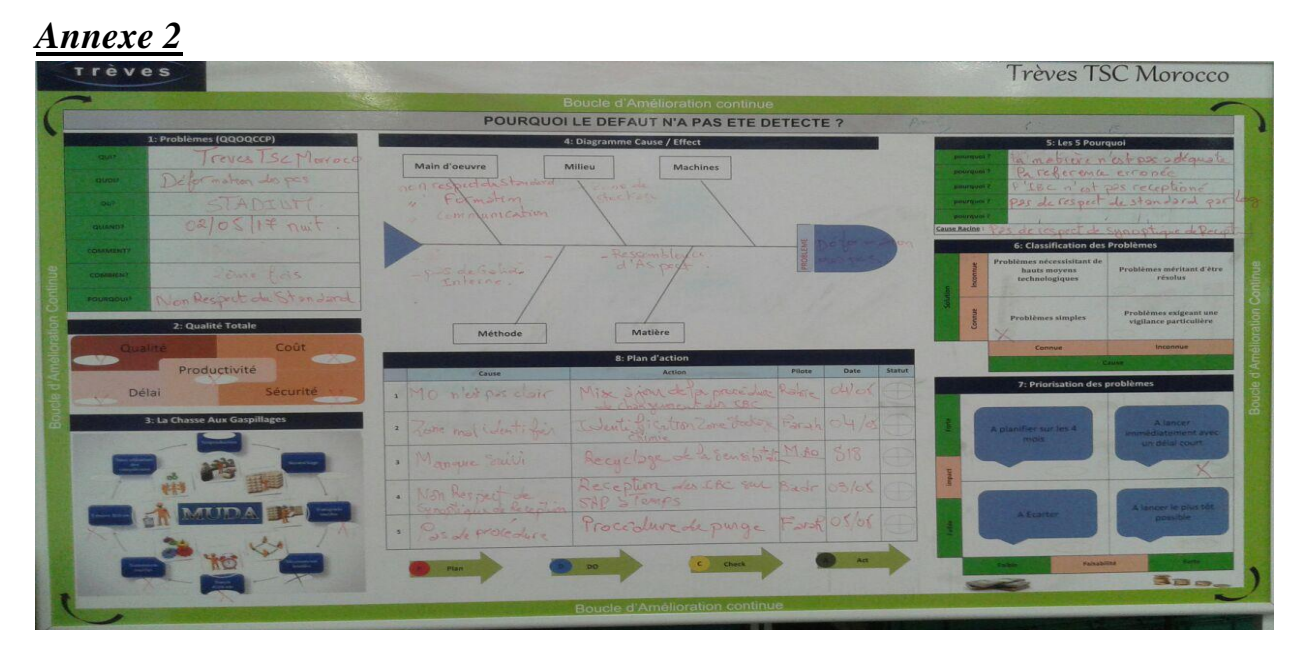

*Figure 51 :* QRQC ZAP rempli

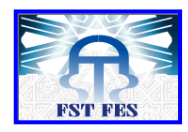

## *Annexe 3*

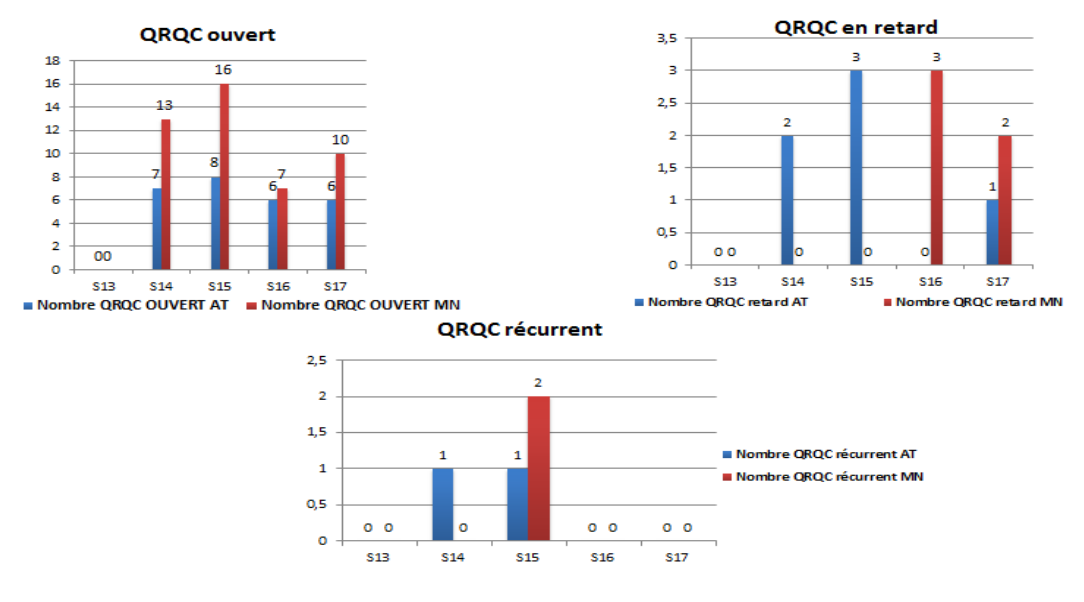

**Figure 52 : Indicateur QRQC**

*Annexe 4*

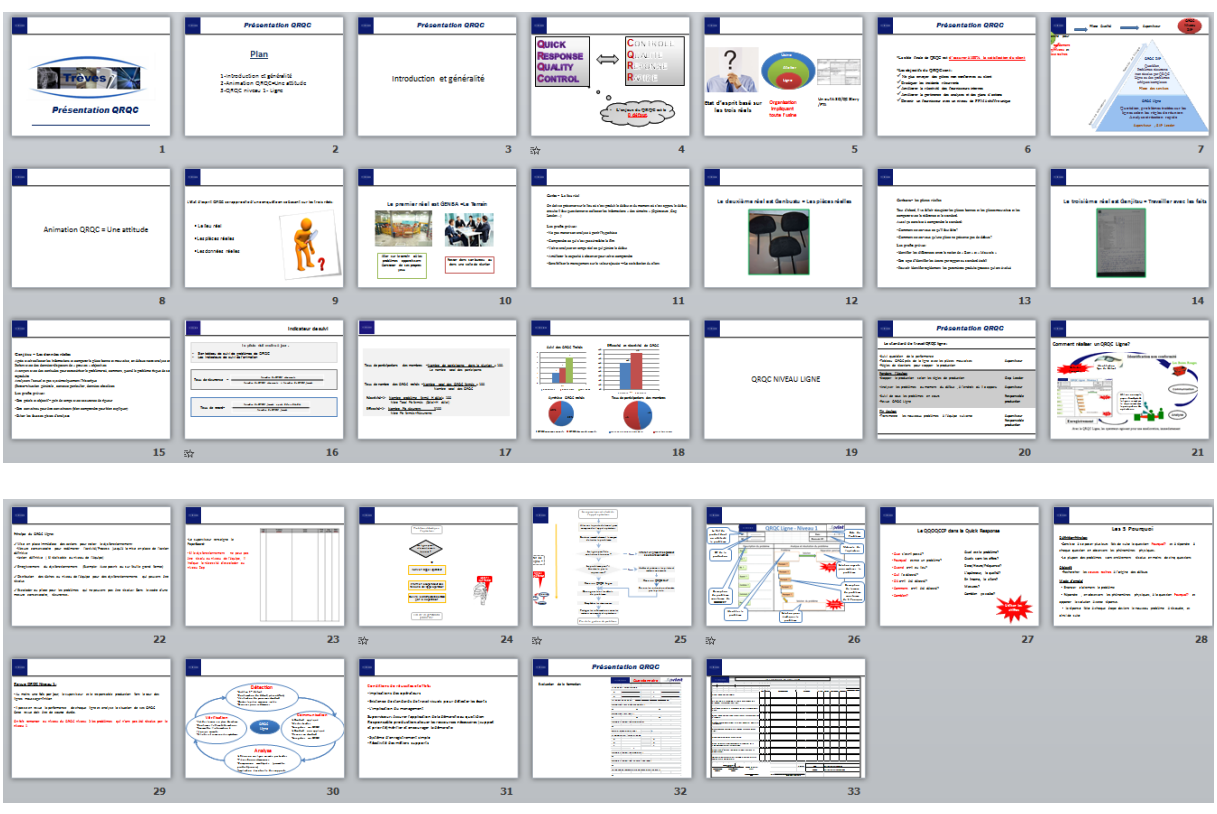

**Figure 53 : Présentation QRQC**

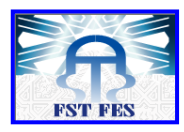

## *Annexe 5*

| <b>Troves</b>                                     | <b>Questionnaire</b> | print |
|---------------------------------------------------|----------------------|-------|
|                                                   |                      |       |
| 1-QRQC est l'abréviation de :                     |                      |       |
| Q:                                                | B:                   |       |
| Q:                                                | C:                   |       |
| 2-L'enjeux du QRQC est:                           |                      |       |
| →                                                 |                      |       |
| 3-Quels sont les deux niveaux du QRQC?            |                      |       |
| →                                                 |                      | ≯     |
| 4-Quels sont les 3 réels?                         |                      |       |
| →                                                 |                      |       |
| 5-Quel est l'objectif du QRQC Ligne?              |                      |       |
| →                                                 |                      |       |
| 6-Qui pilote le QRQC Ligne?                       |                      |       |
| →                                                 |                      |       |
| 7-QQOQCCP est l'abréviation de:                   |                      |       |
| Q:                                                | О:                   |       |
| О:                                                | Q:                   |       |
| C:                                                | c.                   |       |
| P:                                                |                      |       |
| 8-Quel est l'objectif du QQOQCCP?                 |                      |       |
| →                                                 |                      |       |
| 9-Quel est l'objectif de l'analyse 5 Pourquoi?    |                      |       |
| →                                                 |                      |       |
| 10-Quand on remonte le problème au QRQC niveau 2? |                      |       |
| →                                                 |                      |       |

**Figure 54 : QCM Formation**

## *Annexe 6*

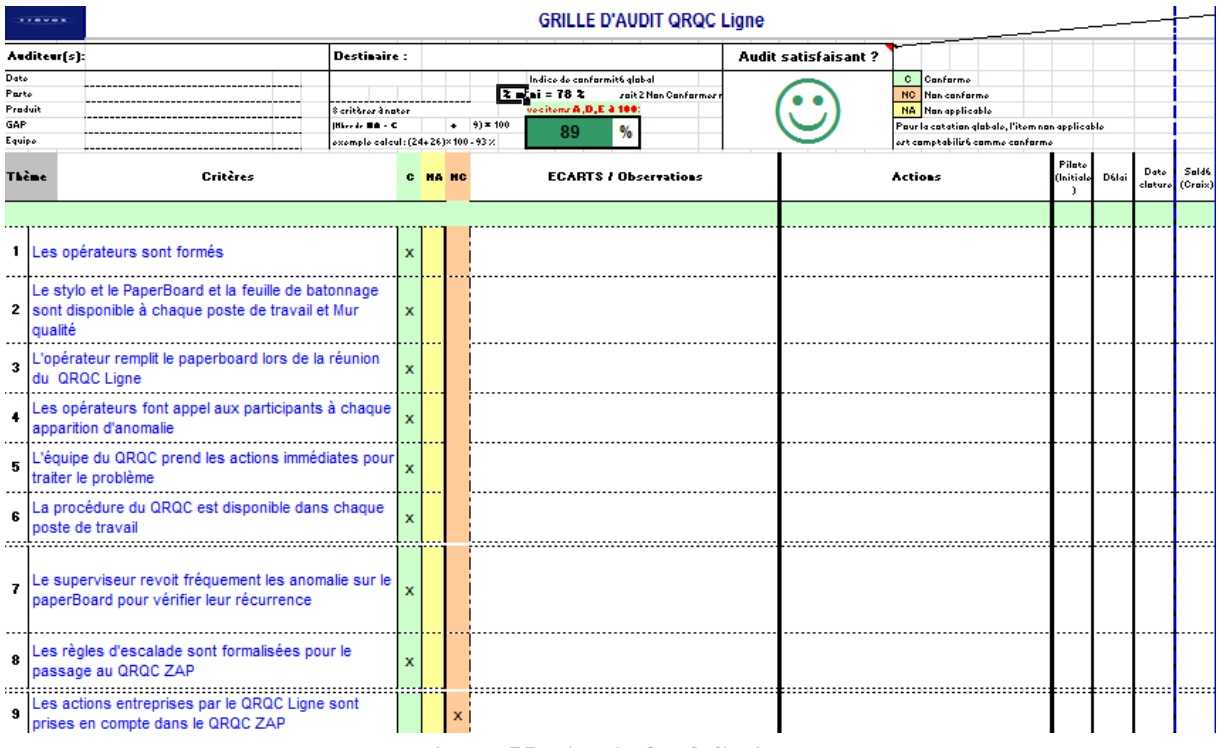

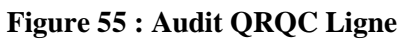

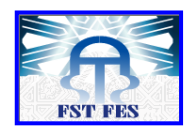

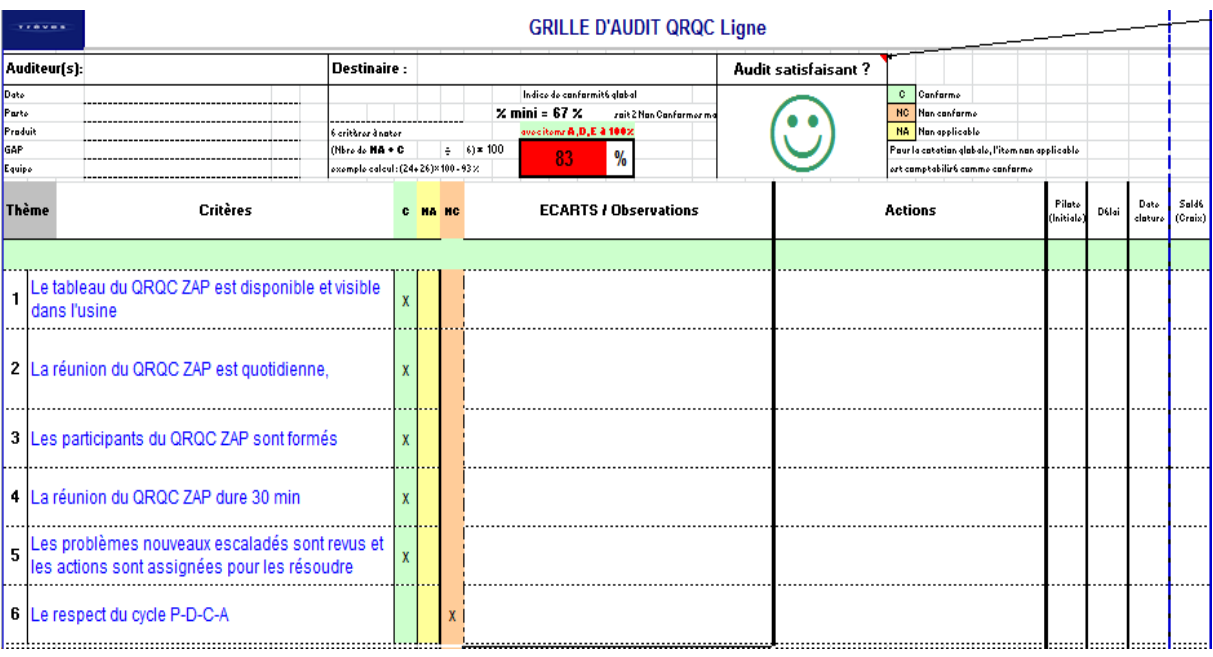

**Figure 56 : Audit QRQC ZAP**

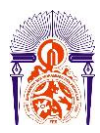

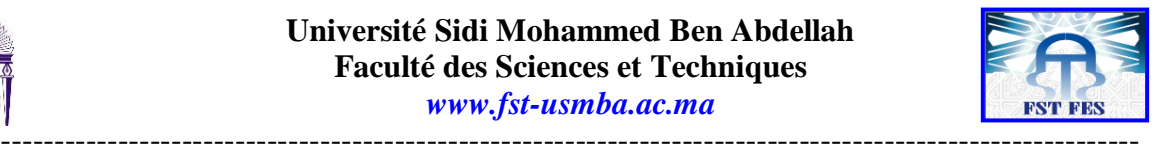

## **Stage effectué à : Trèves Morocco**

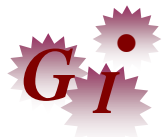

Mémoire de fin d'études pour l'obtention du Diplôme de Master Sciences et Techniques

## **Nom et prénom: ARAKRAK Khaoula**

#### **Année Universitaire : 2016/2017**

#### **Titre: Mise en place et déploiement du QRQC Management**

#### **Résumé**

Evoluant dans un marché en plein essor, Trèves Morocco a fait de l'amélioration continue son cheval de bataille, pour rester compétitive en répondant de manière satisfaisante aux exigences de ses clients. Tous ses services sont constamment appelés à améliorer leurs pratiques dans le but de maintenir ou d'améliorer la qualité du produit.

C'est dans cette approche que prend place notre projet de fin d'étude qui s'est déroulé au sein de la société Trèves Morocco, plus précisément au service qualité, dont la finalité principale est le déploiement du QRQC Management. A partir des résultats de l'analyse, il s'est avéré qu'effectivement plusieurs facteurs ont abouti à l'apparition des écarts liés à la non-performance de la méthode de résolution des problèmes.

Pour réaliser ceci, nous avons élaboré des supports de formation et des standards de travail, ensuite une formation était nécessaire pour que le personnel puisse s'adapter sur cette nouvelle culture qui va permettre d'augmenter la réactivité et l'efficacité du traitement des problèmes. Les résultats ont été considérablement appréciées par l'entreprise et les solutions proposées ont été validées et appliquées sur le terrain. A travers ce projet, nous avons touché le côté pratique de la gestion de la qualité ainsi que la politique LEAN en appliquant nos connaissances théoriques sur ce projet tout en développant nos compétences interpersonnelles

#### **Abstract**

Evolving in a thriving market, Treves Morocco has made continuous improvement its battle horse, to remain competitive by responding satisfactorily to the requirements of its customers. All of its services are constantly called upon to improve their practices in order to maintain or improve the quality of the product.

It is in this approach that our end-of-study project takes place that took place within the company Treves Morocco, specifically the quality department, whose main purpose is the deployment of QRQC Management. On the basis of the results of the analysis, it has been found that several factors have in fact led to the appearance of discrepancies linked to the non-performance of the problem-solving method.

To achieve this, we developed training materials and work standards, and training was needed to enable staff to adapt to this new culture, which will increase the responsiveness and effectiveness of problem-solving. The results were greatly appreciated by the company and the solutions proposed were validated and applied in the field. Through this project, we have touched the practical side of quality management as well as the LEAN policy by applying our theoretical knowledge on this project while developing our interpersonal skills.

#### **Mots clés: QRQC (Quick Response Quality Control), Lean.**

----------------------------------------------------------------------------------------------------------- Faculté des Sciences et Techniques - Fès  $\equiv$  B.P. 2202 – Route d'Imouzzer – FES 212 (0) 35 60 29 53 Fax: 212 (0) 35 60 82 14